# UNIVERSIDAD NACIONAL DE EDUCACIÓN A DISTANCIA

Ingeniería Técnica Industrial Especialidad en Electrónica Industrial

## **PROYECTO** Fin de Carrera

TÍTULO: DISEÑO Y ETIQUETADO DE SIMULACIONES ELECTRÓNICAS BASADAS EN OBJETOS DE APRENDIZAJE

AUTOR: MIGUEL LATORRE GARCÍA

DIRECTOR: MANUEL ALONSO CASTRO GIL

**CODIRECTOR** 

PONENTE: MIGUEL LATORRE GARCÍA

DEPARTAMENTO: INGENIERÍA ELÉCTRICA, ELECTRÓNICA Y DE CONTROL

### **ESCUELA TÉCNICA SUPERIOR DE INGENIEROS INDUSTRIALES**

### ÍNDICE

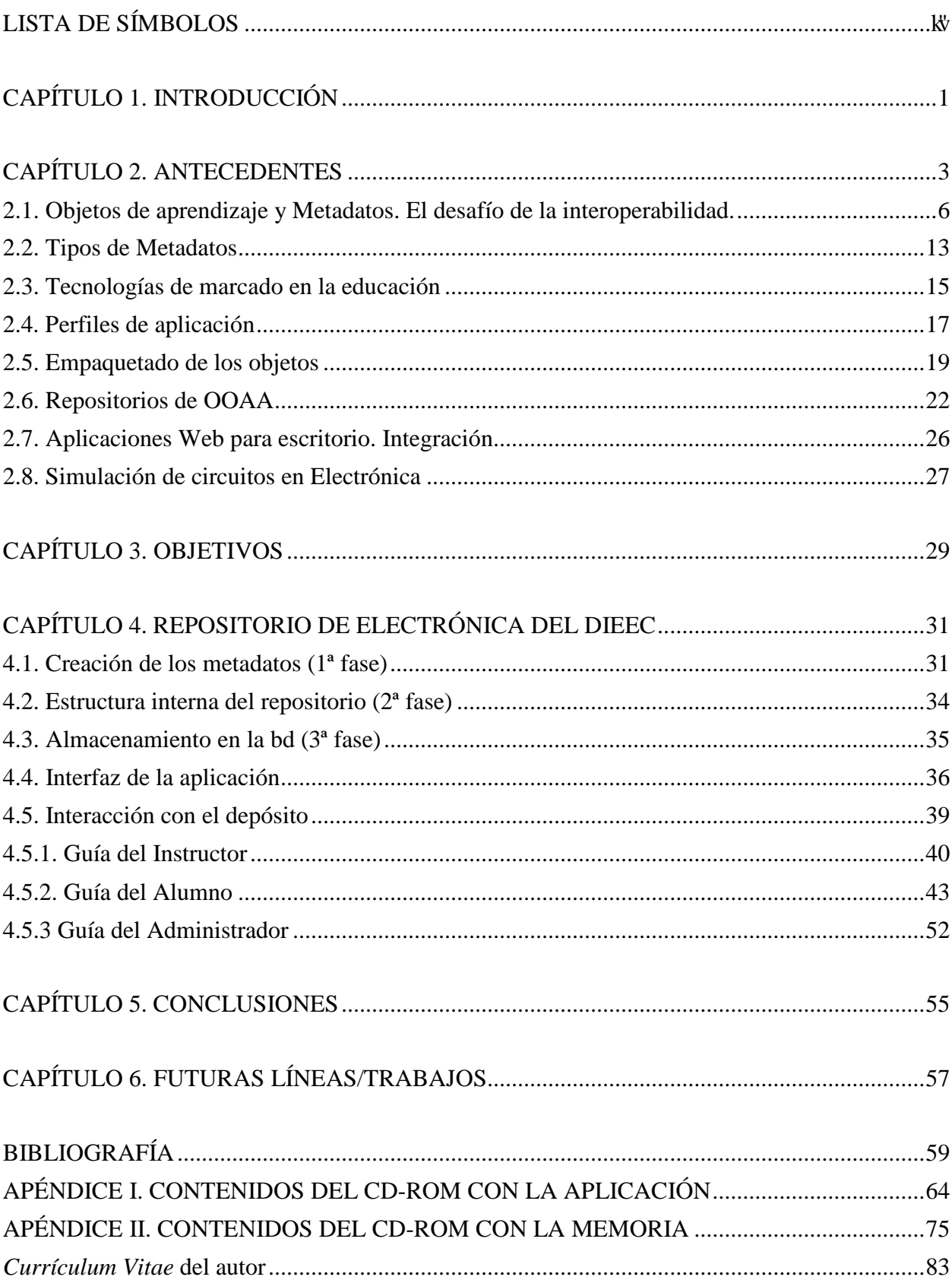

#### <span id="page-2-0"></span>**LISTA DE SÍMBOLOS**

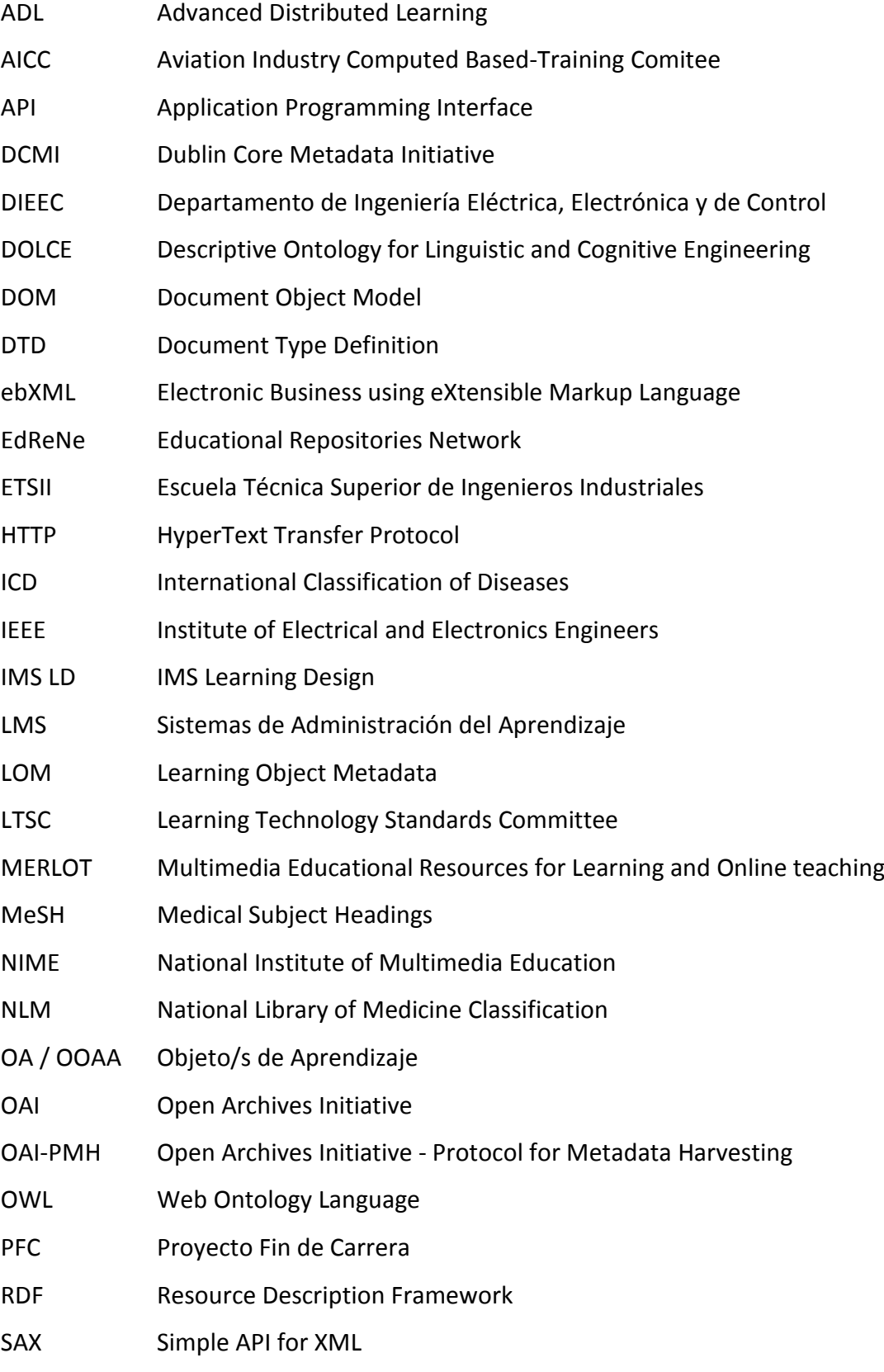

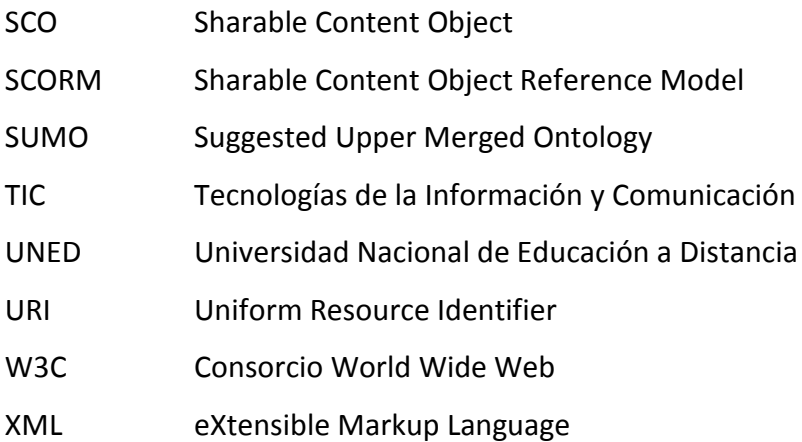

#### <span id="page-4-0"></span>**CAPÍTULO 1. INTRODUCCIÓN**

Desde la aparición de las primeras herramientas de simulación para electrónica a las aplicaciones actuales ha habido una gran evolución en sus posibilidades. La función de estos simuladores es ofrecer a los desarrolladores un entorno controlado donde estudiar sus montajes. Los estudiantes también pueden valerse de una gran variedad de ellos a la hora de comprender los modelos físicos, el diseño e implementación de circuitos, y en el análisis de su comportamiento ante distintas señales.

Así mismo, en el campo de la electrónica los circuitos impresos han supuesto disponer de un soporte cuyos costes de inversión tanto económico como de tiempo son muy reducidos en su producción a gran escala. Sin embargo, no podemos afirmar lo mismo sobre los materiales educativos. Uno de los principales problemas para la difusión del conocimiento siempre ha sido precisamente el alto coste de la distribución y reproducción de los contenidos.

Con este propósito han ido surgiendo varias iniciativas destinadas al intercambio de información almacenada por las instituciones. Todas ellas tienen en común el uso de descripciones perfectamente estructuradas en base a un estándar conocido mediante metadatos. A través de un conjunto de elementos organizados por categorías (general, técnica, autores, etc) se especifican todos los aspectos necesarios para conocer el contenido de un recurso y sus requisitos. El comercio electrónico, biblioteconomía o medicina son algunos de los ámbitos que han aprovechado el potencial dentro de esta tecnología.

Si se enfoca este problema al entorno académico la respuesta es el Objeto de Aprendizaje [1] (OA en adelante). Este concepto cuya definición no es única trata de resolver las situaciones habituales de redundancia de contenidos e incapacidad de localizar posteriormente los recursos creados y otros relacionados con los mismos sobre un contexto determinado.

Aunque en general un OA puede referirse también a una entidad física, los estándares de metadatos existentes están destinados a describir fuentes digitales. Es decir, documentos redactados con un procesador de textos, presentaciones multimedia, tutoriales en video o, los esquemáticos de circuitos electrónicos y sus gráficas en este caso.

Un OA de por sí no tiene sentido si no se encuentra agrupado con otros objetos en colecciones. La aparición de redes de repositorios donde se recopilan los objetos en colecciones según su contexto es la consecuencia natural inmediata de su uso. Algunas instituciones como la UNED se han embarcado en el esfuerzo considerable -y loable- de adaptar sus fondos académicos para hacerlos accesibles. Los depósitos cumplen dicha función de facilitar el acceso a los datos tanto a usuarios, buscadores como a otros repositorios. El conjunto formado por ellos constituye una red de conocimiento desde la cual se puedan compartir y consultar al instante contenidos de temática muy diversa.

Durante la andadura de las distintas asignaturas de electrónica el Departamento de Ingeniería Eléctrica, Electrónica y Control (DIEEC) en colaboración con los alumnos ha recopilado una amplia documentación de apoyo para el estudio: ejercicios, simulaciones o tutoriales, entre otros. Debido al elevado número de ellos alcanzado se necesitaba un modo de poder explorar sin dificultad esta fuente de información por parte de los alumnos e instructores.

El principal incoveniente al que se enfrentaban los miembros de la comunidad educativa era encontrar una actividad concreta partiendo de la asignatura en cuestión. La razón detrás de lo anterior se encontraba en la falta de unos criterios de organización estrictos. Esta ausencia de un convenio claramente estipulado para nombrar los materiales, junto a la poca precisión de los sistemas de búsqueda basados en palabras clave –excesivo número de resultados, coincidencias sin relación con el tema - hacían de estos últimos un medio inviable para acceder a todos los contenidos.

El siguiente documento expone una herramienta para almacenar dichos materiales didácticos basada en la filosofía de los objetos de aprendizaje: un repositorio de Electrónica. Su función principal será facilitar la localización de las actividades existentes, así como la futura actualización de las mismas. Esta aplicación está diseñada con vistas a su inclusión en la nueva versión de la Guía Multimedia [2] para el diseño de circuitos electrónicos.

Como principal diferencia respecto a otras alternativas del mercado esta nueva propuesta tendrá carácter multiplataforma, será distribuida en soporte óptico y estará orientada a su manejo directo por el instructor sin programas adicionales. La arquitectura de la aplicación es abierta, requisito obligatorio junto al empleo de un estándar de la industria para conseguir la interoperabilidad de los objetos, de modo que los componentes instructivos pueden ser utilizados en distintas plataformas y soportes.

#### <span id="page-6-0"></span>**CAPÍTULO 2. ANTECEDENTES**

La afirmación realizada por Gordon Moore en 1965 (co-fundador de la compañía Intel), también denominada Ley de Moore, donde aseguró que la potencia de los chips de silicio se duplicaría anualmente con una reducción proporcional en los costes [3] ha servido tras más de cuarenta años como un método de predicción preciso en la evolución del desarrollo tecnológico.

Sumando la minituarización de los chips asociada al duplicar la densidad de información a la difusión de las tecnologías inalámbricas, se han asentado las cimientos de un entorno muy propicio para la proliferación de computadoras personales y dispositivos móviles. Por ello, desde un principio las nuevas tecnologías se han visto abocadas a reformar y revolucionar todos los aspectos de la vida moderna incluida la educación.

La tecnología ayuda a los estudiantes e investigadores a visualizar, mapear y etiquetar la información, colaborar y compartir los contenidos educativos. Hay una demanda constante de soluciones con mayores capacidades, más fáciles de utilizar y que se ajusten a nuevas aplicaciones. Por ejemplo, varios investigadores en ubicaciones diferentes podrían registrar información de fenómenos distintos pero relacionados.

Las instituciones quieren programas informáticos que les permitan a los estudiantes o investigadores de varios puntos geográficos acceder, analizar, generar informes o gráficas, y presentar toda esta información. También dichas organizaciones y los editores se encuentran trabajando juntos para diseñar nuevos materiales tanto en formato escrito como electrónico. Este hecho puede considerarse como una consecuencia del cambio en la dinámica de las clases, de la reducción de costes en los libros de texto y el interés de las instituciones académicas por diferenciarse publicando su propia marca.

Si nos remontamos a los primeros cursos por correspondencia, diseñados como complemento a los estudios tradicionales, hasta el primer uso de las computadoras en los años 1950~60, y los comparamos con los medios ahora disponibles a través de la red de redes vemos claramente la evolución en la enseñanza a distancia. Como tal nace en España en 1962 con la oferta de un bachillerato radiofónico. Después se creó el Centro Nacional de Enseñanza Media a Distancia, que en 1975 pasó a ser el Instituto Nacional de Bachillerato a Distancia. En 1972 pasó al ámbito universitario con la creación de la UNED.

Desde la creación de la UNED, se viene insistiendo en la necesidad de integrar tecnologías modernas en los procesos de enseñanza/aprendizaje de esta Universidad. Desde que inició su andadura en 1973 con estudios de Derecho y Filosofía y Letras existía un material didáctico escrito adaptado a la metodología a distancia y denominado Unidades Didácticas. En algunos casos ese material era autosuficiente y en otros había que acudir a determinados textos de reconocidos autores que completaban o profundizaban las explicaciones recogidas en las Unidades Didácticas. Estas Unidades, las Guías Didácticas, los cuadernos de evaluación a distancia, las addenda, etc., han venido siendo algunos de los materiales impresos que se destinan al aprendizaje de los alumnos [4].

El libro, aun en la era informática, continúa siendo en todas las Universidades a distancia un elemento fundamental que progresivamente se ha ido complementando con otros recursos audiovisuales e informáticos. Siempre se ha tenido que afrontar el mismo fin de la educación presencial: incrementar la calidad de la formación a la vez que promover la investigación. No obstante, algunos retos específicos han sido desarrollar cursos más personalizados, conseguir un equilibrio entre esa personalización con la cooperación entre los estudiantes, y, sobre todo, promover la accesibilidad junto a las mejoras tecnológicas. Si no se emplea una tecnología adecuada a estos fines todas las ventajas que pudiese aportar como sistema de apoyo a los cursos desaparecen.

Una metáfora muy utilizada en el mundo de la electrónica para describir el universo actual de la enseñanza a distancia es ver cómo las interconexiones entre enlaces crean una telaraña virtual. Su aplicación más notoria es el acceso a los recursos educativos para un número prácticamente ilimitado de personas e instituciones de diversa índole.

Precisamente la preocupación en la igualdad de oportunidades para poder entrar en esta infraestructura, eliminando las barreras geográficas se hace palpable en las plataformas de enseñanza a distancia. La última generación, denominada eLearning es un paso más en la integración de los distintos avances [5]. Los sistemas de administración del aprendizaje [6] o LMS ocupan un lugar destacado en los cursos en línea, para facilitar las interacciones entre estudiantes, docentes y materiales.

Está claro que somos testigos de primera mano en un nuevo salto en la forma de generar y compartir los contenidos, y con ellos la relación instructor-estudiante. Entre las definiciones dadas al nuevo modelo de interacción podemos mencionar la siguiente: "desde una perspectiva de la calidad se puede definir el eLearning como un proceso de enseñanza/aprendizaje,

orientado a la adquisición de una serie de competencias y destrezas por parte del alumno, caracterizado por el uso de las tecnologías basadas en Web, la secuenciación de unos contenidos estructurados según estrategias preestablecidas a la vez que flexibles, la interacción con la red de estudiantes y tutores y unos mecanismos adecuados de evaluación, tanto del aprendizaje resultante como de la intervención formativa en su conjunto, en un ambiente de trabajo colaborativo de presencialidad diferida en espacio y tiempo, y enriquecido por un conjunto de servicios de valor añadido que la tecnología puede aportar para lograr la máxima interacción, garantizando así la más alta calidad en el proceso de enseñanza" [7].

Lo más importante de esta metodología es la flexibilidad que otorga a ambas partes: alumnos e instructores, los cuales se liberan de los continuos inconvenientes y la consiguiente inversión de tiempo en los desplazamientos a los centros. También deja patente que la formación anterior es complementaria a la presencial. No obstante sólo será óptimo si se saben combinar sus componentes (plataformas, contenidos y servicios) buscando el modelo que mejor se adapte a las necesidades formativas del colectivo universitario. Otra característica fundamental que aporta el eLearning es la reutilización de los contenidos formativos, explicada con más detalle a lo largo de este documento.

El uso de las TIC en la enseñanza a distancia ha permitido el acceso a un sistema de comunicación prácticamente instantáneo de bajo coste. Con la aparición de un medio de publicación como la red de redes han ido surgiendo varios incovenientes en la publicación y posterior localización de documentos sobre un contexto determinado. La duplicación de recursos, el aislamiento de los mismos, o la imposibilidad de filtrar los artículos al no poder acceder a su contenido –múltiples formatos cerrados– son algunos ejemplos.

Un instructor puede enviar sus trabajos a un alojamiento Web, pero luego no resulta sencillo recuperarlos debido al elevado número de resultados en las búsquedas. Los buscadores no son un medio apropiado para localizar contenidos educativos, por ello son necesarias otras herramientas específicas que permitan el acceso a estos recursos indispensables en los entornos de enseñanza virtuales. Tampoco se disponía en un principio de una infraestructura donde coordinar todos los cursos (creación, edición y evaluación).

El desarrollo e implementación de las nuevas tecnologías educativas aplicadas en la ingeniería va a provocar una convergencia entre la educación a distancia, on-line y la educación tradicional, orientada al estudiante [8]. La estandarización que se expondrá a continuación, en sus distintas facetas, no tiene importancia sólamente en la educación que utiliza la Web como único medio

de distribución ya que está influyendo en otros tipos de educación [9]. Los contenidos desarrollados para clases presenciales se están empaquetando como cursos para simplificar su distribución y reutilización. Así mismo, aquellos desarrollados para cursos en línea se están reutilizando en clases presenciales porque resulta más sencilla su localización y uso.

#### <span id="page-9-0"></span>**2.1. Objetos de aprendizaje y Metadatos. El desafío de la interoperabilidad.**

Hay un gran número de iniciativas de estandarización. Además existen relaciones entre las especificaciones realizadas por diferentes grupos que a veces se solapan, y otras son simplemente adaptaciones o perfiles de aplicación para adaptarse a un campo o uso específico. Actualmente IMS (Global Learning Consortium, Inc) es el principal promotor y desarrollador de especificaciones abiertas, y que cubren más aspectos de la enseñanza electrónica. Este trabajo, conjuntamente con el desarrollado por ADL en su modelo de referencia SCORM [10], y por IEEE LTSC con su propuesta de metadatos para objetos de aprendizaje, son los que están teniendo una mayor repercusión en e-learning.

Con el objetivo de hacer accesibles múltiples fuentes de información independientemente de la plataforma utilizada surgió la tecnología de los objetos de aprendizaje (OOAA). Mediante agregación de varios objetos se pueden crear los cursos. Para comprender la meta final de este proyecto es necesario saber con claridad qué es un OA.

El Comité de Estándares en Tecnología del Aprendizaje (IEEE-LTSC) define un OA como: "cualquier entidad digital o física, que puede ser usada, reutilizada o referenciada durante el aprendizaje asistido por tecnología". En resumen, son entidades destinadas a ser utilizadas por un estudiante como una herramienta para aprender.

Para los ingenieros las palabras "cualquier entidad" conllevan ambigüedad. En cambio los educadores con formación en humanidades tienen una noción sobre este concepto con una elevada carga de reflexión epistemológica. Parece improbable que alguna de las definiciones existentes pueda servir para formadores con distintas perspectivas (educadores tradicionales y constructivistas, o diseñadores de productos de enseñanza y docentes como diseñadores de la enseñanza). El IEEE le da más importancia al soporte tecnológico, entre los que destacan los LMS en sus muchas variantes.

Sin embargo, esta primera definición era demasiado amplia. En el año 2000, Wiley propuso limitar esa definición a los recursos digitales. Una última propuesta los considera como aquellas entidades digitales desarrolladas para la generación de conocimiento, habilidades y actitudes requeridas en el desempeño de una tarea, que tienen sentido en función de las necesidades del sujeto que los usa [11]. Por lo tanto, podemos asegurar que una presentación multimedia, una imagen o un documento de texto es un OA siempre y cuando posea ciertas características.

Un método con el cual evitar contradicciones entre autores sobre el concepto de OA y sus propiedades es utilizando una taxonomía [12], abarcando desde lo general a lo específico (Figura 1). Fijándonos en todas ellas se observa cómo un OA es más o menos inteligente. Darles a los objetos un grado mayor o menor de inteligencia significa que no son entes pasivos, sino elementos dinámicos con los que el estudiante puede interactuar -cambian su estado, contenido o presentación-, y de esa manera, construir experiencias que pueden traducirse en aprendizaje efectivo [13].

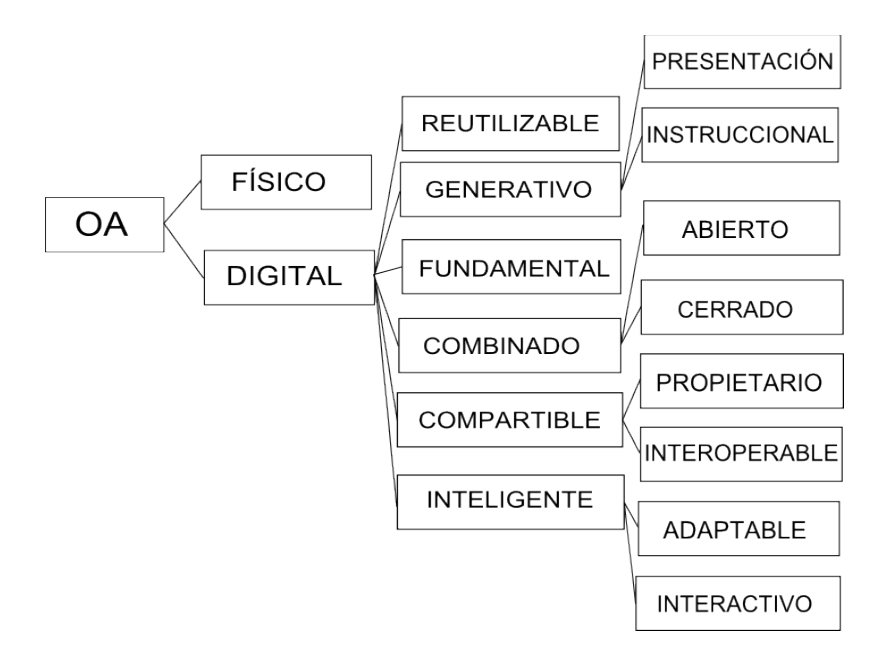

**Figura 1. Definición taxonómica de un OA (tipos y propiedades)**

En el listado siguiente se definen las propiedades más notables de un OA. Estas son algunas de ellas, pero la comunidad académica las enriquece conforme va aumentando y extendiéndose su uso [14] y [15].

Digital: reside en medios computacionales (programas, archivos, etc.)

- Accesible, pueden ser gestionados (identificados y encontrados) lo que implica su etiquetado a través de diversos descriptores que permiten su catalogación y almacenamiento.
- Durable: vigencia de la información de los objetos sin necesidad de rediseñarlos.
- Interoperable: basado en el uso de estándares abiertos.
- Reutilizable: desarrollado en torno a una meta de aprendizaje, y que además contiene actividades de evaluación de dicha meta [16].
- Combinado: formado a partir de otros recursos digitales (videos, simulaciones, etc.)
- Cerrado: los recursos que lo constituye no pueden ser accedidos de manera individual para ser utilizados.
- Generativo: capacidad para construir objetos nuevos derivados de él, actualizarlos o modificados, aumentando sus potencialidades a través de la colaboración.
- Interactivo: cambia su estado o produce salidas de información en respuesta a eventos generados por el usuario.
- Compartible: basado en estándares tecnológicos (abiertos o propietarios) que permiten su interoperabilidad con sistemas de e-learning [17].

En cuanto a los tipos de objetos de aprendizaje, se pueden clasificar como: fundamental o individual, una combinación cerrada (accesibles sólo en conjunto) o abierta, de presentación generativa (útil en entornos similares), y, generativo instruccional. Estos últimos se conciben con el propósito de evaluar la aptitud para recordar una serie de etapas en un proceso.

El educador -creador de contenidos- siempre ha escogido cuál es el modo más apropiado para explicar un concepto. Esto no cambia con un OA en ningún momento. La granularidad, es decir, el tamaño de un objeto, engloba tanto a temas simples como a lecciones o cursos completos. Aunque no haya un criterio preestablecido, la persona responsable debe conseguir un equilibrio entre el nivel de reutilización de su recurso educativo y el contexto en el cual vaya a emplearse (Figura 2).

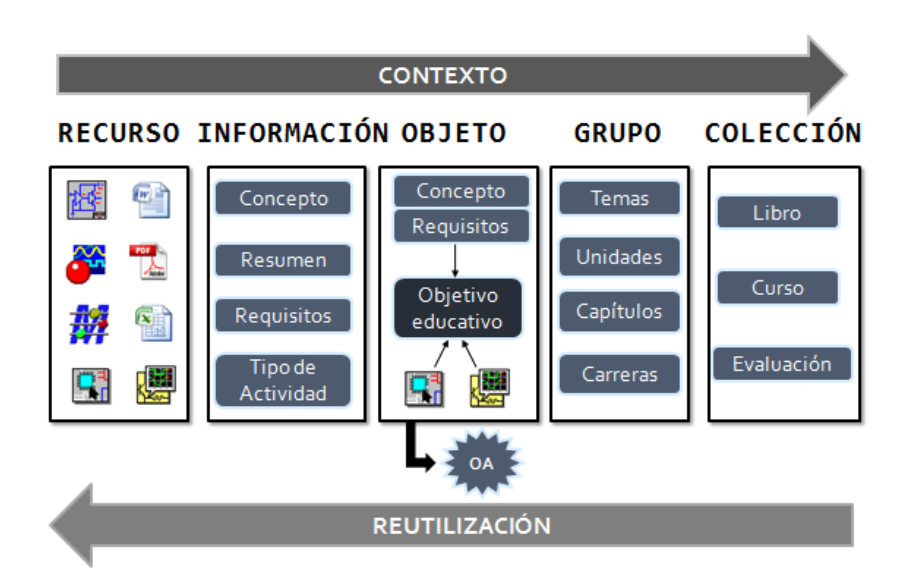

**Figura 2. Relación entre el contexto y reutilización de un Objeto de Aprendizaje.**

Hay una relación de proporcionalidad inversa entre ellas. Si descomponemos los ejercicios en bloques muy pequeños el número de recursos a manejar resultaría demasiado elevado aun consiguiendo la ventaja de reutilizarlos. Del mismo modo, un curso completo de Electrónica almacenado en un único documento no es viable por su limitado contexto de uso. Diseñar correctamente un OA es importante pues no sólo lo pueden reutilizar varios alumnos trabajando en la misma tarea [18]. Exceptuando este dilema el autor dispone de total libertad en la elección de herramientas de publicación y al detallar los derechos de manipulación de su obra.

Un OA consta consta de tres partes: la idea o término descrito, su desarrollo -donde se explica de una manera extensa- y la evaluación, único elemento opcional, que permite al educador diseñar el seguimiento de la comprensión de los conceptos.

Todos los elementos anteriores concernientes a un recurso no aportan por sí solos las condiciones suficientes para su localización e identificación. Falta un miembro más por entrar en juego: las descripciones de los recursos en forma de metadatos.

Los metadatos son **"**información estructurada para describir, explicar y ubicar un recurso para recuperarlo, usarlo o gestionarlo". En este contexto hace referencia a todos los detalles del OA: sobre qué trata, quién o quiénes fueron sus autores y desarrolladores, a quién va destinado, a cuál persona pertenece, etc. Entre sus beneficios se encuentra el descubrimiento y la localización en contraposición a la búsqueda. No obstante, su aplicación más importante queda delimitada en aquella definición que los resume como "cualquier información que transmite el conocimiento guardado en un recurso sin que por ello requiera examinarlo" [19].

Desde sus primeros inicios en los años 60 del siglo XX cuando se encontraban presentes en simples sistemas de archivos (nombre del archivo y su tipo), pasando por los sistemas de administración de bases de datos y terminando con la llegada de los propios almacenes de metadatos [20], han experimentado una continua evolución. Cuando las personas comenzaron a utilizar dispositivos electrónicos para conservar su información, se vió claramente la necesidad de técnicas para recuperarla. Su extensión en otros aspectos de la vida cotidiana no ha hecho más que remarcar esta finalidad.

Los conceptos utilizados para describir la información, como el autor o el título, se denominan "elementos". También suelen llamarse "atributos" o "propiedades" si los asociamos a los recursos descritos. En general no aparecen aislados sino agrupados con otros para que sean útiles en la descripción de un tipo de recurso o propósito concreto: los "conjuntos de elementos de metadatos".

"Vocabularios" es un sinónimo bastante habitual de los conjuntos de elementos, pero es más problemático debido a su vinculación con listas controladas de valores como las entradas de tesauros. Otros investigadores lo resumen en las "ontologías" aunque es un término muy específico relacionado con la Web Semántica $^1$  $^1$ para su uso. Igual de problemáticos son "esquema" y "espacios de nombre". Todas estas acepciones ocupan su lugar apropiado en las especificaciones técnicas de las descripciones [21].

La noción de espacios de nombre es una parte fundamental de la infraestructura de la Web y, en particular, de XML. Consiste simplemente en una colección formal de términos manejados según un algoritmo [22]. Por ejemplo, el protocolo de hipertexto HTTP de la Web, el cual garantiza que un identificador de localización URI dado sea único a escala mundial (todas las direcciones comienzan con http:).

Los espacios de nombre en XML ofrecen la infraestructura necesaria para desplegar sistemas modulares de metadatos sobre la Web. Sus declaraciones permiten al diseñador de esquemas de metadatos definir el contexto para un término particular (lom:, dc:, …), asegurando así que

-

<span id="page-13-0"></span> $1$  Las ontologías son sistemas de metadatos, donde se definen y enlazan los conceptos básicos de un dominio mediante relaciones. De ahí su importancia en la Web Semántica.

éste tenga una definición única dentro de los límites de ese espacio declarado. De esta forma, la declaración de varios espacios de nombre dentro de un bloque de metadatos, hace posible la identificación de los elementos dentro de esos metadatos como pertenecientes a uno u otro conjunto de elementos.

La terminología involucrada con esta tecnología suele ser muy confusa debido a las distintas interpretaciones que se hacen de algunas de estas ideas. No obstante, el análisis de instancias realizadas por otros autores sobre un contexto determinado -no necesariamente el educativoagiliza su comprensión. Un registro singular que use tales elementos sería una instancia. Las instancias son ejemplos particulares donde los elementos ya tienen asignados unos valores determinados (p.ej Título: La Ilíada).

Cruzar las barreras, bien sean técnicas (metadatos publicados en distintos formatos o transmitidos en otros protocolos), lingüísticas (traducciones), sociales (los metadatos los usan alumnos y profesores) o culturales (titulaciones académicas no equivalentes entre los países), entre distintos contextos de información constituye la interoperabilidad. Tal es el propósito fundamental de esta cualidad muy deseada en los metadatos. Por otra parte, esta elusiva característica no sólo se valora conseguirla en la manipulación sobre los metadatos, ya que también interesa con los OOAA y los LMS (se comentará posteriormente en al apartado de empaquetamiento).

Se han formulado varias definiciones [23] de esta propiedad. Una de ellas la describe como aquella "capacidad de los sistemas de facilitar y aceptar servicios a/de otros sistemas" [24]; más específicamente a "permitir que la información generada en un contexto pueda ser utilizada en otro con los medios más automatizados posibles" [25]. Aún podemos resumirlo de forma más concisa como "potencial recombinante" [26]. En el universo de las bibliotecas digitales se refiere a la integración de una variedad inmensa de recursos con un criterio coherente.

Hay dos soluciones propuestas en la actualidad para alcanzarla [27]:

- Pactar un mutuo acuerdo, todo el mundo se compromete a usar el mismo estándar y esquema. Esta vía no es factible con un número elevado de depósitos;
- Tecnologías semánticas:
	- establecer una correspondencia entre términos de los estándares, en cuyo caso dependerá del dominio y el estándar en cuestión.
- Ajustarse a ontologías base (core ontologies) que hagan el papel armonizador. Esto no es siempre posible.
- Usar un estándar ampliamente aceptado de intercambio de metadatos. El protocolo OAI-PMH de la iniciativa de archivos abiertos (OAI) trabaja en esta línea, permitiendo que varias comunidades con metadatos usuales colaboren entre sí, y, conservando un nivel mínimo de interoperabilidad para la búsqueda federada u otros servicios en base a Dublín Core no calificado [28].

La interoperabilidad plantea un problema en varias capas, donde los conjuntos de elementos de metadatos forman un "espacio de atributos" sobre los atributos de los recursos (ver tabla 1, capa superior-a).

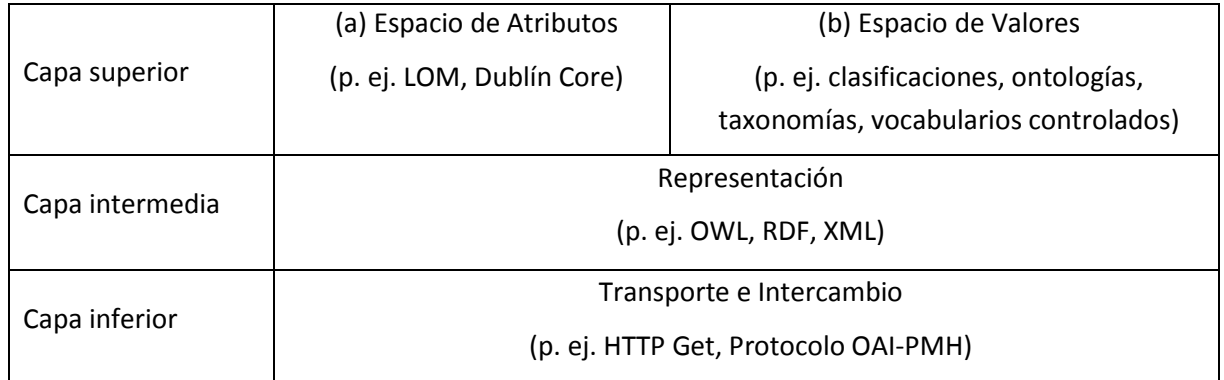

#### **Tabla 1. Carácter multicapa de la interoperabilidad en los metadatos**

En la capa más próxima a las máquinas y redes de comunicaciones se transmiten e intercambian los metadatos con protocolos conocidos. Los atributos y valores de la capa superior se representan e instancian en la intermedia con medios de enlace sintácticos concretos, codificados en lenguajes procesables por las máquinas.

A partir de la tabla anterior se puede enunciar una definición de los depósitos digitales como aquellas aplicaciones que ponen a disposición de los interesados, bien sean máquinas o seres humanos, los lenguajes de metadatos necesarios para ser tratados por las máquinas en un formato adecuado.

Los conjuntos se encierran en estándares como las especificiaciones oficiales IEEE Learning Object Metadata o Dublin Core Metadata Element Set (DCMI, IEEE-LOM). Opcionalmente, pueden crearse adaptaciones de los estándares con un propósito específico, como los perfiles de aplicación tales como LOM-es o UK LOM.

Posteriormente, los valores asociados con esos atributos se podrán restringir, sucesivamente, mediante diversas clasificaciones, vocabularios controlados, ontologías o taxonomías – p.ej. los tipos de relaciones entre recursos pueden ser únicamente "depende de" o "está contenido en" –presentes en la capa superior b–. Entrarían en los vocabularios del "espacio valor" algunas construcciones intermedias como las ontologías base DOLCE, SUMO o WORDNET.

El número casi ilimitado de recursos que podríamos describir en nuestro entorno abre a su vez las puertas a una clasificación más exhaustiva de los propios metadatos.

#### <span id="page-16-0"></span>**2.2. Tipos de Metadatos**

El uso de metadatos se encuentra ampliamente extendido en muchos campos y disciplinas, abarcando algunos tan dispares entre sí como la música o la marina. Por ejemplo, se aplica en medicina para organizar y procesar información entre distintas organizaciones. En cuidados médicos, los metadatos descriptivos -códigos y clasificaciones- como ICD-10 (International Statistical Classification of Diseases and Related Health Problems) definen diagnósticos que se utilizan en los registros médicos. Los proveedores de planes de salud o las aseguradoras tienen así disponible la documentación, comunicación y un seguimiento de las distintas transacciones, pagos u operaciones realizadas en los pacientes. En biblioteconomía los metadatos descriptivos, estructurales y administrativos sirven para archivar e indexar publicaciones (artículos, libros, medios electrónicos) que se puedan identificar y recuperar después. Incluso el comercio electrónico aprovecha sus características para enviar la información sobre sus productos.

En función de lo que describen, los metadatos se clasifican en tres tipos principales [29]:

- *Descriptivos:* constan del contenido de un recurso para su identificación, búsqueda y recuperación posterior. Elementos de este tipo son la información bibliográfica como el título, autor o palabras clave, el resumen de un artículo de una revista técnica o los códigos de diagnóstico en una ficha médica. Estándares de este tipo son MeSH o NLM.
- *Estructurales:* la arquitectura y relaciones entre las diferentes secciones de un recurso para propósitos de navegación. El índice de materias y los números de página de un artículo entran en esta categoría. eb XML es un estándar en este dominio.
- *Administrativos:* detalles técnicos de un recurso informativo para el procesamiento y gestión, tales como la fecha de creación, tipo de archivo, información de publicación asociada a una revista o la claúsula de confidencialidad para acceder a un archivo. Estándares para este caso serían aquellos que incluyen descripciones de los diferentes formatos en el almacenamiento multimedia. En esta clase también se subdividen
	- *de gestión de derechos*, que abarcan derechos intelectuales de propiedad y,
	- *de conservación*, que contienen información necesaria para archivar y conservar el recurso.

Un ejemplo concreto de la primera clase expuesta en la lista anterior sería la descripción de un circuito electrónico. El más sencillo haría referencia a un componente. Un resistor es un elemento lineal cuya característica fundamental verifica que la tensión entre sus terminales es directamente proporcional a la corriente que circula por él. Si quisiéramos describir un modelo en particular en una tabla, un formato particular sería el siguiente:

| Identificador: R1       | Coef. Tª: 15ppm/°C                         |
|-------------------------|--------------------------------------------|
| Valor: 1,15 kOhm        | T <sup>ª</sup> funcionamiento: -55 a 125°C |
| Tolerancia: 0,1%        | Coste: 5+0,846 €                           |
| Frecuencia: -           | Encapsulado: Axial                         |
| Modelo: RMODEL          | <b>Fabricante: Arcol</b>                   |
| Potenc. nominal: 0,25W  | Tecnología: Película metálica              |
| Longitud del pin: 25 mm | Ref. fab: MRA02071K15BTA015                |

**Tabla 2. Ejemplo de una hoja de características con sus parejas elemento-valor**

\* valores extraidos de rsonline.es

Las dudas que surgen al usar dicho sistema para describir las especificaciones de un circuito son inmediatas: ¿el orden de las especificaciones es por filas o por columnas?, sólo se usa un idioma, no sabemos si se puede prescindir de algún campo en caso de no tener valor, las unidades eléctricas varían (¿hemos de usar Kiloohmios en todos los casos?), cuáles son los términos de uso o cómo describir en conjunto un circuito más complejo formado por varios módulos.

Los metadatos aparecen en muchas formas y formatos, pueden venir incrustados en los propios documentos o representarse físicamente en los márgenes de un libro de texto. Por estos y otros motivos es obligatorio acudir a una estructura bien definida donde se marquen las líneas a seguir en la descripción de los contenidos. Se considera como hecho ampliamente demostrado que un uso meticuloso de los metadatos descriptivos tiene el potencial de aumentar la calidad de la información recuperada en grandes redes distribuidas de información.

En un entorno tan cambiante como el educativo los materiales de aprendizaje son un elemento imprescindible que deben poder localizar en todo momento instructores y alumnos. Conforme el número de documentos crece surge también la cuestión de relacionarlos entre sí. Esta tecnología resulta una ayuda muy recomendable para ambas partes proponiendo una solución viable a estos requisitos.

#### <span id="page-18-0"></span>**2.3. Tecnologías de marcado en la educación**

Si bien los investigadores deben lidiar con ontologías sobre las cuales basar los estándares de metadatos, hay que considerar los lenguajes bajo los que se desarrollan los estándares. Como se ha mencionado anteriormente, los metadatos hacen referencia a las unidades conceptuales de significado utilizadas para describir los OA y ordenarlos en índices de búsqueda. Estos índices o taxonomías, permiten a las personas localizar objetos de su interés en los repositorios (colecciones de OA). Pero, ¿qué lenguaje y sintaxis son los más adecuados para este propósito? A continuación se mencionan los tipos de metadatos en la enseñanza, sus principios, aplicaciones y los propósitos de los mismos.

Anteriormente se han enumerado los principales tipos de metadatos. Estudios recientes hacen también una nueva división clasificándolos en estándares, semánticos y de atención [30]. Los estándares son especificaciones formales utilizadas para anotar semánticamente materiales de cualquier especie. Se desarrollaron con el fin de dar soporte tanto al intercambio de información entre máquinas como al descubrimiento de recursos a los usuarios humanos [31].

Actualmente, en el ámbito educativo los principales estándares de metadatos son Dublín Core e IEEE LOM [32]. El primer conjunto de elementos de metadatos, uno de los más comunes en la Web, se ha extendido en la catalogación de referencias bibliográficas dado su reducido elenco de elementos (15 en total). El modelo propuesto por el IEEE (P1484.12.1), cuya primera versión fue publicada en junio de 2002, abarca un número mucho mayor de características (más de 70 atributos). Sólo es la primera parte de un estándar con varias de ellas, conteniendo un modelo abstracto de los descriptores, o elementos que se han de utilizar para describir los OA, y no especifica el modo de crear los mismos (aspectos técnicos).

Un objeto con una descripción semántica amplia es más útil a priori en comparación con otro descrito de forma somera debido a que su carga pedagógica es mayor [33]. Además el uso de un estándar ampliamente reconocido asegura la durabilidad. Si sumamos estas características a la integración de LOM en el sistema de empaquetado de contenidos ADL SCORM asegurando con ello la interoperabilidad en la transferencia de los objetos entre las distintas plataformas de aprendizaje actuales, tenemos buenos motivos con los cuales justificar la elección de este estándar.

Los elementos de LOM han de ser gestionados en muchos formatos diferentes, abarcando desde archivos de texto a meta etiquetas HTML. La realización técnica de dicho modelo abstracto en un formato específico es lo que se denomina "binding" o medio de enlace. Saber cómo expresar las descripciones de los recursos es la primera decisión a tomar cuando se vaya a crear una colección de OA. Inicialmente el IEEE LTSC estudió tres posibles candidatos, finalmente reducidos a dos: el lenguaje de marcas ampliable (XML - P1484.12.3), y el marco de descripción de recursos (RDF - P1484.12.4).

A diferencia de Dublín Core que fue diseñado con el fin de ser compatible con RDF, la estructura de árbol de LOM está basada en agrupar la información en partes según su relación. En un enfoque íntegramente XML, la estructura de una instancia de LOM es el resultado de elegir la sintaxis más conveniente, creando la jerarquía que más se ajusta al modelo. En cambio el contenido de RDF es semántico. RDF es un "lenguaje" orientado a objetos, los cuales tienen propiedades que los relacionan con otros objetos. Un elemento puede representarse de muchas formas (clases, propiedades, recursos, espacios de nombres…). En resumen, en XML cada elemento de LOM está representado por un único elemento XML mientras que en RDF la semántica de cada uno decide su representación.

No hay un modelo perfecto para todos los contextos posibles [34], pero dado el amplio uso de LOM y la flexibilidad de XML a la hora de exportarlo a otros formatos se ha escogido este esquema de metadatos. Otros lenguajes se basan en dicho estándar, lo que facilitará el cambio si es necesario. Además, el uso riguroso de una infraestructura basada en XML asegura la separación consistente del contenido, información sobre la estructura, la lógica de la aplicación y los elementos de diseño.

El esquema XML base de LOM no es complejo aunque el número de elementos tanto opcionales como obligatorios sea elevado. La división de la estructura en 9 categorías permite poder estudiar cada bloque por separado, reduciendo la dificultad para manipular el conjunto completo (ver Tabla 3). Entre ellas destaca la categoría clasificación, con la que se puede generar una ruta taxonómica para abarcar los temas de una determinada carrera e institución académica. Este esquema organizativo se usa posteriormente para obtener grupos de actividades de acuerdo a criterios como el tema asociado, la carrera o el departamento donde se imparten.

#### **Tabla 3. Categorías y elementos del estándar de metadatos IEEE LOM**

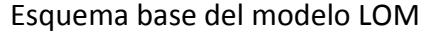

1. General (Id, título, idioma, descripción, ámbito, estructura, nivel de agregación, palabras clave)

2. Ciclo de vida (Versión, estado, colaboraciones)

3. Metadatos (Identificador, colaboradores, esquema de metadatos, idioma)

4. Técnica (Formato, tamaño, ubicación, requisitos, notas de instalación, otros requisitos, duración)

5. Educativa (Tipo de interactividad, de recurso, nivel de interactividad, densidad semántica, rol del usuario, contexto, rango de edad, dificultad, tiempo de aprendizaje, descripción, idioma)

6. Derechos (Coste, copyright y restricciones, descripc.)

7. Relación (Tipo, recurso)

8. Observaciones (entidad, fecha, descripción)

9. Clasificación (Finalidad, nivel taxonómico, descrip.)

#### <span id="page-20-0"></span>**2.4. Perfiles de aplicación**

Rellenar todos los campos indicados por la especificación LOM a mano no es viable. De hecho, en estudios recientes [35] el tiempo que tardaba una persona sin conocimientos previos del estándar en cumplimentar una instancia desde cero era del orden de veinte minutos o más dependiendo del nivel de detalle. La repetición de algunas características y pequeñas variaciones mínimas de otras son algunos cambios en los numerosos ejemplos posibles.

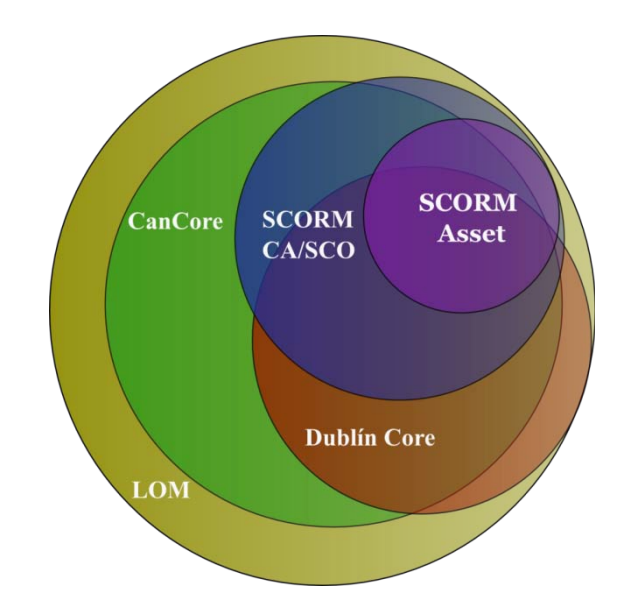

**Figura 3. Modelos de metadatos y perfiles de aplicación.**

La mayoría de los desarrolladores de eLearning no son estrictamente fieles a los estándares, sino que se valen de ellos para reflejar con mayor precisión las descripciones de acuerdo a sus exigencias. LOM puede especializarse mediante *perfiles de aplicación* [36] para cubrir mejor un determinado contexto educativo como por ejemplo consiguen LOM-es, CanCore o ARIADNE3 en sus sistemas educativos correspondientes. Añadir nuevos vocabularios controlados que capturen mejor las peculiaridades del contexto, crear nuevas categorías, elegir únicamente un subconjunto de los metadatos contemplados, introducir nuevos en los ya existentes extendiendo la especificación o establecer la obligatoriedad de algunos de ellos entran en las posibles modificaciones. Erik Duval [37] resumió en una frase muy breve su definición: "un perfil de aplicación combina y adapta elementos de metadatos, de modo que reunan los requisitos específicos para un contexto particular".

Las ventajas de disponer de un perfil de aplicación con una estructura bien definida son su mayor adecuación a un determinado contexto y automatizar la generación de los registros. No obstante, la creación de perfiles de aplicación específicos dificulta la interoperabilidad de aplicaciones fuera de los contextos a los que están dirigidos, ya que dichas aplicaciones externas no estarán obligadas a entender las particularidades del perfil de aplicación. El verdadero problema que puede surgir a medio plazo sería: por una parte, se pueden desarrollar cientos de perfiles, cada uno enlazado a una práctica pedagógica específica. Por otro lado, la existencia de demasiados vocabularios restringidos puede tener como consecuencia el empobrecimiento de la interoperabilidad semántica y así mismo, infringir las reglas de secuenciamiento (aquellas por las que las unidades indivisibles son conformadas en sentencias completas con significado).

Tales incovenientes se expusieron en un caso particular de LOM FR [38] planteando tres soluciones posibles. Usar una búsqueda federada que consiste en extraer un núcleo mínimo de metadatos disponible en repositorios de recursos educativos, es el sistema que requiere menor adaptación en cualquier caso. Con todo, los elementos hay que poblarlos igualmente con descriptores. Esto implica nuevamente los dilemas iniciales del número de campos y tiempo en completarlos. Si nos fijamos en el famoso eslógan "Los formularios electrónicos deben desaparecer" [39], ahí podemos encontrar una solución al problema. Esta clara postura incide en la obligación de automatizar la creación de los metadatos. Las máquinas pueden aliviar el esfuerzo de creación de los mismos y reducir la carga en los instructores.

LOM sólo son capaces de utilizarlo aquellos LMS con los cuales es compatible, lo cual significa que deben incluir medios de edición en la Web para introducir campos de metadatos. La mayoría de las ocasiones LOM se utiliza en repositorios monolíticos de OOAA, donde se accede a los metadatos de forma indirecta, como por ejemplo páginas Web renderizadas, para su consulta.

#### <span id="page-22-0"></span>**2.5. Empaquetado de los objetos**

En general los OOAA se agrupan en unidades mayores de contenido. El conjunto se empaqueta para poder distribuirlo y visualizarlo en los LMS en forma de cursos.

De las normativas más extendidas en el empaquetado de OA para el ámbito educativo destaca SCORM, el cual divide el mundo de la tecnologia de aprendizaje en componentes funcionales. Los componentes clave son los LMS y los objetos de contenido reutilizable (Shareable Content Objects, SCOs). SCORM adoptó y particularizó el empaquetamiento de contenidos de la anterior especificación de IMS CP. Es un perfil de aplicación, ya que combina muchas especificaciones (IMS, AICC, IEEE) y las particulariza para un caso concreto. Propone un entorno de ejecución, un modelo de metadatos y un modelo de la estructura de los cursos denominado modelo de agregación de contenidos.

Los SCOs son una forma estándar de OA, es decir unidades independientes de aprendizaje. En este caso concreto -para el propósito específico de SCORM- los LMS se definen como cualquier sistema que contenga la informacion del estudiante, pueda ejecutar y comunicarse con los SCOs, e interprete la secuencia de ejecución de los mismos.

Mediante el modelo de agregación de contenidos, los SCOs pueden ser utilizados como bloques para crear paquetes de SCOs, pero no pueden ser reducidos en unidades mas pequeñas (propiedad típica de un OA). En la práctica un paquete SCORM consta de varias páginas Web comprimidas en un único zip junto a otros archivos (los esquemas de metadatos, las descripciones, y el manifiesto o estructura de navegación) y diseñadas con el propósito de cargarlas en cualquier LMS que soporte dicho estándar e interprete el orden de visualización de sus contenidos.

Tanto organismos y responsables de contenido están en la obligación de cumplir la legislación vigente en materia de accesibilidad y que, al mismo tiempo, la accesibilidad a este contenido (aunque cumpla los estándares establecidos por el W3C) no esté supeditada a la adquisición por parte del usuario de recursos adicionales (hardware o software), más bien que suponga un acceso transparente e inmediato, independiente de la plataforma, lugar o idioma que se esté empleando. La accesibilidad a los contenidos Web debe ser universal; los usuarios con discapacidades visuales, motrices, cognitivas o del lenguaje han de acceder a la información, interactuando con el contenido en función de la estructura del XML y del estándar empleado en cada OA [40]. Sería razonable cometer el error de considerar al SCO sólo como una página Web estática. Sin embargo, en esta categoría entran perfectamente todos los elementos con los cuales generarlas: gráficas, sonidos, esquemáticos…

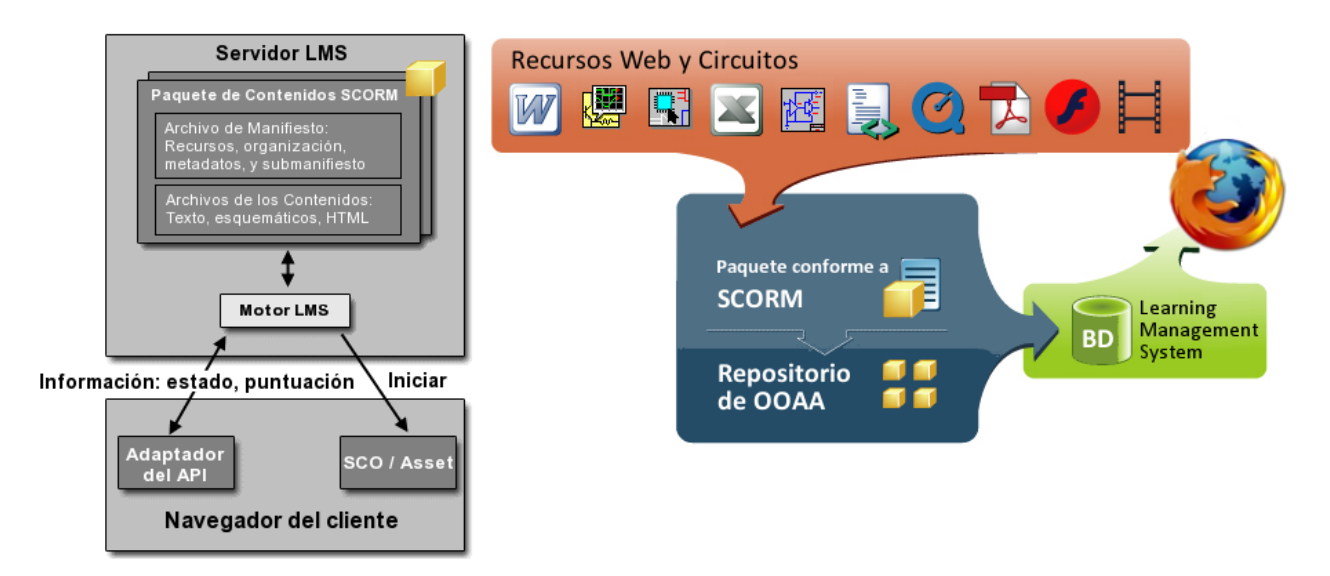

**Figura 4. Empaquetado de recursos sobre Electrónica en SCORM para su uso en LMS**

El proceso completo por el cual se genera una unidad superior requiere tres pasos: organizar los SCOs en una estructura conocida, facilitar las instrucciones del orden de cada uno, y, guardar dichas intrucciones junto a los propios objetos en un paquete. El archivo denominado manifiesto es el responsable de las dos primeras condiciones. Los recursos en sí pueden guardarse en el propio paquete o, en su defecto, referencias externas a las fuentes originales.

Si queremos comprobar el auténtico valor de SCORM hemos de comprobar cómo comunica la informacion del estudiante con cualquier LMS. A tal fin, utiliza un método estandarizado basado en Javascript. En su especificación se indican cuáles son los bloques de informacion sobre el estudiante que pueden ser consultados y actualizados. El nombre del estudiante, la valoración o cuánto tiempo ha dedicado a un SCO serían algunos ejemplos.

En el modelo SCORM, el contenido inicia toda la comunicacion. Todas las acciones de un SCO provocan una respuesta del sistema de gestión de aprendizaje. Cuando es ejecutado, notifica al LMS que se ha iniciado. Si requiere algún elemento del LMS, lo solicita. Cuando termina, informa nuevamente al LMS y le devuelve el control para que seleccione el siguiente SCO de la estructura a mostrar.

La interoperabilidad de los cursos de enseñanza en línea consiste en poder reutilizarlos de manera global o sus contenidos educativos entre distintos sistemas de gestión de aprendizaje (LMS). Para alcanzar dicha meta, si realizamos un análisis completo por capas de las iniciativas de estandarización de mayor aceptación (combinando el inicial de los metadatos) se han de abarcar desde aspectos tecnológicos hasta la forma de representación de los objetos y sus descripciones (ver Figura 5) [41].

| Barreras culturales, lingüisticas y sociales      |
|---------------------------------------------------|
| Usuarios y aspectos pedagógicos (IMS LIP, SS, LD) |
| Empaquetamiento de contenidos (IMS)               |
| Estructura de los cursos (AICC, IMS, SCORM)       |
| Esquema de metadatos (Dublín Core, LOM)           |
| Implementación de metadatos (RDF, XML)            |
| Contenidos educativos (CIR, PDF, HTML)            |
| Protocolos de comunicación (HTTP, TCP/IP)         |

**Figura 5. Capas e iniciativas orientadas a la interoperabilidad en e-learning**

Si las examinásemos en una estructura semiótica quedarían divididas en seis capas: física, empírica, sintáctica, semántica, pragmática y social [42] y [43]. La interoperabilidad de los OOAA se consigue con un LMS conforme con SCORM, el cual también incluye un motor de secuencias para controlar las interacciones del usuario.

Los estándares están destinados a los desarrolladores que programan las herramientas de autoría, no para los usuarios finales. De hecho su uso debe ser completamente transparente para los usuarios [44]. Esta idea fundamental implica que los educadores crean los cursos sin necesidad de conocer los detalles técnicos explicados hasta este momento sobre la especificación (LOM, Dublín Core, XML, etc.). Sucede del mismo modo que cuando una persona desea navegar por Internet no se estudia previamente el protocolo TCP/IP.

En consonnancia con lo anterior distintas empresas ponen a disposición del sector académico diversas aplicaciones orientadas a la autoría de objetos. En el panorama actual la presencia de numerosas alternativas libres, bien sean comerciales o gratuitas, da al usuario muchas opciones donde elegir [45]. Por ello es muy recomendable detenerse a probarlas y seleccionar aquella que más se ajuste a nuestras preferencias. Se debe recalcar en este punto que la nueva metodología creación del OA > empaquetado > LMS no implica reescribir los materiales desde cero o descartar los preparados hasta ahora (libros de texto, unidades didácticas) sino adaptarlos para facilitar su integración en los sistemas de aprendizaje.

#### <span id="page-25-0"></span>**2.6. Repositorios de OOAA**

Como queda patente en la propia definición de OA, no tiene sentido la existencia de los objetos individuales por separado. Deben estar perfectamente agrupados según su contexto. Un repositorio es el conjunto de herramientas que permiten almacenar los OOAA y localizarlos después otros buscadores especializados.

No debemos asociarlo a un gestor de contenidos donde se etiquetan los mensajes en categorías, tampoco con el LMS, ni mucho menos con un buscador (los metadatos son el medio para un fin: encontrar las "cosas" correctas). Estos contenedores hacen accesible toda la información sobre los requisitos técnicos, académicos, permisos de licencia y relaciones con otros objetos para su uso o copia. Lo más habitual en los repositorios es que no guarden físicamente el objeto. En lugar de ello, contienen el registro de metadatos y apuntan a una ubicación diferente con todos los recursos del OA [46].

Entre las tecnologías asociadas al intercambio de información entre distintos repositorios (ver Figura 6) se distinguen las ya expuestas sobre metadatos (representación, empaquetado, buenas prácticas), sistemas de identificadores únicos para los recursos en la red (URI, DOI), métodos de encapsulación y transmisión de los metadatos para los recolectores de información o búsqueda federada (OAI-PMH, SQI, OKI), y, de control de acceso (Athens, Shibboleth).

Describir todas estas iniciativas una a una no tiene sentido. Si bien la bibliografía que los explica en detalle es abundante [47] va orientada a los desarrolladores, por lo que únicamente se mencionará el hecho de emplear el protocolo OAI-PMH para compartir los metadatos del repositorio del DIEEC. Este protocolo pertenece al movimiento Open Access, el cual nació como respuesta a la falta de accesibilidad a las publicaciones científicas debido a las barreras económicas impuestas por las editoriales. Por tanto, no es de extrañar su conexión a los repositorios. A través de una selección reducida con Dublín Core de todos los detalles presentes en el estándar LOM se consigue enviar campos como el título, descripción, formato y actualizaciones de los documentos a buscadores específicos de OOAA.

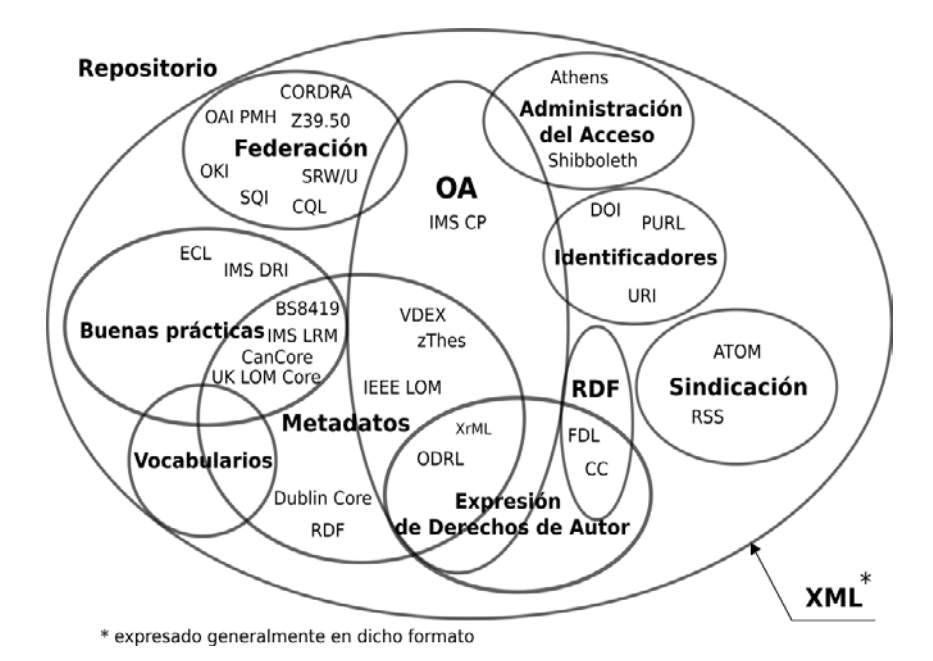

Si nos centramos en la forma implementarlos podemos dividirlos en unas pocas vertientes. La más común que se está extendiendo es dar el papel del creador de contenidos a terceras personas. Aparece así el experto en la clasificación de materiales educativos con OOAA. De ningún modo hemos de asumir que esta figura puede apartar al instructor de la creación de contenidos. De llevar a cabo tal acción prescindiríamos de la única persona poseedora de los

**Figura 6. Componentes y especificaciones involucrados en un repositorio**

conocimientos necesarios en la materia, además de las capacidades pedagógicas exigidas en el diseño de las actividades, valorar en justa medida su dificultad, así como el contexto y momento apropiados donde impartirlas.

La base de datos es el núcleo de estos almacenes de información. A su alrededor se implementan las funciones de análisis y gestión de los objetos. XML lo podemos ver como una base de datos en el sentido más estricto, ya que incluye muchos de los componentes que se encuentran en ellas: almacenamiento (documentos XML), esquemas (DTDs, lenguajes de esquema XML), interfaces de programación (SAX, DOM) y lenguajes de consulta (XQuery, XPath, XQL, etc. ). Sin embargo, carece de las características de las bases de datos reales como son el almacenamiento eficiente, índices, seguridad, acceso a múltiples usuarios e integridad en las transacciones, por citar algunos ejemplos.

La interoperabilidad sintáctica o técnica de los metadatos (capa inferior de la Tabla 1) sigue suponiendo un reto en este punto debido a las complejas estructuras del modelo de datos LOM. Aunque se representan y codifican sin dificultad en XML, suele resultar realmente difícil albergarlas usando las técnicas comunes en las bases de datos relacionales [48].

Un avance remarcable en este sentido se dio con las bases de datos nativas XML [49]. En general, se definen siguiendo una jerarquía en forma de árbol. Esto es así ya que representan en forma de nodos los elementos, atributos, instrucciones de procesamiento, comentarios y cualquier otro elemento constituyente de un documento XML. Su flexibilidad es mayor, permitiendo construirlas como una versión jerárquica de las bases relacionales o también con una base orientada a objetos. La primera orientación es más apropiada para generar informes en poco tiempo mientras que la otra alternativa busca almacenar, recuperar y solicitar información de un modo más eficiente [50]. Según su contenido son centradas en documentos (legibles para las personas) o centradas en los datos (accesibles a los programas). Si el contenido varía en tipo y tamaño, si tiene huecos en blanco o le faltan ciertos elementos se ajusta mejor al enfoque centrado en el documento ya que su diseño no es completamente estructurado. Los metadatos LOM encajan a la perfección en este sistema de almacenamiento.

En una petición como "mostrar ejercicios sobre Electrónica Digital" hemos de navegar por toda la estructura para acceder a las descripciones de manera análoga a un sistema de carpetasarchivos. Una vez elegida la colección o colecciones de partida seleccionamos los documentos, analizamos los campos que nos interesan y, finalmente filtramos dichos elementos en función del criterio inicial (autor, fecha, tema…). A diferencia de las búsquedas no hay intervención alguna del usuario en el filtrado de los resultados, por lo que la forma de localizarlos se aproxima más al lenguaje natural.

Los repositorios institucionales son un fenómeno emergente [51] que abarca desde la educación primaria hasta la superior. El objetivo de ellos es formar una red en la cual los proveedores de recursos educativos se pongan en contacto con los usuarios, pero, no resulta fácil acometer dicha tarea. Por este motivo han nacido redes temáticas como EdReNe [52], en las cuales distintos miembros del segmento educativo y desarrolladores intercambian experiencias, consejos, soluciones o prácticas en la estructuración, organización y funcionalidad de los repositorios. Desde el sitio oficial del proyecto se accede a una clasificación muy completa del estado actual de las iniciativas por país, como la red de arquitectura MACE [53] o el proyecto español Agrega [54].

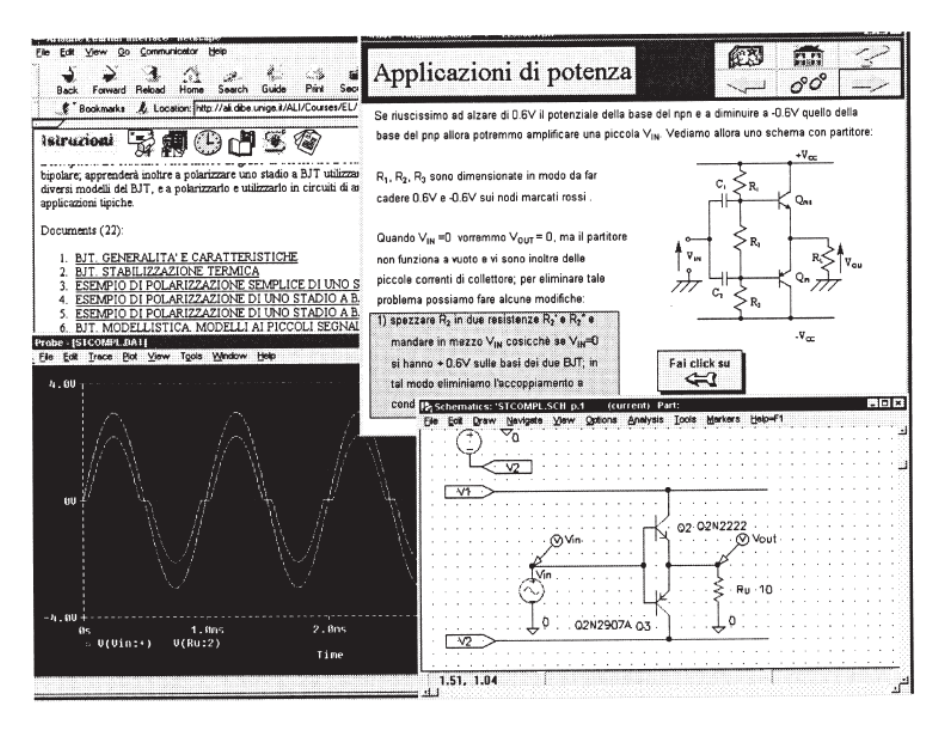

**Figura 7. Captura de un entorno web para Electrónica**

Un ejemplo concreto centrado en el campo de la Electrónica es el Centro de Recursos Online de Wisconsin [55]. Este repositorio contiene objetos que se pueden utilizar en línea simplemente registrándose de forma gratuita. Desafortunadamente los materiales están desarrollados con Flash, por lo que no admiten ningún nivel de personalización para el alumno. Otro entorno interesante desde el punto de vista de la simulación electrónica integrada con las posibilidades de la Web, se la experiencia de la Universidad de Génova [56]. Su propuesta trata de sumar las ventajas de las aulas virtuales al desarrollo, organización y evaluación de los contenidos didácticos en un curso multimedia sobre Analógica: simulaciones de circuitos, resultados obtenidos y cuestiones teóricas.

La interconexión de los repositorios mediante las capacidades que ofrecen los sistemas de búsqueda federada se realiza a través de alianzas entre distintas organizaciones. El consorcio internacional GLOBE facilita el acceso a esta red distribuida cumpliendo unos estándares de calidad. Ariadne en Europa, la americana MERLOT o la japonesa NIME son algunos de sus miembros. Su función es ayudar a los interesados a localizar más recursos con cierta relevancia desde una sola ubicación. Este es el destino final al que tratan de sumarse los repositorios institucionales.

#### <span id="page-29-0"></span>**2.7. Aplicaciones Web para escritorio. Integración**

El concepto de aplicación Web se aplica a aquellos programas que se utilizan accediendo a un servidor a través de Internet o en una red local con un navegador. Su característica más destacada es poder utilizarlos sin instalar software a cada usuario. Esto supone reducir el esfuerzo de mantenimiento en los equipos informáticos de los usuarios, y centrar toda la atención en la administración del depósito con los objetos.

La ventaja más significativa de estos programas la observamos en su funcionamiento. Si en su implementación se han cumplido una serie de estándares promovidos por el W3C (HTML, CSS) no dependerá del sistema operativo instalado en el cliente. Sin embargo, aún presentan ciertos problemas relacionados con la personalización del interfaz en el navegador como las fuentes de texto o su tamaño, mediante lenguajes del estilo de Javascript. Por ello, obligatoriamente hay que realizar comprobaciones en la mayor cantidad de entornos posibles para asegurar su consistencia al cambiar de plataforma si deseamos aprovechar sus posibilidades.

El número de aplicaciones de este tipo orientadas al eLearning está aumentando día a día, yendo más allá del simple hecho de compartir presentaciones o la comunicación por videoconferencia. Sin embargo, los sistemas educativos basados en la Web deben estar bien diseñados, desarrollados e implementados para mejorar los resultados esperados [57].

La unión del escritorio con la red en la Web Semántica desembocará en una nueva forma de interactuar con las computadoras que eliminará las actuales limitaciones de gestión de la información [58]. Los metadatos son el pilar donde se ostenta este sistema para localizar la información, y que busca eliminar la inabarcable tarea de clasificar los recursos presentes en todos los equipos informáticos. Los resultados alcanzados hasta ahora son muy preliminares, pero ya se encuentran aplicaciones basadas en esta tecnología [59].

Si buscamos aplicaciones que hagan uso de este medio de comunicación en la enseñanza de la Electrónica, podemos encontrar desde herramientas de autoría, applets Java [60] o los entornos virtuales de simulación. Lamentablemente por ahora no hay soluciones completas orientadas a la Web, de simulación y diseño de circuitos en sus distintas fases. No obstante los programas de simulación tendrán que aportar medios en un futuro para publicar, visualizar y compartir esquemáticos de circuitos electrónicos en un formato estándar accesible desde los navegadores.

#### <span id="page-30-0"></span>**2.8. Simulación de circuitos en Electrónica**

La simulación de circuitos es una técnica para predecir el comportamiento de un circuito real mediante un programa informático. Los avances tecnológicos en la Electrónica se han reflejado en los métodos y herramientas utilizados para resolver problemas. Los simuladores eran hace algunos años usados sólo en proyectos de investigación en laboratorios de alta tecnología. Hoy son de uso habitual en el desarrollo de sistemas y constituyen un notable recurso didáctico.

Las aplicaciones de simulación por ordenador de sistemas electrónicos constituyen una de las herramientas más poderosas hoy en día para abordar el diseño de cualquier sistema electrónico, desde el más sencillo de los circuitos hasta el más complejo de los sistemas. Su uso como apoyo en la enseñanza de la Electrónica ayuda a la comprensión de los distintos modelos físicos de los componentes, sus características más importantes y el funcionamiento de los circuitos.

Entre las tendencias actuales que tratan de crear un entorno combinando lo mejor de los típicos simuladores con las capacidades de comunicación de la Web destacan los laboratorios virtuales [61] y [62]. Sin embargo, aquellos promueven más la creatividad en el alumno por sus capacidades de personalización o variaciones en los parámetros. Los laboratorios virtuales presentan ciertas limitaciones por lo que en muchas ocasiones no son suficientes para satisfacer la curiosidad del aprendiz y no son un sustituto de las prácticas presenciales [63]. Entre ellas, la más crítica se considera el escaso rango de valores o estados en las máquinas controladas de forma remota.

La gran variedad de simuladores en la actualidad se debe a los múltiples campos existentes en esta disciplina: analógica, digital, potencia, etc. La automatización del diseño, es decir, aquellas herramientas destinadas al diseño y producción de sistemas electrónicos tales como PCB o circuitos integrados supuso un avance crucial en el desarrollo y aumento de la complejidad en estos componentes. No sólo en cuanto al diseño físico se refiere, sino a los procesos de verificación y prueba de errores.

Integrar la simulación y las nuevas tecnologías en la enseñanza de la Electrónica tradicional y a distancia consigue mejorar la calidad del proceso de aprendizaje. En el entorno formativo de las áreas técnicas, son una herramienta muy útil para eliminar las barreras entre la formación teórica y la práctica [64].

La metodología empleada se puede resumir en los siguientes pasos:

- *Análisis teórico del circuito*, estudiando la característica fundamental y definitoria del circuito, pero también los posibles efectos que en el comportamiento del circuito se producen debidos a la no idealidad de los componentes.
- *Simulación de la característica fundamental y funcional del circuito* con alguna de las herramientas disponibles. Se comparan los resultados de la simulación con los obtenidos teóricamente en base a los valores de los parámetros (valores de las resistencias, condensadores, etc.) del circuito simulado. Si existen discrepancias, se intenta averiguar los motivos a las que se deben.
- Si resulta relevante, también *se simulan las características adicionales* que aproximan el comportamiento real del circuito: respuesta en frecuencia de las funciones de transferencia, impedancias de entrada y de salida, etc. Se comparan los resultados obtenidos por simulación con los obtenidos de forma teórica.
- Opcionalmente, dado que los programas lo permiten, el estudiante puede *buscar soluciones alternativas* con el propósito de profundizar en el análisis del comportamiento del circuito o detectar mejoras en su funcionalidad.

Aunque su uso está muy extendido, presentan los mismos inconvenientes que la mayoría de aplicaciones informáticas en relación a la descripción de los recursos y sus condiciones de uso. Ninguno de los programas que hay en la actualidad facilitan dicha información básica para encontrarlos: los metadatos. Su ausencia y/o el hecho de que utilicen formatos propietarios impide averiguar detalles como el autor, la versión o la disciplina a la cual pertenecen los archivos creados con ellos. A menos que abramos los archivos con los esquemáticos, las tareas de análisis o gráficas de simulaciones uno por uno resulta imposible conocer su contenido.

#### <span id="page-32-0"></span>**CAPÍTULO 3. OBJETIVOS**

El DIEEC tiene disponible una numerosa variedad de recursos de este tipo (>2000) que pone a disposición de los estudiantes en los libros de texto. MicroCap, Electronics Workbench y OrCAD son los principales entornos utilizados en el diseño de circuitos integrados analógicos o digitales. Todos ellos se caracterizan por manipular los elementos y trazar las conexiones entre ellos con un interfaz gráfico. También se realizan análisis estableciendo una serie de parámetros iniciales. Los resultados obtenidos se comparan finalmente con los esperados mediante el estudio teórico previo.

Las ventajas que ofrece este enfoque en el aprendizaje son muy claras. Los fabricantes facilitan versiones de evaluación con coste nulo, las cuales son generalmente suficientes para los montajes pensados en las prácticas de laboratorio. Además, los alumnos pueden corregir errores habituales que en muchos casos dañarían los circuitos reales o pondrían en peligro a personas y aparatos, como sucede en diseños industriales de potencia con el objetivo de evitar el sobrecoste económico. Actualmente se están buscando alternativas de libre distribución a los programas mencionados con el propósito de sustituirlos. Estos programas carecen de soporte alguno debido a que han desaparecido del mercado.

Si a todo lo anterior sumamos una serie de tutoriales y manuales tenemos a nuestro acceso una colección de recursos realmente considerable. Cuando interesaba estudiar una actividad concreta nos topábamos con el obstáculo de encontrar su archivo correspondiente. Primero se debía buscar la referencia numérica en los libros de texto y luego en el disco indicado navegar toda la jerarquía de ejercicios hasta localizar el que interesaba. Tal método no es factible dado el elevado número de recursos.

Sacando partido de las nuevas posibilidades de la tecnología de los OOAA se eliminan estas deficiencias: la identificación y especificación de los requisitos para la correcta visualización de un recurso educativo, junto a los medios para encontrarlo posteriormente. Evitar las repetidas tareas de búsqueda supone un buen aliciente para justificar este esfuerzo.

La adaptación de los contenidos en forma de OOAA (recurso + metadatos) se convierte en una necesidad si queremos reutilizarlos en otros cursos, empaquetarlos mediante SCORM o almacenarlos en la base de datos de un LMS. Sin embargo, si deseamos compartirlos hay un aspecto más que hay que afrontar además de las anteriores cuestiones: los problemas de licencia. Hasta la realización del actual proyecto, las actividades eran un elemento exclusivamente complementario a los libros de texto y por ello no se indicaban los derechos de copia y reproducción.

LOM permite especificar mediante sus descriptores los acuerdos entre autor y destinatarios. Creative Commons Reconocimiento 3.0 Unported [65] ha sido la opción escogida entre el listado de las muchas existentes [66]. Acogernos a dicha licencia tiene mucho sentido porque debemos facilitar el acceso en línea a los materiales educativos. En este sentido se orientó la declaración sobre la Educación abierta que se realizó en la Ciudad de el Cabo [67], en la que se incluye el crear y compartir recursos educativos, así como nuevos enfoques de aprendizaje donde alumnos y profesores construyen el conocimiento de forma cooperativa.

Al tratarse de un entorno con el que han de interactuar tanto el profesor como el alumno es obligatorio adaptar su uso a las necesidades de cada uno. Por un lado, la seguridad es fundamental en el ámbito del instructor ya que éste habrá de identificarse mediante una plataforma de autenticación cuando desee añadir, modificar o eliminar algún objeto. Estas acciones pueden agilizarse en modo gráfico con un interfaz que permita arrastrar y soltar los recursos con sus descripciones. El estudiante requiere más interactividad porque deberá poder localizar los objetos según categorías y abrirlos después con sus simuladores. Sin embargo, en ambos casos es crucial que el acceso al repositorio sea completamente transparente y su manejo sencillo para conseguir aprenderlo en el tiempo más breve posible.

Un sistema sin instalación de software alguno sería la característica ideal de la herramienta que buscamos. Esta idea sumada a todas las anteriores se ha tenido en cuenta en los apartados siguientes, es decir, orientar la aplicación como una herramienta de enseñanza más cómoda de manejo para el educador y de fácil comprensión al alumno.

#### <span id="page-34-0"></span>**CAPÍTULO 4. REPOSITORIO DE ELECTRÓNICA DEL DIEEC**

Inicialmente había una serie de discos repartidos por asignatura con los circuitos para los programas de simulación; todos ellos organizados en una jerarquía de carpetas según criterios como el simulador (MicroCAP, OrCAD) o el tema asociado. Con esta configuración era necesario acudir a la referencia exacta de cada libro y mirar en cada uno de los discos. Como se puede observar, el alumno/instructor no dispone de información alguna sobre un circuito electrónico cuando navega el árbol de directorios. No sabemos de ninguna manera qué contienen los archivos sin abrirlos previamente. Igualmente, tampoco conocemos cuál aplicación de simulación es la exigida para su consulta. Es decir, sin la ayuda de la referencia en su correspondiente libro no era posible conocer su contenido o el programa para abrirlo. Aquí se observa el potencial de las descripciones en forma de metadatos.

El concepto de OA en el contexto de la Electrónica es inmediato. La unidad mínima de aprendizaje es el circuito eléctrico porque contiene todas las propiedades de un objeto. Ha de realizarse nuevamente la elección entre la contextualización del recurso y su capacidad de reutilizarlo. Si un objeto es muy específico (contexto muy concreto) como por ejemplo una fuente de tensión continua 5V/1A, su uso queda restringido a un campo limitado. En cambio, una resistencia podría emplearse en muchos ejercicios de distinta dificultad. Sin embargo, esto supone crear un número demasiado elevado de objetos. Debemos por ello conseguir un equilibrio entre ambas características. En este caso particular, al haber partido de unas amplias colecciones de ejercicios, estos ya habían pasado una serie de criterios definidos por el instructor y no ha sido necesario reestructurarlos.

#### <span id="page-34-1"></span>**4.1. Creación de los metadatos (1ª fase)**

El método empleado para generar en el menor tiempo posible las descripciones ha sido procesar toda la información mediante el esquema simplificado [68]. Utilizando este esquema XML con un validador aseguramos la conformidad con el estándar. A diferencia del ejemplo publicado con el estándar IEEE Std 1484.12.3-2005 formado por 18 archivos y distribuido en cuatro carpetas, este perfil es más sencillo ya que un único archivo engloba todos los anteriores. Aunque se reduce el número de archivos, los paquetes SCORM creados con él son conformes a la implementación del IEEE. También permite ampliar la definición original con extensiones personalizadas al no usar el modelo estricto. Como perfil de aplicación se han procurado seguir las directrices de CanCore [69], ya que en el momento de desarrollar la aplicación LOM-es no era público.

Después de juntar todos los ejemplos y eliminar los programas innecesarios, nos ha quedado un único disco con todos los materiales. Reorganizarlos es la tarea más laboriosa, pero siguiendo unos criterios básicos podemos reducir el esfuerzo siguiente:

- La carpeta raíz es el nombre de la disciplina (eca-analog, eca-digital, etc) y sus subcarpetas los títulos de las asignaturas;
- En cada asignatura se agrupan los ejercicios según el tema, o una numeración determinada;
- Si usamos varios programas, podemos hacer una agrupación más según la extensión o nombre.

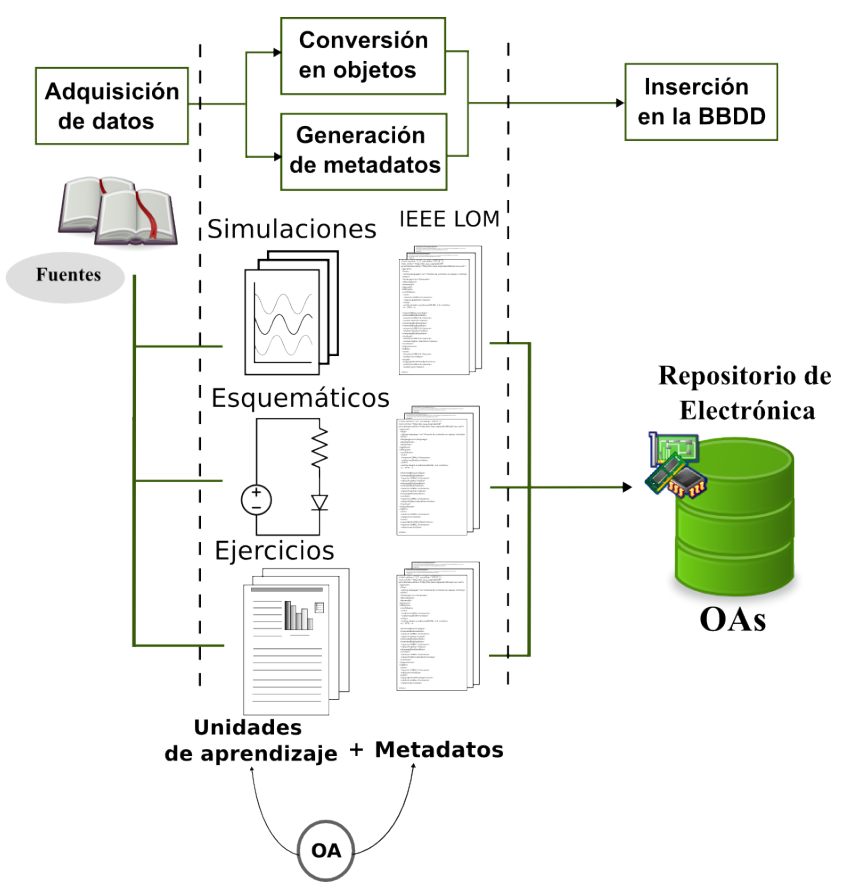

**Figura 8. Conversión de contenidos en OA y almacenamiento.**

Los detalles subjetivos asociados con cada ejercicio -título, página, nombre del archivo- se consiguen de los libros de texto con un sistema de reconocimiento óptico (gOCR), eliminando los posibles errores de forma automática con un corrector ortográfico. Una vez guardados todos los aspectos anteriores por separado en archivos de texto de acuerdo al libro que pertenecen, faltan los elementos objetivos relacionados con los circuitos. Un script destinado a tal propósito
ha recopilado dicha información junto a la anterior utilizando funciones internas del sistema operativo: tamaño, fecha, ubicación y extensión del archivo.

El modo de asociar el tipo de actividad -teórico, práctico y tutorial- y el tema al que están asociados los ejercicios ha consistido en procesar la ruta completa donde se encuentran. Las descripciones se generan mediante la información obtenida al mismo tiempo, reduciendo el tiempo de generación de manera considerable respecto al tratamiento uno a uno.

Antes de guardar todos los archivos XML en la base de datos se ha verificado su correcta estructura analizándolos con un validador (XMLhammer). Las futuras descripciones se podrán comprobar directamente con el propio interno de la aplicación. Un extracto de los campos más significativos con las taxonomías sobre la institución académica y las asignaturas desde lo genérico hasta lo más específico se muestra en el bloque inferior adjunto.

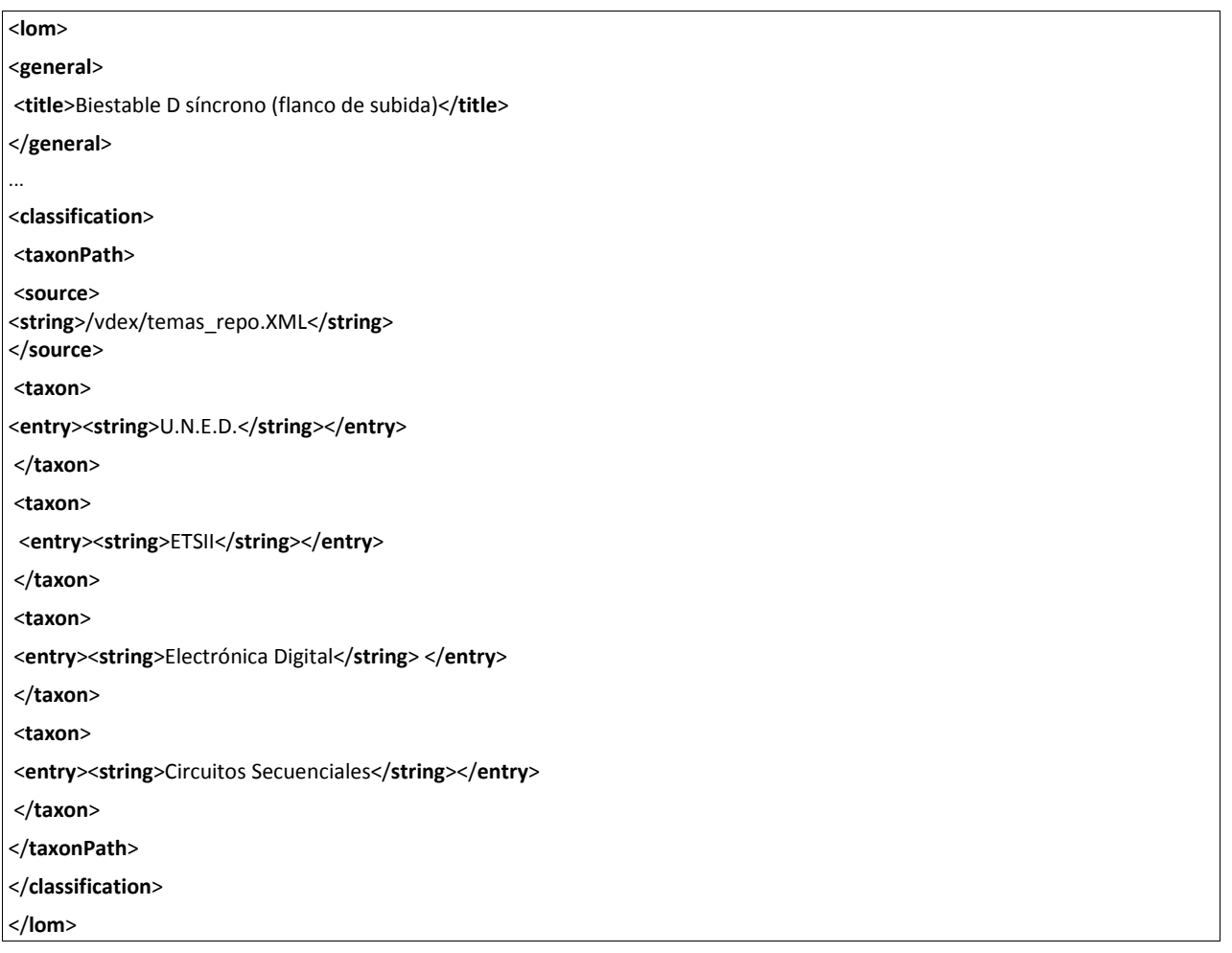

## **4.2. Estructura interna del repositorio (2ª fase)**

De entre los modelos disponibles en la actualidad para bases de datos, el más interesante en relación a manipular documentos de texto estructurados es el nativo en XML. Al poder guardar los documentos XML de forma directa (aunque estos no se almacenen internamente en forma de archivos de texto) y recuperarlos posteriormente con vistas a su consulta, nos encontramos con un sistema muy eficaz de gestión de las descripciones. Por otra parte, usar herramientas de código abierto en los entornos de enseñanza virtual ofrece numerosas ventajas [70] desde el punto de vista técnico. En este caso interesan modularidad y capacidad de ampliación sin depender de las licencias o los proveedores comerciales para futuras actualizaciones.

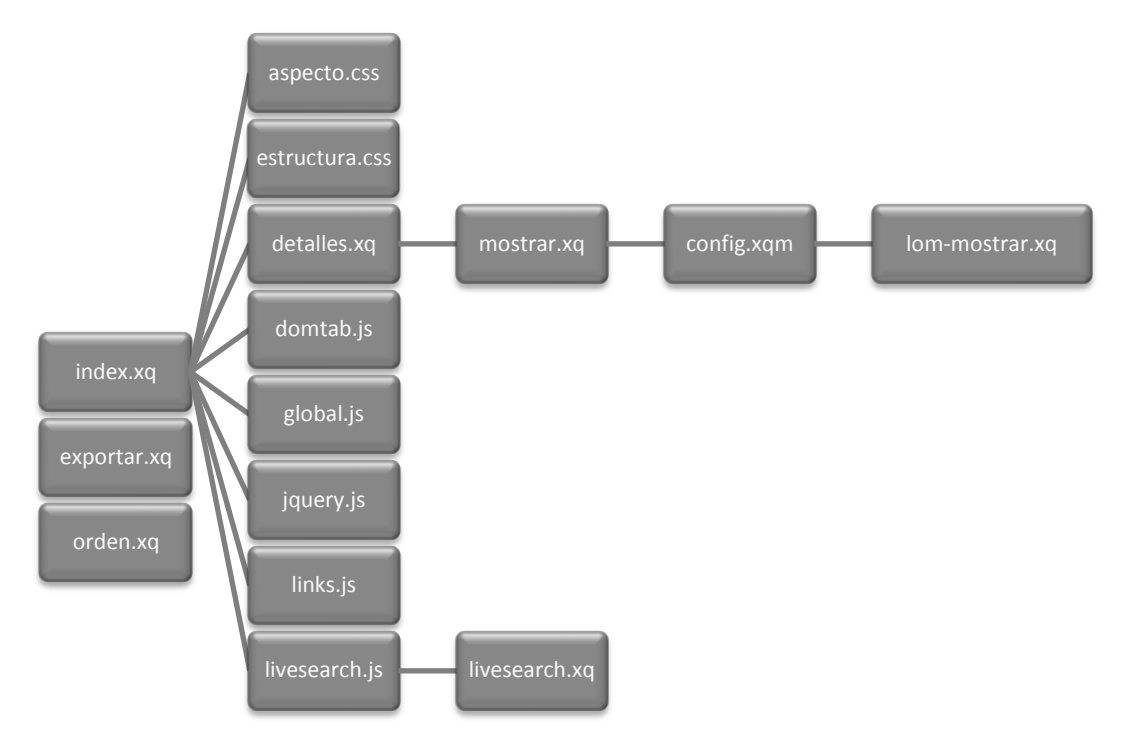

**Figura 9. Jerarquía de los distintos bloques programados en Xquery y Javascript**

Teniendo en cuenta lo anterior se ha elegido eXist como el contenedor de todos los metadatos. Esta base de datos está escrita en Java e incluye XQuery, un lenguaje de consultas –equivalente a SQL para bbdd relacionales-. Combinando Jetty, un servidor web también multiplataforma con el código anterior para procesar las descripciones LOM XML y convertirlas en páginas web válidas, conseguiremos visualizar los resultados de las búsquedas en cualquier navegador. Esta infraestructura separa por completo la parte de presentación del propio contenido, agilizando los futuros cambios en la estructura.

Internamente la base de datos agrupa los documentos de modo análogo a las carpetas en un sistema de archivos. Las colecciones, correspondientes a cada una de las asignaturas, son los contenedores donde se encuentran las descripciones de los documentos originales. La forma de evitar almacenar instancias XML incorrectamente redactadas es a través de la configuración apropiada de un validador interno en combinación con los esquemas básicos.

La funcionalidad principal de un repositorio de objetos es permitir acceder, manipular y compartir los contenidos almacenados en el mismo. La base de datos creada sólo contiene las descripciones, si bien podrían haberse guardado junto a ellas los contenidos. Los recursos en sí están fuera de ella para no obligar a usar la aplicación en todo momento.

# **4.3. Almacenamiento en la bd (3ª fase)**

La siguiente fase en la construcción de todo repositorio es la inserción de las descripciones. Sabiendo que la gestión interna es análoga a la cualquier sistema de archivos con jerarquía de carpetas, denominadas colecciones, se ha definido un árbol lo más parecido al original de los recursos educativos.

Diseñar un modelo de datos óptimo requiere cumplir ciertos criterios. Aunque cabe la posibilidad de guardar toda la información en un solo fichero, esto no es recomendable en todas las situaciones. Es deseable trabajar con documentos pequeños cuando se necesitan realizar actualizaciones, para consultas es mejor trabajar con pocas colecciones, y con colecciones pequeñas si interesa eliminarlos rápidamente.

Originalmente los recursos se podían navegar por disciplina: Analógica, Digital, Física y Teoría de circuitos. Se continúa usando dicha clasificación en la base de datos por dos razones. Primera, los instructores que deban acceder a sus objetos entrarán en una sola colección sin afectar a las restantes. El segundo motivo es conservar la organización de archivos anterior para poder volcar todos los documentos en una misma jerarquía.

El método utilizado para administrar el acceso a las distintas materias consiste en un sistema de cuentas de usuario. La regla aplicada en este caso para crearlas ha sido asignar como propietario de cada una de las colecciones a los instructores que las imparten.

| /db/lom/                      | ⇩               |
|-------------------------------|-----------------|
| -- eca-analog                 | -- eca-general  |
| -- teor                       | -- practicas    |
| -- eca-digital                | $\vert$ -- enun |
| -- intro_log                  | $ $ -- pract    |
| $ -$ res                      | -- teor_prob    |
| $\vert$ -- espec              | -- enun         |
| $\mathsf{I}$<br> -- pract     | $\vert$ -- prop |
| $\vert \vert$ $\vert$ -- prop | $ -$ teor       |
| $ -$ res                      | -- electri      |
| -- logi_digi                  | -- res          |
| $ -$ res                      |                 |
| $ -$ espec                    |                 |
| $ -$ prop                     |                 |
| -- res                        |                 |
| -- practicas                  |                 |
| -- enun                       |                 |
| I<br>$\vert$ -- pract         |                 |
|                               |                 |

**Tabla 3. Organización de las colecciones de Electrónica**

#### **4.4. Interfaz de la aplicación**

El primer elemento con el que hacen contacto los usuarios de computador cuando quieren acceder a la red es el navegador. Simplicidad de uso, manejo intuitivo e independencia de la plataforma resumen sus mejores características. Por ello se ha creado la parte gráfica de comunicación con el repositorio para este medio.

El componente esencial de la aplicación para la gestión de los OA se basa en un entorno Web. Desde él los usuarios (instructor/alumnos) pueden localizar las actividades accediendo a una página principal con toda la información categorizada. Los elementos de los cuales consta son un lanzador y el conjunto de scripts que generan las páginas a partir de una serie de opciones marcadas por el usuario. Un único ejecutable jar que consiste en un paquete de clases java precompiladas es el modo de iniciar el porgrama. Al hacer doble pulsación sobre él en el

explorador de archivos, invoca la orden correcta –dependiente del sistema operativo- para arrancar el servidor Web incrustado. Una vez iniciado aparece una ventana de texto mostrando las instrucciones de uso, con un botón en la parte inferior izquierda. Activando dicho pulsador abrirá el navegador predeterminado con la página principal.

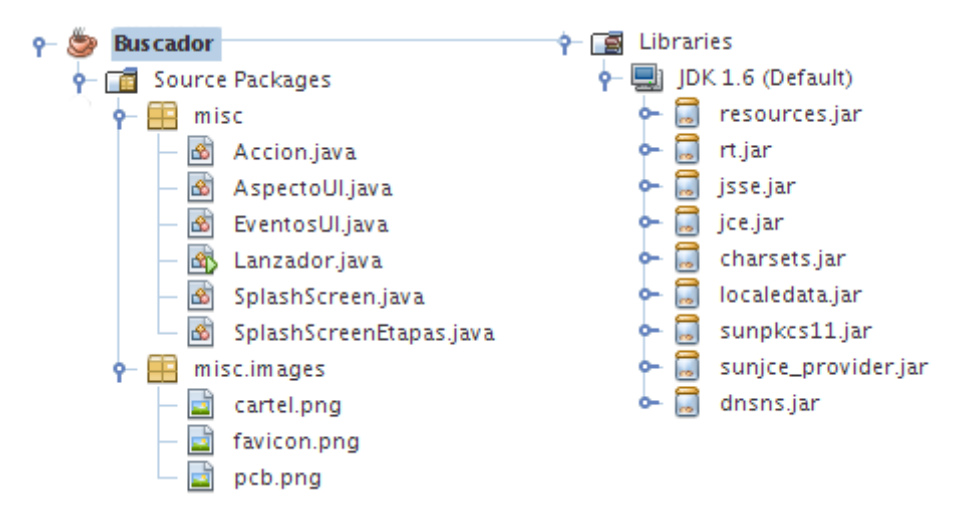

**Figura 10. Clases y biliotecas de Java del lanzador.**

Los scripts son los encargados de transmitir la información en la base de datos concerniente al contexto seleccionado y transformarla para su visualización. A partir de restricciones tales como el curso académico, tipo de ejercicio, libro de texto, disciplina o autor se puede acotar el número de objetos sin acudir a la búsqueda individual. También cabe la posibilidad de ordenarlos por título, fecha y tipo de archivo. Entre los detalles descritos en los OOAA se encuentra su ubicación, pero aún así no es estrictamente necesario utilizarla porque basta pulsar en los enlaces de los títulos para cargar el objeto en su simulador correspondiente. Si éste no estuviera instalado se indica cuál es el programa y su versión mínima (entre otros aspectos técnicos).

Todas las funciones responsables de manipular las descripciones, la base de datos y combinar los resultados de las consultas codificándolos en hipertexto se han programado en XQuery. Este lenguaje diseñado para su uso con muchos tipos de fuentes de datos XML, permite realizar las consultas mencionadas en las colecciones de una forma análoga a SQL sobre las bases de datos relacionales. Valiéndose de XPath, una sintaxis de rutas jerárquicas similar a la de los sistemas de archivos y carpetas, se explora las distintas partes de un archivo XML. Su elemento diferenciador es poder operar sobre la estructura lógica de estos documentos y no en la superficie. Dado el extracto siguiente:

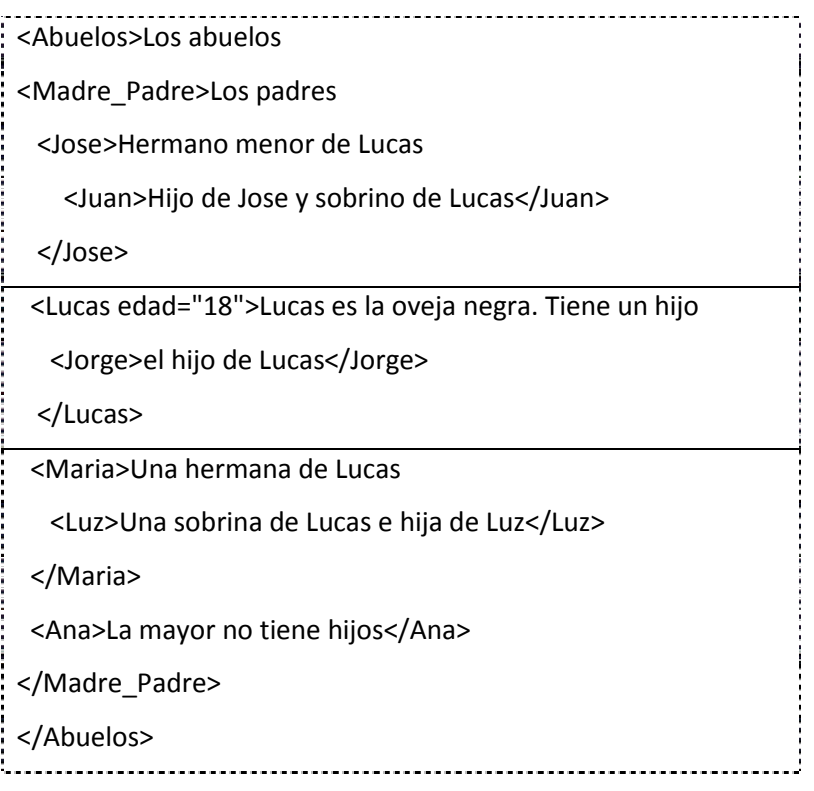

Siendo \$b la zona entre línea continua:

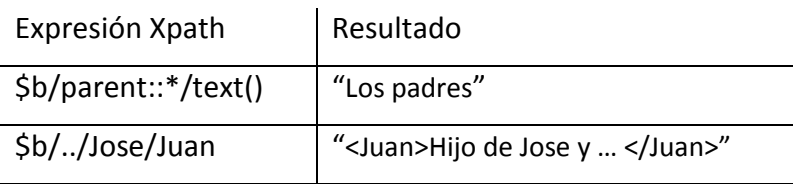

Luego sólo hay que exportar los resultados, a modo de ejemplo:

```
xquery version "1.0";
declare namespace lom = "http://ltsc.ieee.org/xsd/LOM";
let $titulo := document("opamp.XML")/lom/general/title/string,
    $ruta := document("opamp.XML")/lom/technical/location
return
<html>
<head><title>Circuito para simulador</title></head>
<body>
<h1>{$titulo}</h1>
"http://uned.es/{$ruta}">Esquema Amplificador</a>
</body>
</html>
```
La interactividad en la exploración de los OOAA se ha mejorado utilizando la biblioteca de javascript jQuery e incluyendo un gráfico de estadísticas actualizadas de los materiales. Por último, aunque no es imprescindible, se han simplificado tanto el formato como la longitud de las direcciones para darles un significado asociado al OA considerado. A través de una conversión en URLs cortas se recuerda con un simple vistazo la ruta de un objeto, la disciplina y el tema al que pertenece.

#### **4.5. Interacción con el depósito**

Tres clases de usuario pueden comunicarse con el almacen de documentos: alumno, instructor y administrador. A continuación se desglosan las guías destinadas a cada uno de ellos.

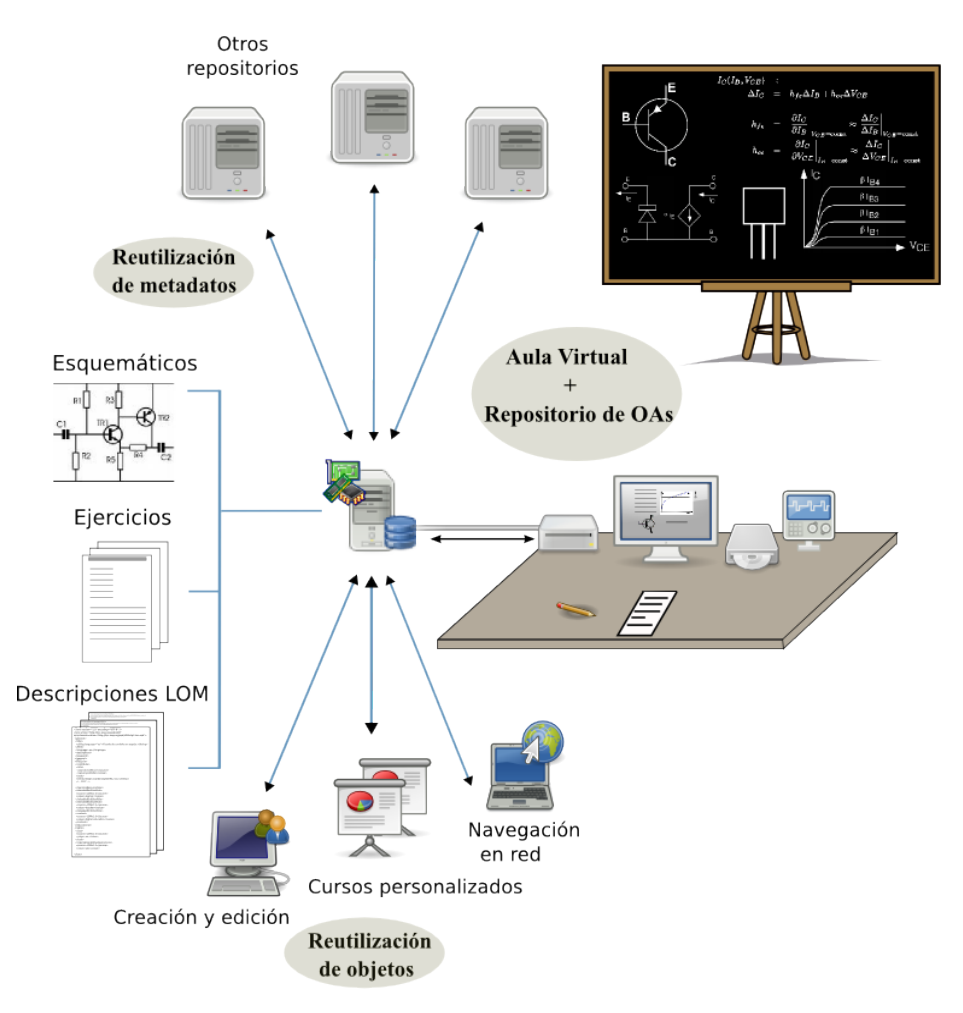

**Figura 11. Ciclo de vida y reusabilidad de OA.**

## **4.5.1. Guía del Instructor**

Desde el punto de vista del instructor, éste podrá añadir, editar o borrar objetos a su antojo dentro del directorio de sus asignaturas. La creación de objetos resume el conjunto de las tres tareas. Primero acudirá a las herramientas de autoría que haya utilizado hasta ahora para generar el recurso educativo o aquellas que considere más apropiadas. Posteriormente editará una plantilla del estándar LOM prerellenada con la información del departamento, completándola con los aspectos subjetivos como el título de la actividad asociada. Un editor de textos -generalmente ya instalado- es lo único necesario, pues los elementos más habituales a manipular son el título o la descripción del objeto en sí. Estos dos elementos los transferirá al servidor remoto mediante el explorador de archivos a una carpeta Web preparada a tal efecto. Cuando desee modificar posteriormente algún objeto sólo necesitará actualizar la pareja documento+descripción guardada previamente.

Estas tareas son muy sencillas ya que se pueden hacer todas las acciones con el ratón de forma intuitiva (arrastrar y soltar) con los documentos. La idea principal en todo momento es tener que actualizar sólamente la base de datos y los objetos del CD-ROM con los del repositorio público. Si hemos de conectarnos por primera vez a la carpeta del servidor remoto con los ejercicios los pasos serían los siguientes:

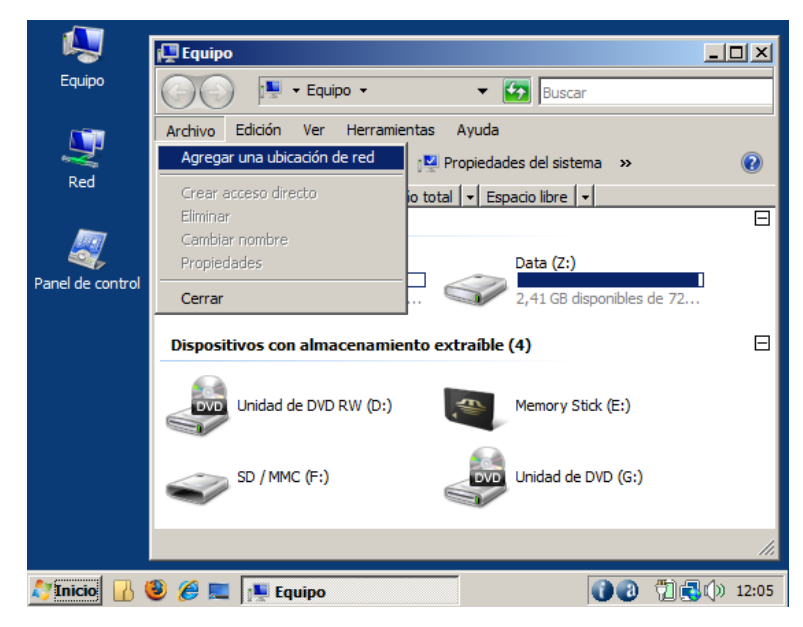

1- Escritorio -> Mi PC. En el menú Archivo seleccionar "Agregar una ubicación de red"

2- Aparecerá el asistente y pulsaremos Siguiente

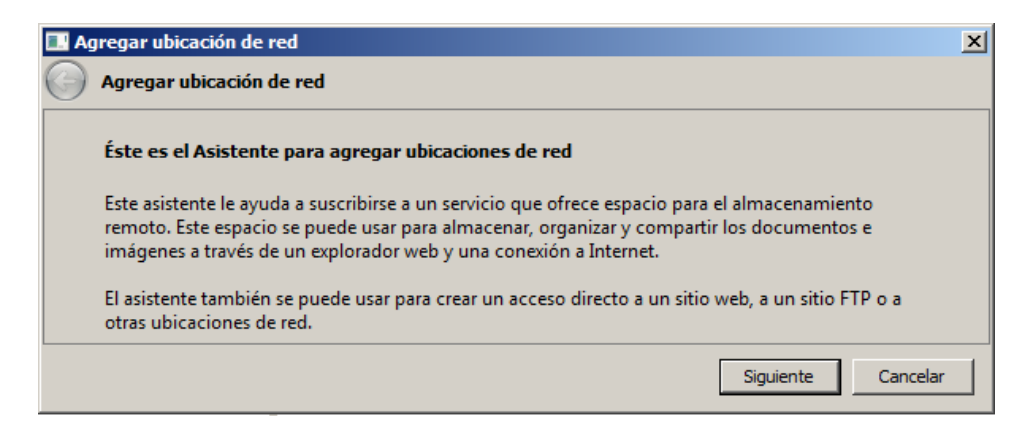

3- Se mostrará un cuadro de diálogo en el cual podremos elegir dónde crearla, seleccionaremos la predeterminada y haremos click en Siguiente

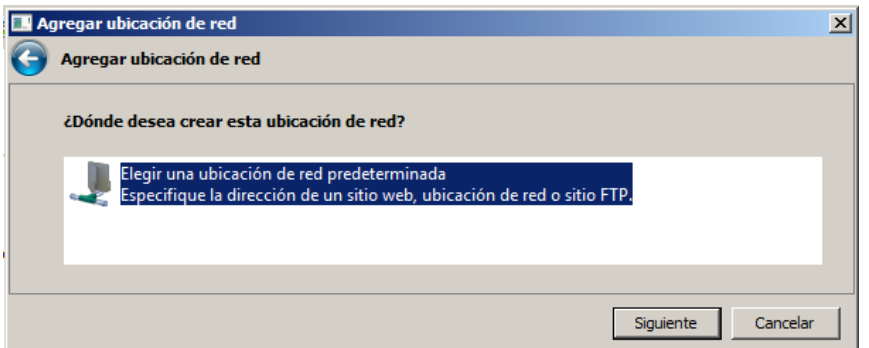

4- Después introduciremos la dirección de la carpeta remota con los recursos/descripciones en el campo vacío destinado a tal efecto:

http://direccionrepositorio/webdav

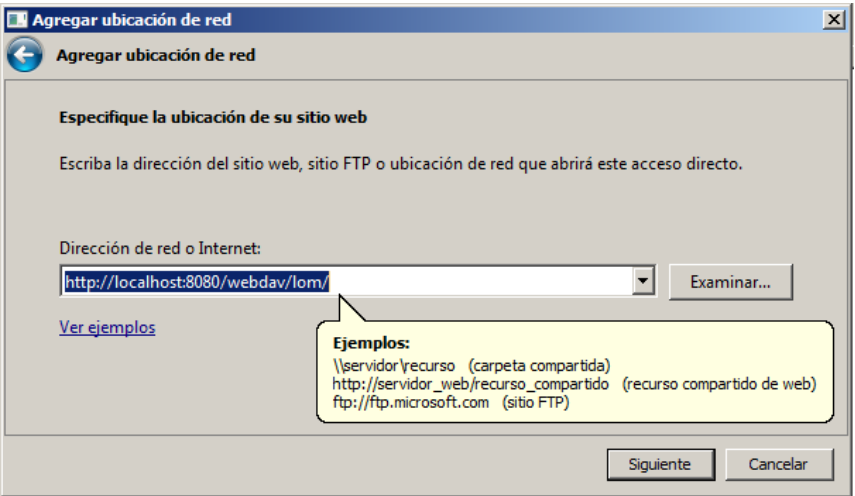

5- El asistente nos solicitará en un cuadro de diálogo superpuesto al anterior el usuario y su contraseña, junto a la opción de guardarlos para futuras sesiones. Se cumplimentan los datos y pulsamos en Siguiente

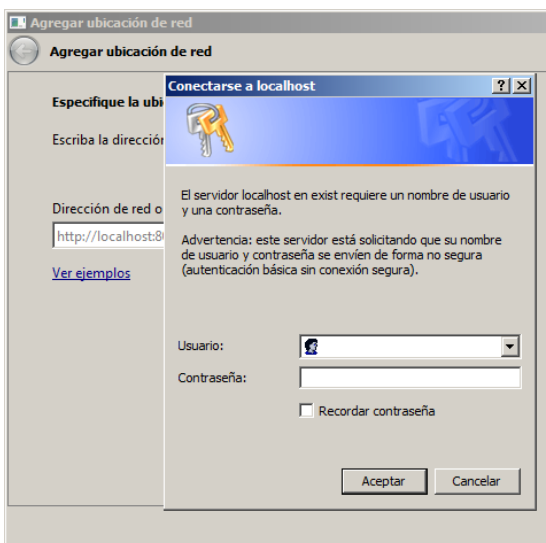

6- Por último le damos un nombre a la carpeta Web y pulsamos en Siguiente

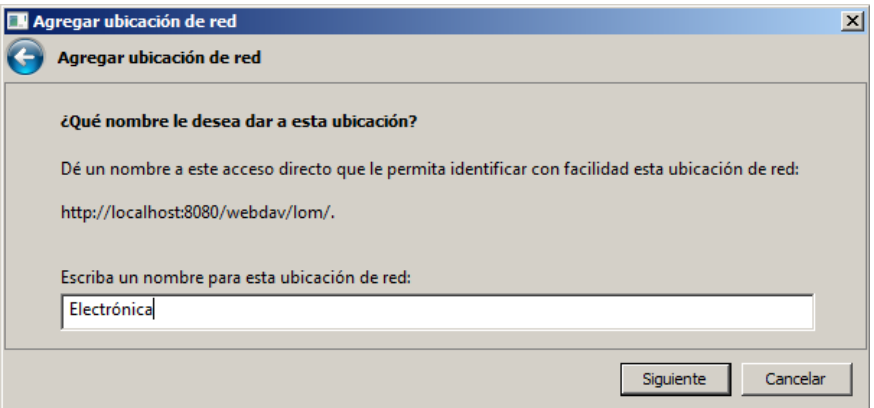

7- Si no ha habido ningún problema, el asistente preguntará si queremos abrir la carpeta. Activamos la casilla si así lo deseamos y pulsamos en Finalizar.

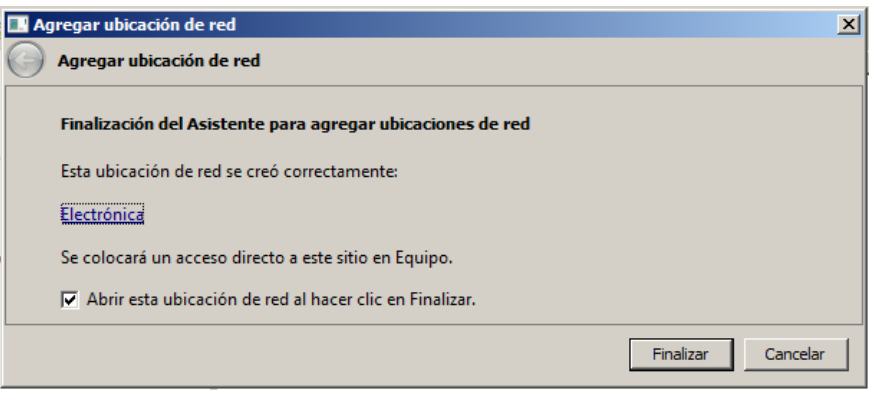

8- La carpeta Web creada se puede arrastrar al escritorio o donde se desee. Al hacer doble click en ella podremos explorar las descripciones/recursos existentes en el repositorio.

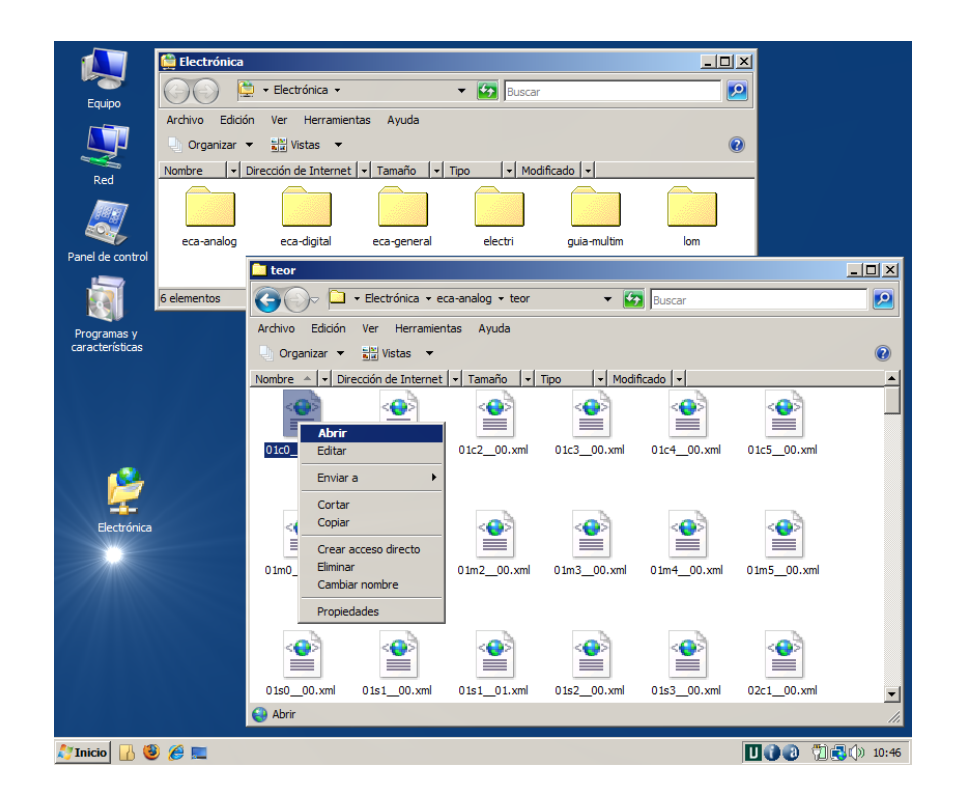

## **4.5.2. Guía del Alumno**

## **GUÍA DE USUARIO**

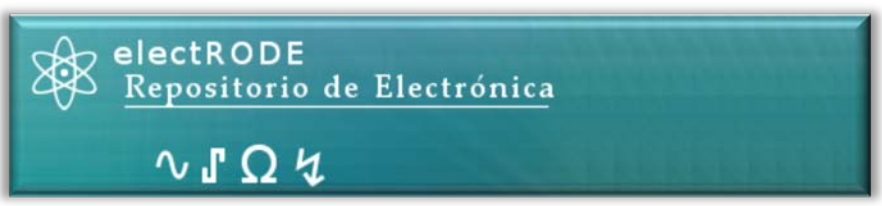

## **Descripción**

electRODE es una herramienta de búsqueda y localización de objetos digitales sobre Electrónica para explorar las distintas asignaturas del Departamento de Ingeniería Eléctrica, Electrónica y Control (DIEEC). Entre sus características podemos mencionar:

- Multiplataforma, puede iniciarse en cualquier sistema operativo que soporte el entorno de ejecución Java,
- No requiere instalación de software adicional exceptuando la máquina virtual,
- Puede utilizarse sin permisos de administrador en todo equipo informático,
- Acceso a las actividades desde cualquier navegador Web, preferido por el usuario,
- Gestores de búsqueda rápida y avanzada según varios parámetros.

## Requisitos del sistema en Windows

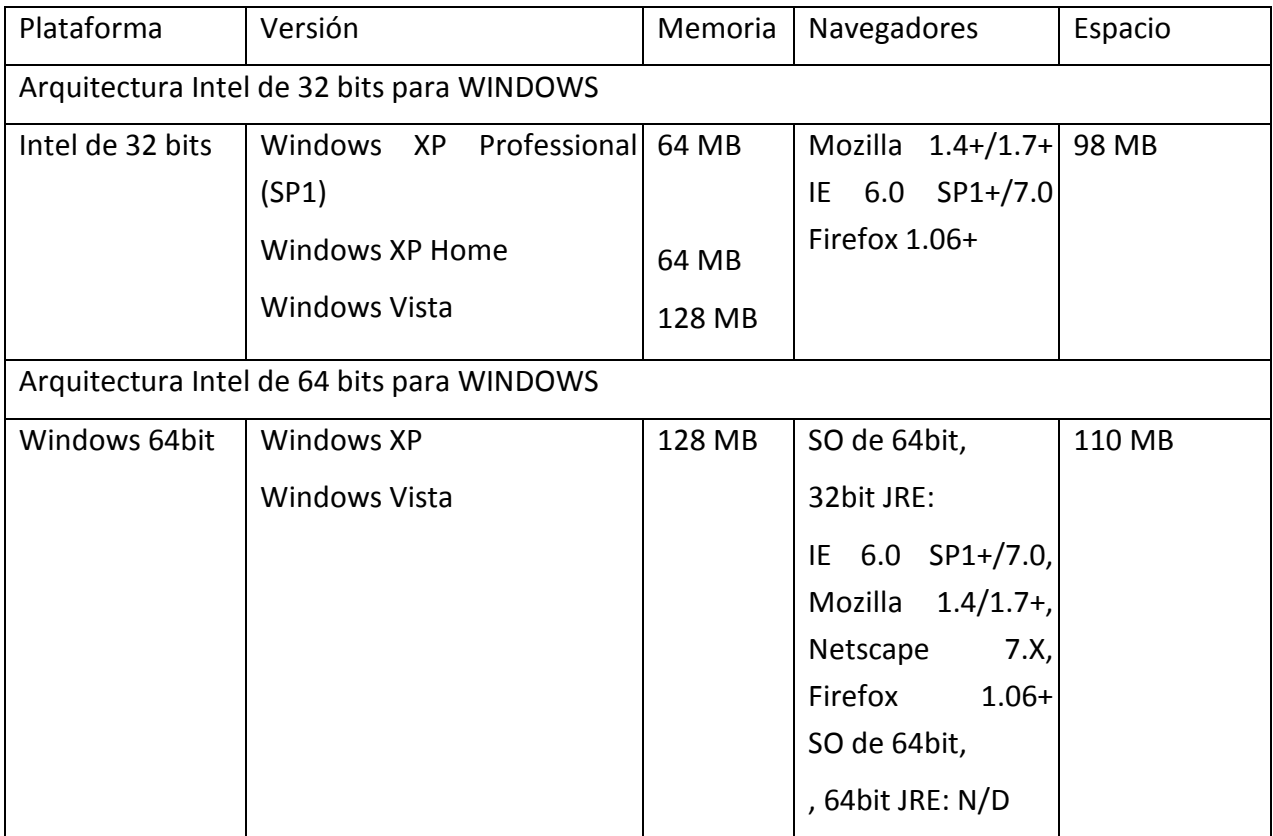

electRODE está programado en Java, y por ello debe tenerlo instalado para utilizarlo. Se recomienda disponer de la versión más actualizada del entorno de ejecución (JRE), para evitar posibles problemas. A continuación se indican los pasos para instalar dicho entorno.

#### **¿Qué es Java**?

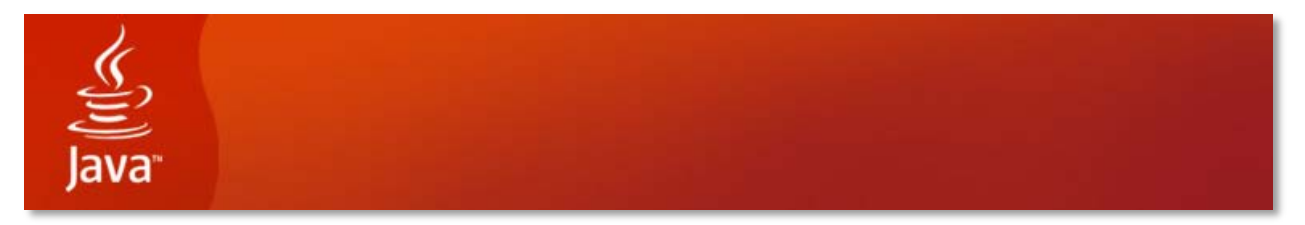

Java le permite hacer la declaración de la renta, puede ser empleado en cualquier campo desde aplicaciones de gestión (de bancos, de personal, etc), control de equipos (coches, electrodomésticos, etc), o dispositivos móviles, entre otras muchas aplicaciones. Es también esencial para las aplicaciones de intranet y otras soluciones de comercio electrónico que constituyen la base informática de las empresas.

Sistemas operativos disponibles:

» Apple » Linux » Solaris » Windows

## **Instrucciones de instalación**

Este artículo se aplica a:

- \* Plataformas: Windows XP (SP1 SP2), Windows Vista (SP1 SP2)
- \* Navegadores: Internet Explorer 5.5-6.x-7.x, Netscape 6.2x-7, Mozilla 1.4+, Firefox
- \* Versión de JRE: 6.0

El procedimiento de instalación del JRE consiste, a grandes rasgos, en:

- 1. Instalar
- 2. Activar y configurar
- 3. Probar la instalación

Este proceso requiere muy poca intervención del usuario.

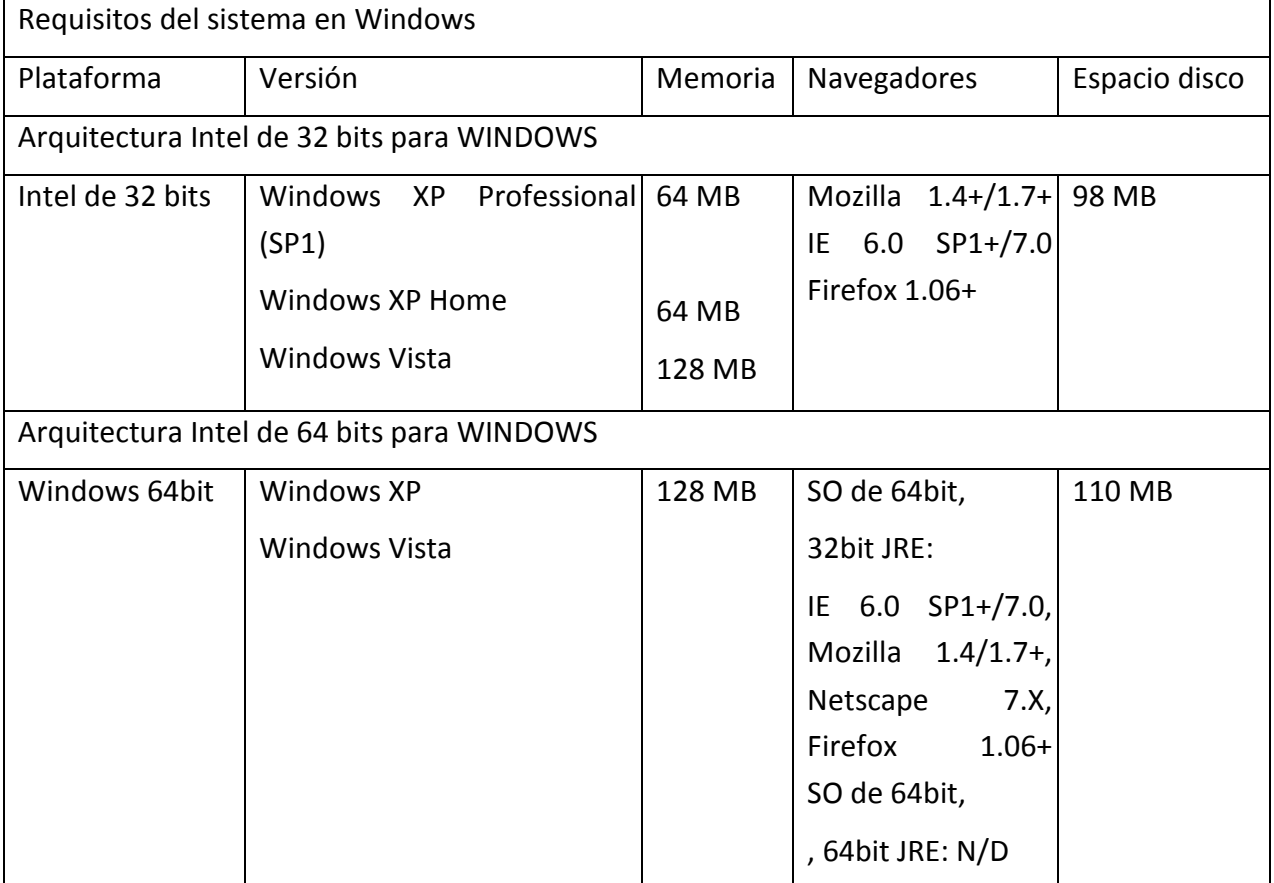

Instalar:

- 1. Cierre todas las aplicaciones, incluido el navegador.
- 2. Haga doble clic en el icono del archivo jre-6u11-windows-i586-p-s.exe que ocupa unos 15,5 MB para iniciar el proceso de instalación.

El **instalador** descomprime los archivos necesarios para la instalación, proceso que tarda menos de un minuto. Después de descomprimir los archivos de instalación, aparece una **pantalla de bienvenida** y el instalador muestra una opción para ver el **contrato de licencia**. Tiene la opción de **Aceptar** el contrato de licencia y continuar con el proceso de instalación

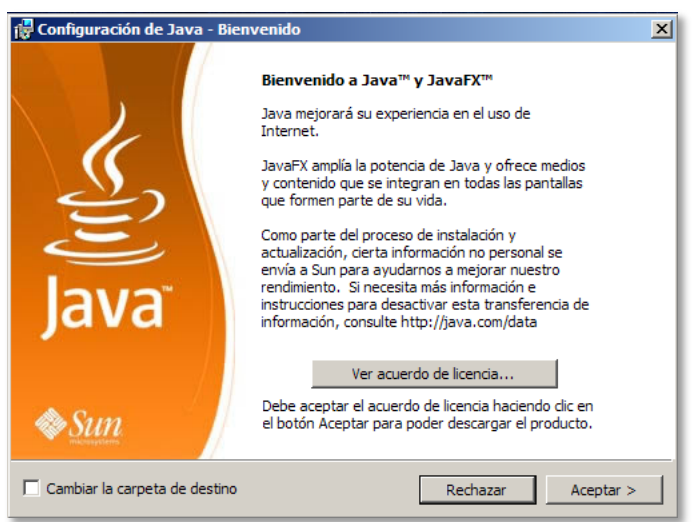

El instalador proporciona la **Barra Yahoo! para Firefox/Mozilla** si no la tiene, para instalar este programa junto al JRE. Active la casilla de verificación si así le interesa o desactívela en caso contrario y, a continuación, pulse en **Siguiente**

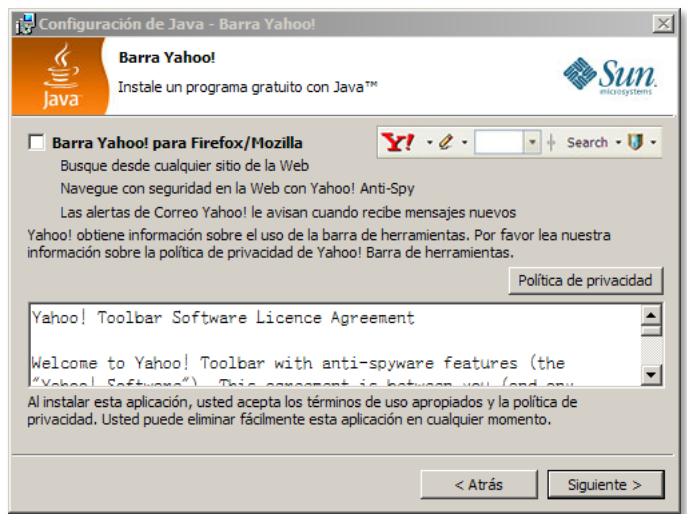

Una vez facilitada toda la información anterior se abrirá un cuadro de diálogo en el que se mostrará el progreso de la instalación.

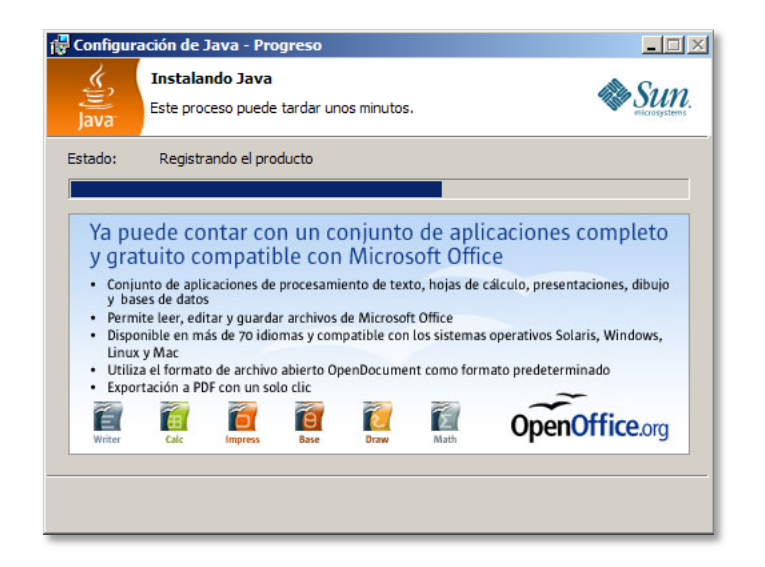

Por último se abrirán brevemente varios cuadros de diálogo realizando las últimas etapas del proceso de instalación y aparecerá un mensaje de confirmación para completar la instalación.

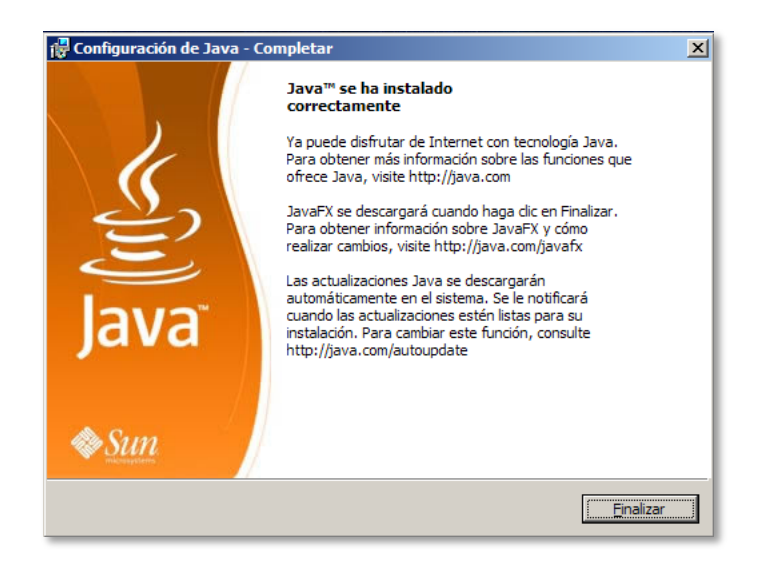

## **Activar y configurar**

Una vez completada la instalación, compruebe que el JRE esté activado y configurado correctamente para applets y aplicaciones. Puede hacerlo mediante estas opciones:

- Activar el entorno de ejecución Java (JRE) a través del Panel de control
- Activar el entorno de ejecución Java mediante el navegador web

## **Verificar la instalación**

Para comprobar si el JRE está instalado y activado, y si funciona correctamente en el equipo, cargue la página Web de la carpeta programas/Java/testjava.html en su navegador. Si puede ver una imagen animada del logotipo de Duke, la instalación y configuración del JRE se han efectuado satisfactoriamente.

## **Cómo iniciar electRODE**

Una vez tenga Java instalado diríjase a la carpeta **aplic\_nav** en el directorio raíz del CD-rom, donde encontrará los archivos de la imagen adjunta. Seleccione el archivo con el nombre **buscador.jar** y haga click sobre él

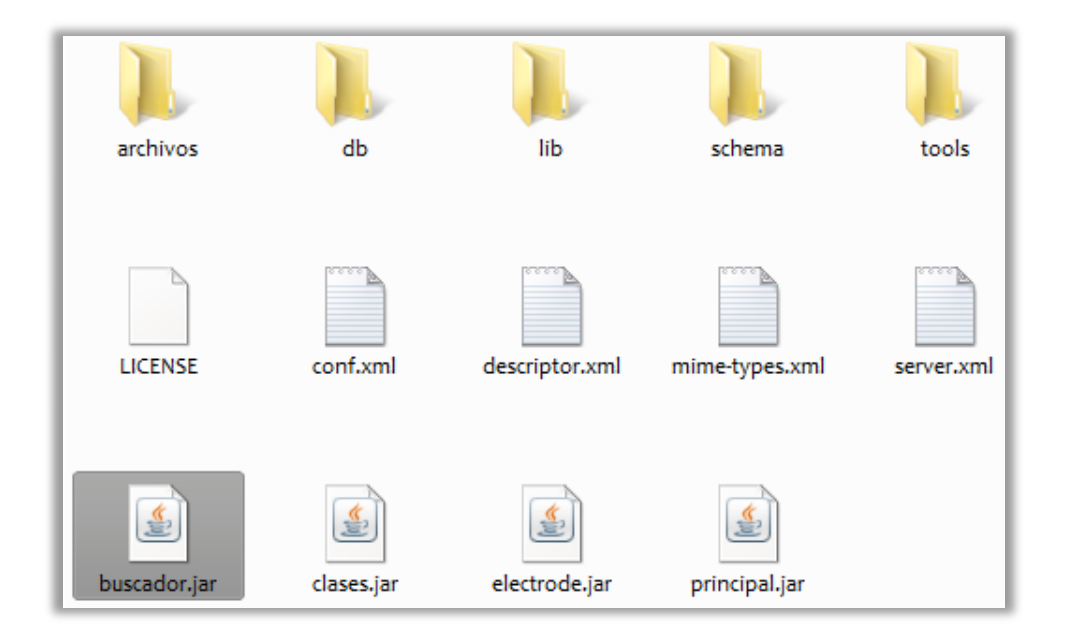

Después se mostrará una **pantalla de bienvenida.** Cuando termine de cargarse el programa al rellenarse por completo la barra de progreso, aparecerá un cuadro de diálogo con una guía rápida de uso. También podrá observar que se incluye un icono de la bandeja de sistema notificándole de que se ha iniciado la aplicación. Desde el cuadro de diálogo podrá abrir su navegador Web predeterminado pulsando sobre **Abrir navegador**. Puede ocultar en todo momento el cuadro de diálogo anterior minimizándolo en la bandeja de sistema.

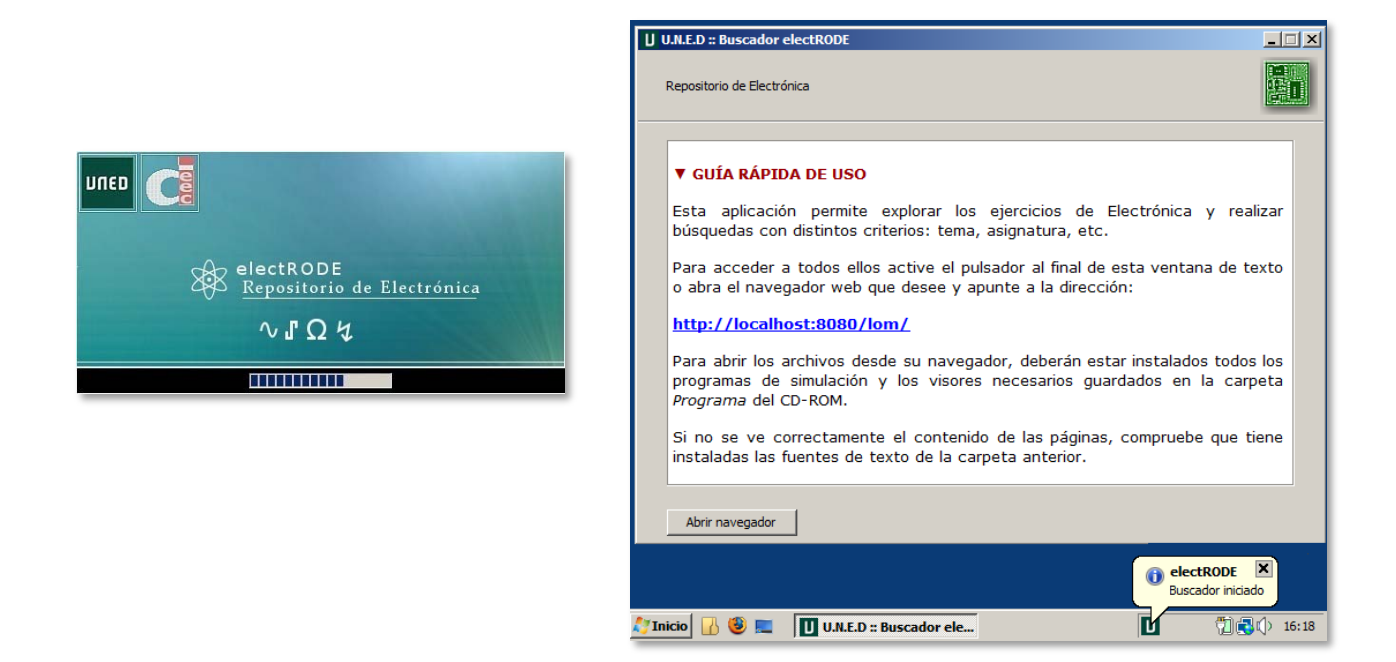

Nota.- La funcionalidad del icono en el área de notificación requiere Java 6 ó superior.

El navegador cargará la **página principal** con los distintos elementos disponibles para acceder a los ejercicios y simulaciones. Dicha página se divide en **5 bloques**: encabezado, menú de navegación, lista de resultados, gráfico de estadísticas y pie de página.

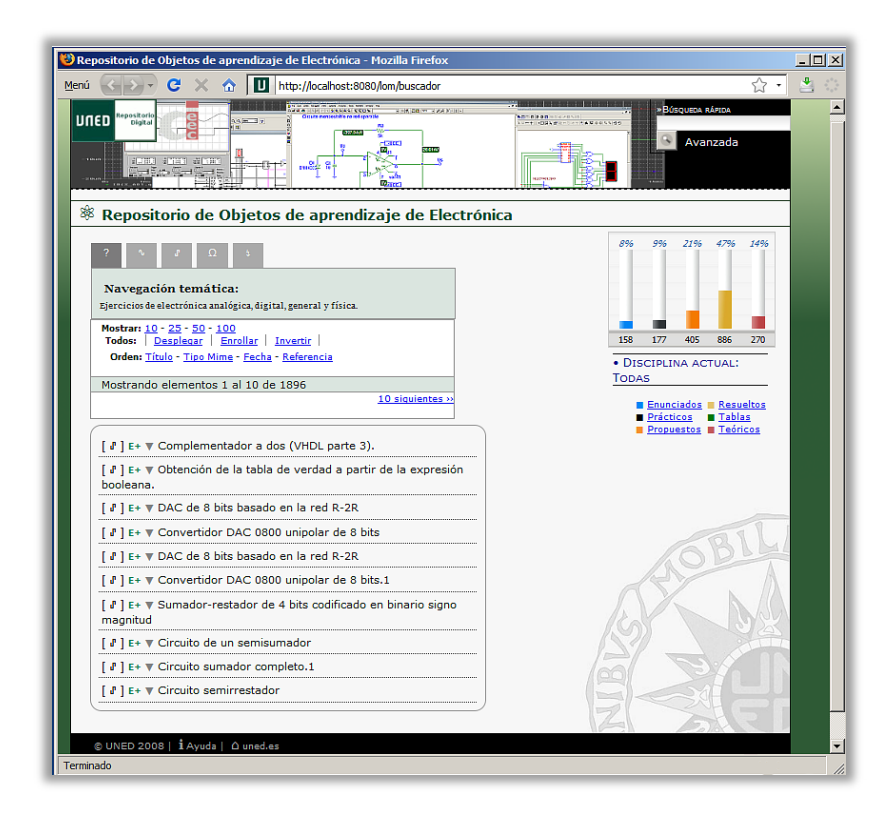

Bloque 1: Encabezado.

Este bloque abarca toda la parte superior del navegador debajo de la barra de direcciones.

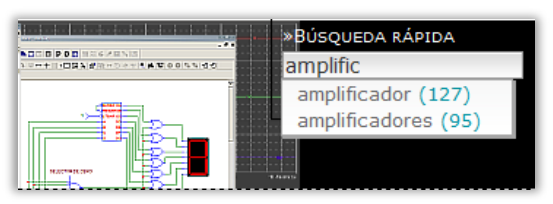

En el lado izquierdo podemos ver dos enlaces, los cuales se resaltan con un borde de color claro al ponernos encima de ellos. El primero es el **enlace a la página principal** y el otro el **enlace a la página del DIEEC**. Este último requiere disponer de una conexión a Internet.

En cuanto al otro extremo, ahí se encuentra el formulario de **búsqueda rápida** y el hiperenlace a la página de **búsqueda avanzada**. La búsqueda rápida consiste en un campo a rellenar donde se teclea la cadena de texto que interesa, e instantáneamente aparece debajo un desplegable con los enlaces a los resultados que incluyen el texto anterior.

Bloque 2: Menú de navegación.

Inmediatamente debajo del título se ubica esta sección. Se compone de un cuadro con varias **pestañas** que al pulsar sobre ellas modifican el contenido en su parte inferior.

La activa por defecto es de ayuda, e indica que las demás se refieren a las distintas **disciplinas de Electrónica**: analógica,

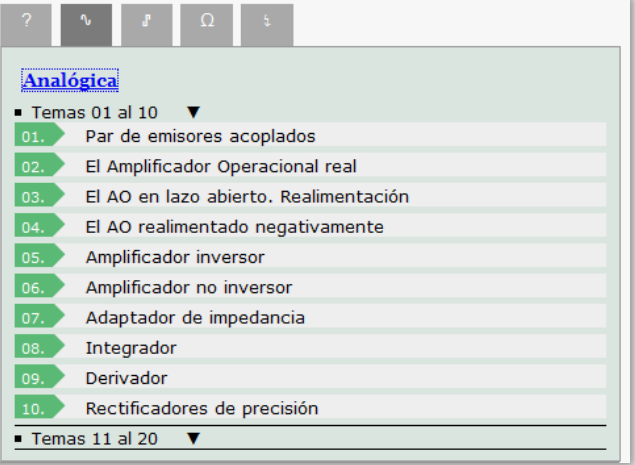

digital, general y física. Si se hace click en una de ellas se puede acceder a una lista de enlaces numerada con los **temas** existentes en cada disciplina (ver figura). Estas listas están divididas a su vez de diez en diez, para no ocupar toda la pantalla. Se pueden desplegar pulsando sobre la flecha que apunta hacia abajo.

Pegado al final de la lista de temas se incluyen varios enlaces. Estos sirven para limitar el **número de resultados a mostrar** por página, **desplegar/enrollar** la información sobre ellos u **ordenar** las coinciencias de acuerdo al título, tipo de archivo, fecha o identificador de referencia.

Después de todo lo anterior se lee el **número total de resultados** junto a la cifra por página y, los enlaces para navegar los **anteriores/siguientes**.

Bloque 3: Lista de resultados.

La meta final del programa es la lista con los ejercicios que le interesan al usuario. Se encuentra en la parte central de la página cargada en el navegador.

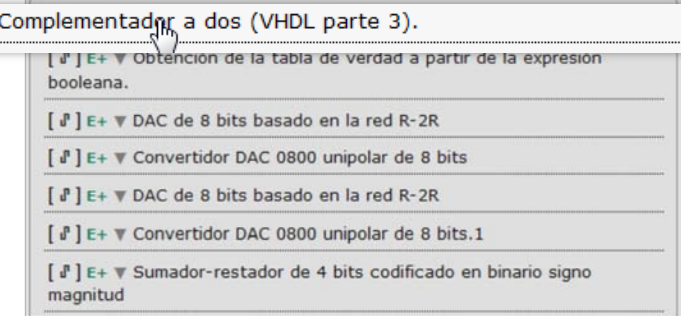

En ella salen los **títulos de los ejercicios** y la disciplina a la que pertenecen. Al ponernos encima de uno de ellos es instantáneo comprobar que se trata de un hiperenlace. Al hacer click sobre él aparece un cuadro de diálogo del navegador, solicitando si desea abrir o guardar la actividad. Si no sabemos previamente cuál es el programa necesario sólo hay que hacer click en la fila del propio título y se desplegará **información más detallada**: una breve descripción de su contenido, programa, su espacio en disco, entre otros.

 $[\mathbb{J}]$  E+  $\mathbf{v}$ 

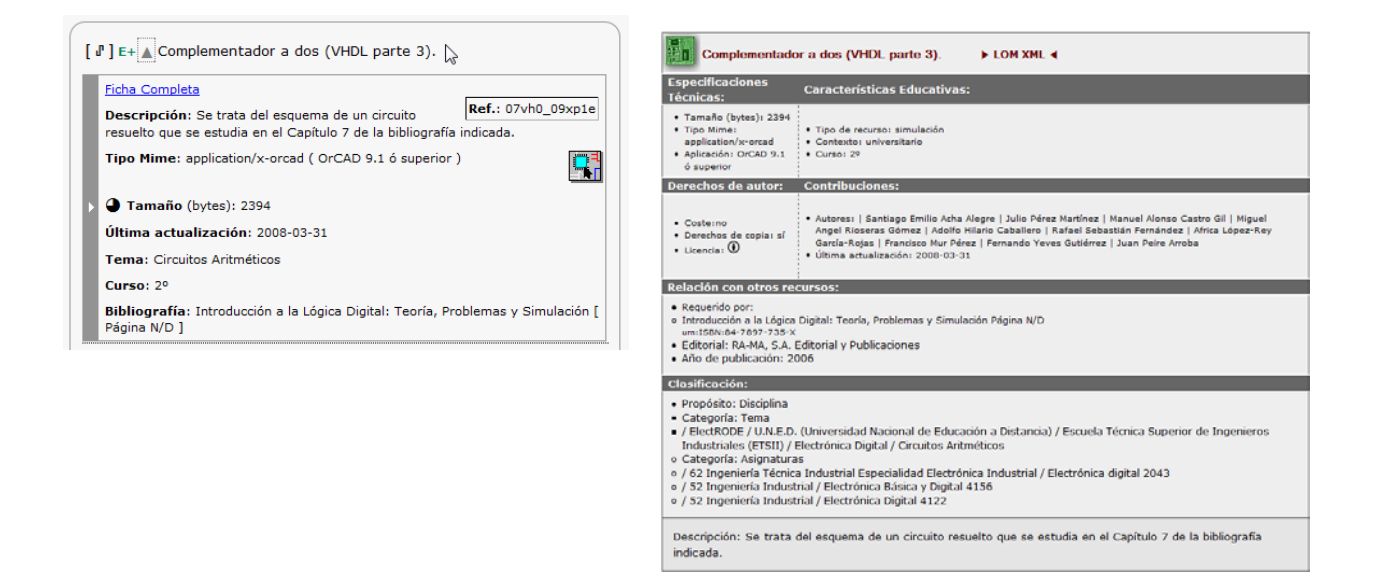

En caso de tener ya instalados los programas de electrónica necesarios, al abrir el archivo se iniciará la aplicación/simulador asociado.

Completando este bloque queda el enlace de *Ficha Completa* presente al desplegar el título. Dicho hiperenlace apunta a otra página con toda su descripción. Abarca los autores, detalles tanto técnicos como educativos, derechos de autor, relación con otros recursos y la clasificación por temas y disciplinas.

Bloque 4: Gráfica de estadísticas.

Este gráfico de barras colocado en la parte central derecha de la página permite navegar las actividades a partir de su clasificación y saber cuál disciplina es la actual en todo momento.

Para ello la gráfica muestra el **número de las actividades según su tipo y el tanto por ciento respecto al total actual**: enunciados, prácticas, propuestos, resueltos, tablas y teóricos. Su leyenda consta de los enlaces asociados a los diferentes tipos. Esto resulta útil si por ejemplo interesa

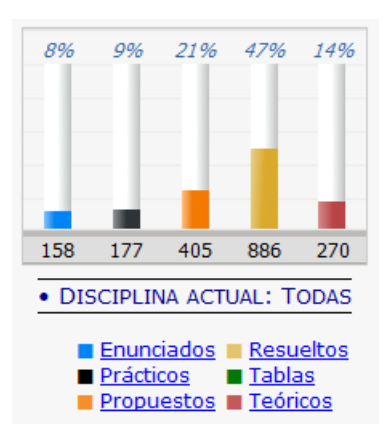

encontrar los enunciados y sus respectivas soluciones de un tema concreto.

Bloque 5: Pie de página

## $\circ$  UNED 2008 |  $i$  Ayuda |  $\circ$  uned.es.  $w$

El último elemento localizado en la zona inferior de la página contiene otros dos enlaces, **los enlaces de ayuda y la página principal de la UNED**. En la página de ayuda hay un breve resumen de los bloques de navegación descritos hasta ahora, así como los estándares de la estructura y accesibilidad del W3C con los que se valida la aplicación. El acceso a la UNED también requiere estar conectado a Internet.

## **4.5.3 Guía del Administrador**

El repositorio de objetos está formado por tres componentes principales: los recursos, la base de datos con las descripciones y la aplicación principal Web principal. El lanzador gráfico es opcional. El acceso a la base de datos se establece con el servidor Web en funcionamiento mediante las siguiente órdenes:

1)  $\oint$  cd ubicación-aplica nav 2)  $\oint$  java –jar principal.jar client

Se cargará una ventana donde deberemos introducir el usuario y contraseña de administrador. Una vez identificados correctamente tendremos acceso a las descripciones o documentos XML con los metadatos (ver Figura) en un típico explorador de archivos. Desde él se realizan las tareas de mantenimiento y gestión de cuentas de usuario. También ofrece la posibilidad de editar documentos concretos con una consola de texto.

Por ejemplo, para editar el documento 01c0 00.xml en la colección eca-analog podríamos hacerlo con:

\$ exist:/db> edit /db/lom/eca-analog/teor/01c0\_\_00.xml

ó ir a la carpeta anterior correspondiente y teclear:

\$ exist:/db> edit 01c0\_\_00.xml

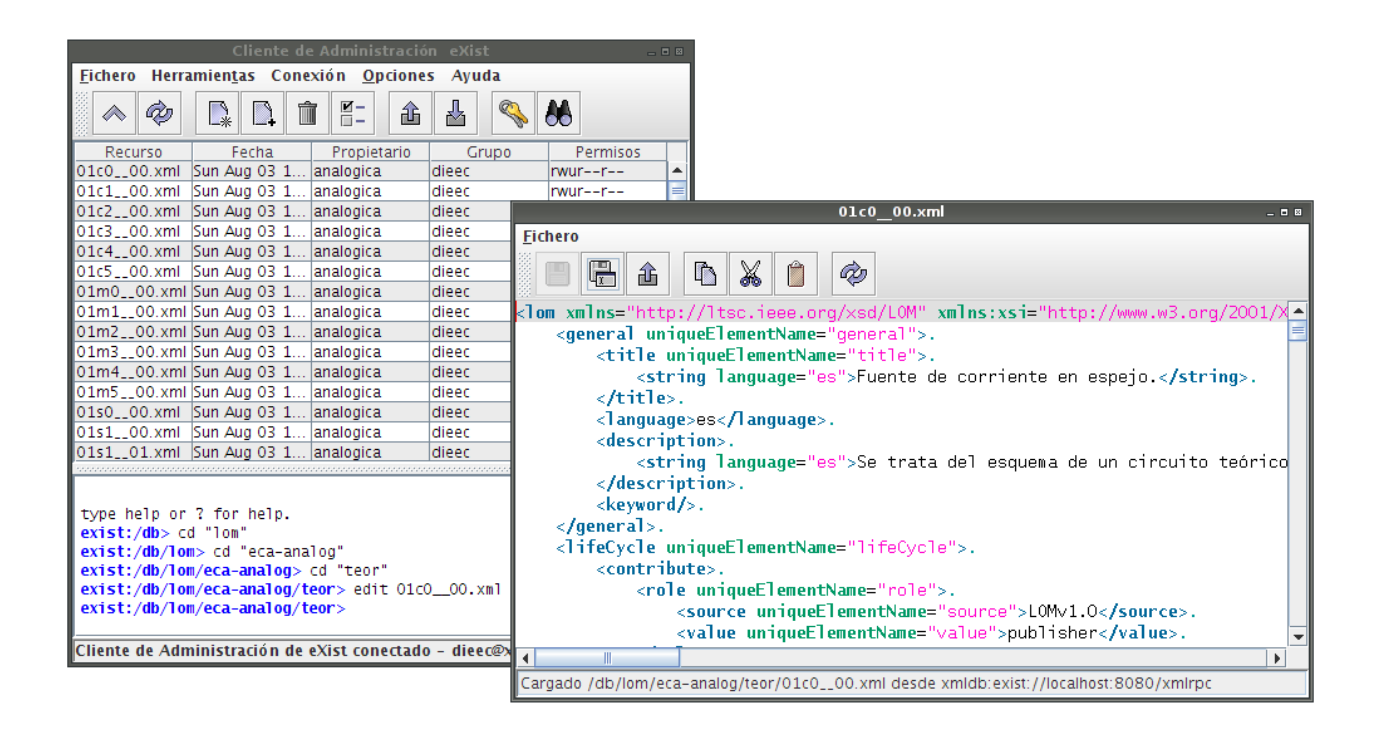

La independencia del programa principal respecto al lanzador gráfico en la solución adoptada permite utilizarlo directamente en servidores Web con una terminal de texto. Partiendo de aquí, se pueden utilizar dos formas diferentes de desplegar la aplicación en un servidor remoto.

La primera es completamente inmediata ya que sólo requiere copiar la carpeta *aplic\_nav* del Cdrom en el sistema, e iniciar en una terminal de texto el programa con esta orden:

\$ java –jar principal.jar jetty

Con la acción anterior el servidor Web interno Jetty escuchará las peticiones al puerto 8080. Si interesa utilizar un puerto diferente se puede modificar la línea anterior con el que interese:

\$ java -Djetty.port=2009 –jar principal.jar jetty

El otro método alternativo implica integrar los scripts y la base de datos eXist en otro contenedor de servlets, como por ejemplo Apache Tomcat. Esto requiere utilizar la aplicación web java empaquetada o comprimida (eXist-X.Y.Z-revTUVW.war) disponible en la página oficial del proyecto. Hay que realizar estos pasos:

- Una vez instalado el servidor de Tomcat se requiere detener el servicio.
- Colocar en la carpeta de "webapps" de Tomcat el archivo war ( /usr/local/tomcat/webapps )
- Reiniciar el servidor de Tomcat.
- Verificar la existencia del servidor de eXist en la dirección:<http://localhost:8080/exist>

- Entrar en el cliente de la base de datos. Desde la carpeta raiz de exist () teclear en una consola de texto: \$ java -jar WEB-INF/lib/start.jar client -ls

- Volcar las descripciones XML a la base de datos.

Nota importante.- (En caso de utilizar otro contenedor de servlets). Las rutas de los recursos son relativas respecto a la raíz de webapp. Si no fuera así, requeriría redefinir las trayectorias en todas las descripciones XML.

## **CAPÍTULO 5. CONCLUSIONES**

Los objetos de aprendizaje son una nueva estrategia pedagógica que ofrece numerosas ventajas. Desde el punto de vista del diseño didáctico e instructivo las más relevantes son la flexibilidad y personalización de contenidos educativos.

Un material diseñado para ser usado en múltiples contextos puede ser reutilizado con mucha más facilidad que otro reelaborado para cada nueva situación. También podemos actualizarlo, indexarlo, gestionarlo o relacionarlo con otros objetos a través de su descripción en los metadatos.

Por otra parte, el diseño de materiales formativos en forma de OOAA facilita la personalización del contenido al permitir reagrupar materiales a medida de las necesidades del colectivo o de los individuos concretos a quienes van dirigidos. Como consecuencia la adaptación a las necesidades formativas de cada estudiante es completa, lo cual permite ofrecer los contenidos formativos que precisan en cada momento.

Los beneficios de este enfoque son comprobables en el sistema educativo a distancia. Los trabajos realizados hasta ahora se podrán adaptar, modificar y visualizar fácilmente en las plataformas de gestión de aprendizaje empaquetando los contenidos con un estándar compatible reconocido. Estos cursos serán exportables a muchos formatos diferentes según el contexto de uso: presentaciones, prácticas o lecciones teóricas.

Sumando a esta infraestructura las posibilidades de los repositorios de aprendizaje, los alumnos y educadores consiguen tener accesible una amplia colección de recursos a su alcance sin el esfuerzo de explorar miles de resultados en buscadores. Disponer de una herramienta así en el laboratorio, el aula o cualquier otro entorno agiliza tanto la publicación como localización de las simulaciones, circuitos y tutoriales. Se evita rediseñar los guiones de prácticas y repetir otros elementos como las hojas de características para cada situación.

Algunos inconvenientes a tener en cuenta están vinculados a la clasificación de los recursos en bruto. La temprana implementación de los estándares en los LMS afectará en algunos casos al modo en que se vean las lecciones almacenadas en paquetes SCORM. Sin embargo la difusión de los estándares y su carácter abierto supondrá la aparición de actualizaciones que corregirán tales errores en nuevas versiones. También ayudará en esta tarea el uso de estructuras comunes en todos ellos.

En cualquier caso, disponer de un número tan elevado de simulaciones de Electrónica convenientemente organizadas según su temática permitirá por igual a estudiantes e instructores manipularlos y localizarlos en un tiempo muy inferior al empleado hasta ahora.

## **CAPÍTULO 6. FUTURAS LÍNEAS/TRABAJOS**

Hay un mercado en expansión para la tecnología como apoyo al estudio. El repositorio de Electrónica no acaba con este proyecto. Nuevos materiales y tipos distintos de objetos como artículos científicos, tutoriales o presentaciones interactivas se pueden incluir en él para recuperarlos y compartirlos. También entrarían en las modificaciones posibles del repositorio otros módulos adicionales para generar estadísticas según el número de visitas o por palabras clave, y, la generación automática de bibliografías, curriculums y otros recursos. Por otra parte, la pareja LOM Next / SCORM 2.0 establecerá las pautas en la próxima generación de cursos en línea e influirá en las herramientas.

Hasta ahora los metadatos se han visto innecesariamente limitados por la popular definición de "información sobre la información". Tal descripción los ha enfocado a los contenidos aunque haya muchas más aplicaciones para ellos: lugares, personas o cosas. Las tendencias en metadatos irán destinadas a prestar más atención a estas áreas.

Generar cuestionarios electrónicos que puedan ser manipulados de forma automática para generar las evaluaciones y los informes de seguimiento de los alumnos, así como exportarlos a otros formatos; organizar artículos de revistas técnicas según el número de citas, por cantidad de publicaciones, en torno a un tema, por influencia sobre otras disciplinas, por zona geográfica y los cambios en el tiempo son algunos ejemplos de las capacidades que aporta esta tecnología.

La reutilización en todos los niveles (metadatos, recursos, objetos y cursos) está todavía por comprobar, aunque el hecho de apoyarse el sistema completo en tecnologías abiertas deja accesibles en cualquier momento cualquiera de los recursos. De lo que no cabe duda es en la facilidad de poder distribuir los materiales en un paquete estándar para luego importarlo y exportarlo en los LMS a nuestro antojo.

Una utilidad adicional a este respecto sería una herramienta que permitiese previsualizar o explorar los paquetes SCORM en el propio repositorio de objetos, pues al ser un conjunto páginas Web las renderizaría directamente el navegador. Otros mejoras posteriores irán surgiendo conforme los usuarios vean inconvenientes a subsanar.

El año 2004 se realizó la última renovación de la normativa SCORM, añadiendo la posibilidad de configurar la navegación entre distintos apartados del contenido en función del progreso formativo del alumno. Inicialmente se consideró demasiado pedagógicamente inflexible para su adopción a gran escala en la educación superior. Hoy en día SCORM es un estándar de facto tanto en los LMS como en los contenidos y herramientas de desarrollo (Autore, eXe, Captivate, ...).

Recientemente la fundación LETSI (Learning Education Training Systems Interoperability) entre cuyos miembros se encuentran ADL, Adobe Systems, IEEE, AICC y otros organismos ha comunicado que inicia los trabajos en el desarrollo de la futura generación de SCORM.

Entre los cambios se esperan mejoras en muchos de sus aspectos, algunas muy esperadas que simplifiquen su integración en las instituciones académicas superiores. Por ejemplo, es deseable poder describir en una sola frase cómo empaquetar los recursos, tener un convenio para nombrar las entradas o que se haga pública una API -Interfaz de Programación de Aplicacionesdirecta y sencilla para los desarrolladores. Tampoco hay ningún soporte para el diálogo con el profesor, donde los ejercicios se reducen a una secuencia de recursos con un determinado orden de lectura. Estas deficiencias quizás sean subsanables con la nueva especificación IMS LD, dando soporte a múltiples estudiantes y representando el papel del profesor en todo el proceso didáctico.

El principal defecto que siempre ha tenido el estándar ha sido la ausencia de casos de uso. Una lista de herramientas de libre distribución acompañadas con ejemplos particulares y una comunidad abierta donde pueda colaborar quien lo desee, ayudarían en gran medida tanto a desarrolladores como a educadores.

Nos encontramos en un excelente momento para mirar más allá de los procesos de estandarización o las técnicas en los sistemas de ingeniería, y prestar más atención a la adopción de estas innovaciones, la práctica docente y la heterogeneidad de las diversas actividades y contextos educativos. El contacto entre las distintas partes implicadas en estos avances – desarrolladores, instructores y alumnos– decidirá el éxito de estas tecnologías. El reconocimiento, sobre todo institucional y académico, a los docentes por crear y publicar contenidos digitales (actualmente muy poco valorado), el soporte de los estándares en las herramientas de autoría tradicionales, y facilitar el manejo de los paquetes de recursos serán factores determinantes.

#### **BIBLIOGRAFÍA**

- [1] WILEY, D. "Connecting learning objects to instructional design theory: A definition, a metaphor, and a taxonomy", Utah State University, 2000.
- [2] CASTRO GIL, M. et al. "Guía Avanzada para la Simulación de Circuitos con Objetos Educativos", Editorial UNED, 2008.
- [3] GUNTHER, NEIL J. "Moore's law: More or less?", Computer Measurement Group, MeasureIT Issue 5.05, Mayo 2007.
- [4] GARCÍA ARETIO, L. "La innovación permanente en la UNED: del material impreso a la tecnología UMTS", Edutec. Revista Electrónica de Tecnología Educativa, Núm. 14. /mayo 01
- [5] GARCÍA PEÑALVO, F. J., "Introducción al eLearning", in García Peñalvo, F. J. (et al., Eds.), Profesiones emergentes: especialista en eLearning, Clay Formación Internacional, 2006.
- [6] GONZÁLES SÁNCHEZ, S. R. "Revisión de plataformas de entorno de aprendizaje". IX Encuentro Internacional Virtual Educa, Zaragoza, 2008.
- [7] SEOANE PARDO, A. M., GARCÍA PEÑALVO, F.J. et al. "Tutoring on-line as quality guarantee on elearning-based lifelong learning. Definition, modalities, methodology, competences and skills", Virtual Campus. Selected and extended papers. CEUR Workshop Proceedings, 186, 41-55, 2006.
- [8] CASTRO GIL, M., PEIRE ARROBA, J., "Convergencia en la educación presencial,por Internet y a distancia", UNED, TAEE 2008.
- [9] PINO JUSTE, M., "Aplicaciones de herramientas de e-learning a la docencia presencial", Universidad de Vigo, Revista de Formación e Innovación Educativa Universitaria. Vol. 1, Nº 4, 87-95, 2008.
- [10] Advanced Distributed Learning (ADL). 2004. SCORM 2004 3th Edition. Sharable Content Object Reference Model Download. Consultada en Marzo del 2008:

http://www.adlnet.gov/downloads/DownloadPage.aspx?ID=237

- [11] CHAN, M. E. "Objetos de Aprendizaje: Una herramienta para la innovación educativa". Revista Apertura, Innova. Universidad de Guadalajara, 2002.
- [12] RODRÍGUEZ VÁZQUEZ, A. "Empaquetado y Generación de Metadatos de Objetos de Aprendizaje con Voz". Tesis Licenciatura. Ingeniería en SistemasComputacionales. Departamento de Computación, Electrónica, Física e Innovación, Escuela de Ingeniería y Ciencias, Universidad de las Américas Puebla. Mayo 2006.
- [13] DÍAZ CAMACHO, J. E. "Objetos de aprendizaje y educación en Línea". Memorias del Primer Encuentro Virtual Internacional de Psicólogos Navegantes. Notas: Boletín Electrónico reinvestigación de la Asociación Oaxaqueña de Psicología, Número 3. pag. 74-77, 2006.
- [14] ALVARADO SILVA, A. "Metodología de Objetos de Aprendizaje en el e-learning como Herramienta para la Construcción de Competencias", 2001.
- [15] GARCÍA ARETIO, L. "Objetos de aprendizaje. Características y repositorios", Boletín Electrónico de Noticias de Educación a Distancia (BENED), Abril 2005.
- [16] L'ALLIER, JAMES J. "Frame of Reference: NETg's Map to the Products, Their Structure band Core Beliefs", NetG, 1997.
- [17] SINGH, RAJENDRA. BERNARD, M. "A model for maintaining interoperability of coarse XML Shareable Learning Objects after re-authoring in a standards-based editor". Proceedings of the Winter International Symposium on Information and commmunication Technologies WISICT'04. Trinity College Dublin, 2004.
- [18] SMITH, RACHEL S. Guidelines for authors of learning objects. Informanía Inc. San Francisco, California. Graphic design guidelines, 2004.
- [19] HAASE, K. Context for semantic metadata. Proceedings of the 12th ACM International Conference on Multimedia, New York, USA,204, ACM Press, 2004.
- [20] ARUN, S. "Metadata management: past, present and future." Decision Support Systems 37(1): 151, 2004.
- [21] DELOS Working Group on "Registries: Principles of Metadata Registries". White Paper, 2002.
- [22] World Wide Web Consortium. Namespaces in XML. W3C Recommendation. January 14, 1999.<http://www.w3.org/TR/REC-xml-names/>
- [23] LYNCH, C. "Interoperability: The standards challenge for the 1990s". Wilson Library Bulletin, 67, 38-42, Marzo 1993.
- [24] MILLER, P. "Interoperability: What it is and why should I want it" (Junio 2000). Ariadne, 24. Consultada en Octubre 2008:

<http://www.ariadne.ac.uk/issue24/interoperability/>

[25] RUST, G., BIDE, M. "The <indecs> metadata framework. Principles, model and data dictionary", (Junio de 2000). Consultada en Septiembre 2008:

http://www.doi.org/topics/indecs/indecs\_framework\_2000.pdf

- [26] DEMPSEY L., "Divided by a Common Language: Digital Library Developments in the US and UK," presentado en la Conferencia JISC/CNI, Edimburgo, 2002.
- [27] TZOUVARAS, V. et al. "Multimedia Ontologies", BOEMIE Workshop como parte de EKAW 2006 - 15th International Conference on Knowledge Engineering and Knowledge Management Managing Knowledge in a World of Networks, National Technical University of Athens, Grecia, 2006.
- [28] LYNCH, C.A. "Metadata Harvesting and the Open Archives Initiative". ARL Bimonthly Report 217, Agosto 2001.
- [29] National Information Standards Organization. "Understanding Metadata". Bethesda, MD: NISO Press, p.1, 2004.
- [30] AL-KHALIFA, H. S., DAVIS, H. C. "The Evolution of Metadata from Standards to Semantics in E-Learning Applications". In Proceedings of Hypertext'06, Odense, DenmarkACM Press, 2006c.
- [31] STRATAKIS, M., CHRISTOPHIDES, V. "E-Learning Standards", SeLeNe Technical Report, London, 2003.
- [32] IEEE LTSC, (2002); DUVAL, E. et al. [http://ltsc.ieee.org/wg12/](http://ltsc.ieee.org/wg12/#_blank)
- [33] SANGRÀ, A., et al. "La transformación de las universidades a través de las TIC discursos y prácticas Educación y sociedad red: A través de las TIC: discursos y prácticas", pág.40, Editorial UOC, 2004.
- [34] SHABAJEE, P. "Primary Multimedia Objects and Educational Metadata: A Fundamental Dilemma for Developers of Multimedia Archives", University of Bristol, UK, D-Lib Magazine, Volume 8 Number 6, Junio 2002.
- [35] DOUGLAS, P., GLANCY, M. "X4L Metadata Report", Exchange for Learning Healthier Nation Consortium, 2004.
- [36] HEERY/PATEL, Ariadne<http://www.ariadne.ac.uk/issue25/app-profiles/>
- [37] DUVAL, E., SMITH, N. et al. Application Profiles for Learning. Proceedings of the 6th IEEE International Conference on Advanced Learning Technologies, ICALT 2006, Kerkrade, The Netherlands,pp. 242-246, IEEE Computer Society, 2006.
- [38] Summary of the LIFE Fest 2006 in Paris [http://insight.eun.org/ww/en/pub/insight/interoperability/developments/summary\\_life\\_fes](http://insight.eun.org/ww/en/pub/insight/interoperability/developments/summary_life_fest.htm) [t.htm](http://insight.eun.org/ww/en/pub/insight/interoperability/developments/summary_life_fest.htm)
- [39] DUVAL, E. "We're on the road to". Proceedings of the ED-MEDIA 2004 World Conference on Educational Multimedia, Hypermedia and Telecommunications, Lugano, Switzerland,pp. 3-5, AACE, 2004.
- [40] MORLADO, E. A. et al. "Gestión de Objetos de Aprendizaje de calidad: caso de estudio", SPDECE 2007.
- [41] FERNÁNDEZ-MANJÓN, B. "Especificaciones y estándares en e-learning". Revista de Tecnologías de la Información y Comunicación Educativas 6(2). Centro Nacional de Información y Comunicación Educativa (CNICE). Ministerio de Educación y Ciencia
- [42] FALKENBERG, E., VAN ASSCHE, F. J. M. et al. "A framework for information system concepts". IFIP, 1998. ISBN 3-901882-01-4
- [43] STAMPER, R.K. "Information in Business and Administrative Systems", Batsford, London, 1973, and Wiley, New York.
- [44] LÓPEZ, C. "Reflexiones sobre los Estándares en e-Learning". eCampus UNIACC, 2006. Consultado en septiembre de 2008:

http://webct.uniacc.cl/Textos/tecnologia/clara\_lopez/clara.htm

[45] HART, J. "Top 100 Tools for Learning 2008", Centre for Learning & Performance Technologies (C4LPT), Wincanton, UK. Consultada en octubre de 2008:

http://c4lpt.co.uk/recommended/top100.html

- [46] DOWNES, S. "Design and Reusability of Learning Objects in an Academic Context: A New Economy of Education?", US Distance Learning Association Journal, 17 (1), 3-22, 2003.
- [47] HARMAN, K., KOOHANG, A. "Learning Objects: Standards, Metadata, Repositories, and LCMS", Informing Science Institute, 2007, págs. 24-40
- [48] SHANMUGASUNDARAM, J. et al. "Relational databases for querying xml documents: Limitations and opportunities". In Proceedings of the 25th VLDB Conference, September 1999. Consultada en Abril de 2008:

<http://www.cs.cornell.edu/people/jai/papers/RdbmsForXML.pdf>

- [49] BOURRET, R. "XML and Databases". Consultada en Mayo 2008. <http://www.rpbourret.com/XML/XMLAndDatabases.htm>
- [50] POWELL, G. "Beginning XML Databases". Indianapolis, Indiana: Wiley Publishing, 2007.
- [51] GARDUÑO V., R. "Objetos de aprendizaje en la educación virtual: una aproximación en bibliotecología", Investigación Bibliotecológica, No. 041, 2006.
- [52] Educational Repositories Network. Consultado en Marzo 2008:

http://edrene.org

- [53] STEFANER, M. et al. "MACE Enriching Architectural Learning Objects for Experience Multiplication", In: Duval, E., Klamma, R., & Wolpers, M. (eds.) EC-TEL 2007. LNCS 4753; Berlin, Heidelberg: Springer; pp. 322-336. 2007.
- [54] CANABAL BARREIRO, J. M., SARASA CABEZUELO, A. "Agrega- Plataforma de Objetos Digitales Educativos", Post-Proceedings del IV Simposio Pluridisciplinar sobre Diseño, Evaluación y Desarrollo de Contenidos Educativos Reutilizables, SPDECE 2007.
- [55] CHITWOOD, K., et al. "Battle stories from the field: Wisconsin online resource center learning objects project", in D. A. Wiley, ed., "The Instructional Use of Learning Objects". Consultado en Febrero 2008:

http://reusability.org/read/chapters/chitwood.doc

- [56] CHIRICO, M., PARODI, G., et al. A generalisable experience of distance education in electronics, Department of Biophysical and Electronic Engineering, University of Genoa, Italy, International Journal of Electrical Engineering Education, ISSN: 0020-7209, Volume 39 Issue 1, January 2002, pp 1-10.
- [57] PATIL, A. S. et al. "Instructional design strategies for interactive Web-based tutorials and laboratory procedures in engineering education", Monash University, Melbourne, Australia, World Transactions on Engineering and Technology Education Vol.2, No.1, 2003
- [58] SAUERMANN, L. et al. "The Semantic Desktop as a foundation for PIM research". In Proceedings of the Personal Information Management Workshop, CHI 2008.
- [59] CASTELLS, P. Aplicación de técnicas de la web semántica, Universidad Autónoma de Madrid, 2003.
- [60] MIHAIU, M. I. et al. "Java applets used to teach electronics in interactive mode", University of Craiova, 6th international conference on electromechanical and power systems, Chisinau, Rep.Moldova, Octubre 4-6, 2007.
- [61] PONTES, A. et al. Diseño y aplicación educativa de un programa de Simulación para el aprendizaje de técnicas experimentales con sistemas de adquisición de datos, Rev. Eur. Enseñ. Divul. Cien., Vol. 3, Nº 2, pp. 251-267, 2006.
- [62] SALAVERRÍA, Á., et al., "Laboratorio virtual para el autoaprendizaje de la Electrónica Aplicada", TAEE 2006.
- [63] RODRÍGUEZ IBÁÑEZ, O. et al. "Análisis comparativo entre el uso de los Laboratorios Virtuales y de los Laboratorios Presenciales en el Aprendizaje", III Congreso Online – Observatorio para la Cibersociedad, 2006.
- [64] CASTRO GIL, M. et al. "Nuevos materiales educativos en la enseñanza teórica y práctica de la Electrónica", TAEE 2006.
- [65] Creative Commons Reconocimiento 3.0 Unported 3.0: http://creativecommons.org/licenses/by/3.0/deed.es
- [66] Mapa Conceptual de Licencias, Oficina de Software Libre, Universidad de Santiago de Compostela. Consultado en enero de 2008:

<http://www.usc.es/osl/?q=node/11>

- [67] The Cape Town Open Education Declaration. Consultado en Octubre de 2008: <http://www.capetowndeclaration.org/>
- [68] OSTYN, C. "Simplifed LOM Schema", 2006. Consultada en Mayo 2008. <http://www.ostyn.com/standards/scorm/samples/simplerlomschemadoc.htm>
- [69] FRIESEN, N. et al. "CanCore Guidelines for the Implementation of Learning Object Metadata" (IEEE 1484.12.1-2002)", Consultada en Mayo 2008. <http://www.cancore.ca/en/guidelines.html>
- [70] ACCINO, J. A. "Un entorno para enseñanza virtual basado en software libre". NOVATICA, 156. Mar-Abr. 2002.

# **APÉNDICE I. CONTENIDOS DEL CD-ROM CON LA APLICACIÓN**

En este anexo se indica el listado de archivos guardados en el primer disco. La memoria del proyecto va acompañada con el código fuente de los diferentes programas desarrollados: extractor de la información técnica sobre los esquemáticos, el lanzador gráfico del repositorio de objetos, y, el del propio repositorio. Debido a la numerosa cantidad de actividades incluidas en el disco de la aplicación no se adjunta en la presente documentación el listado completo, aunque puede consultarse en el documento listado-ejercicios.pdf preparado a tal efecto.

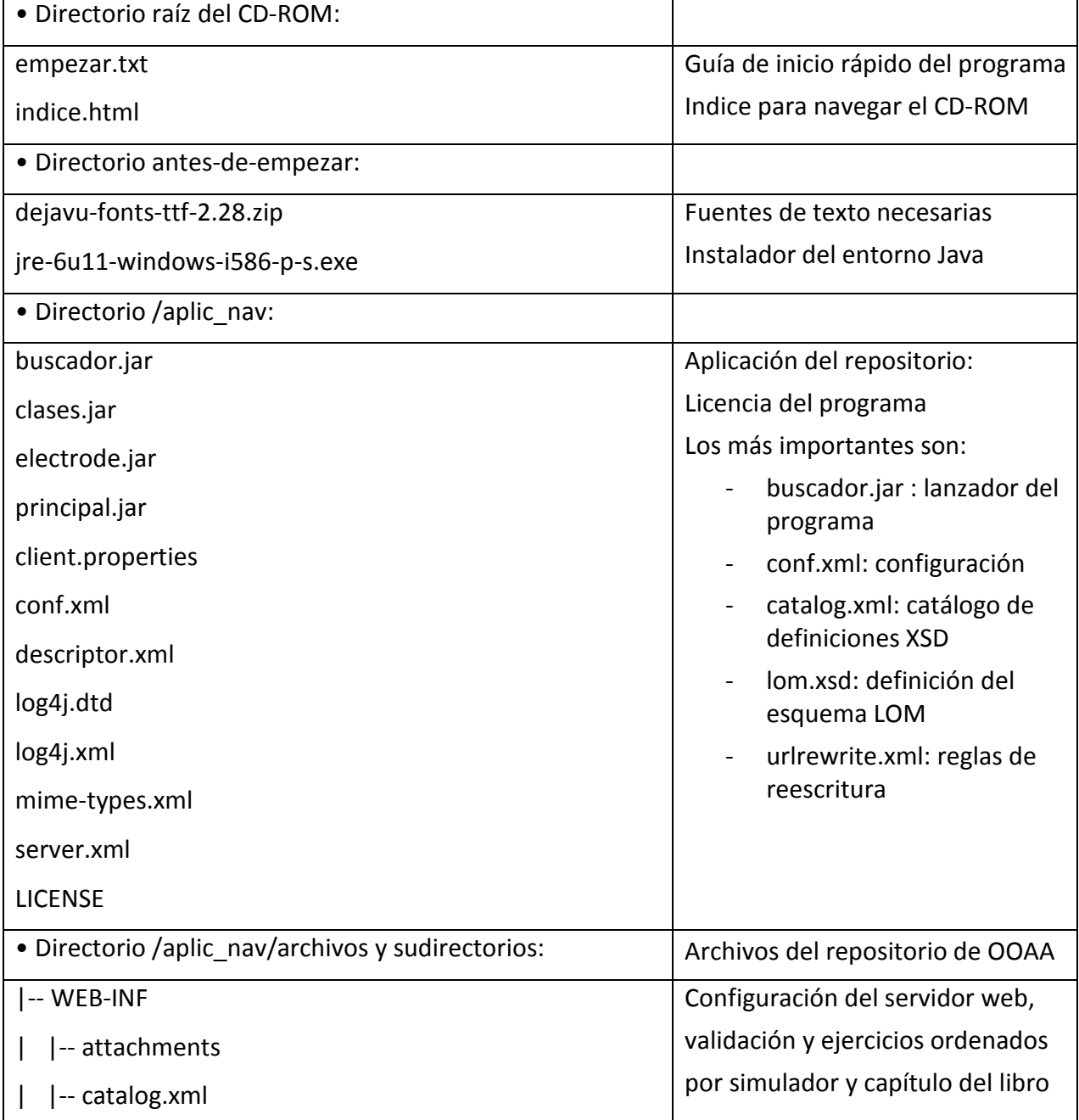

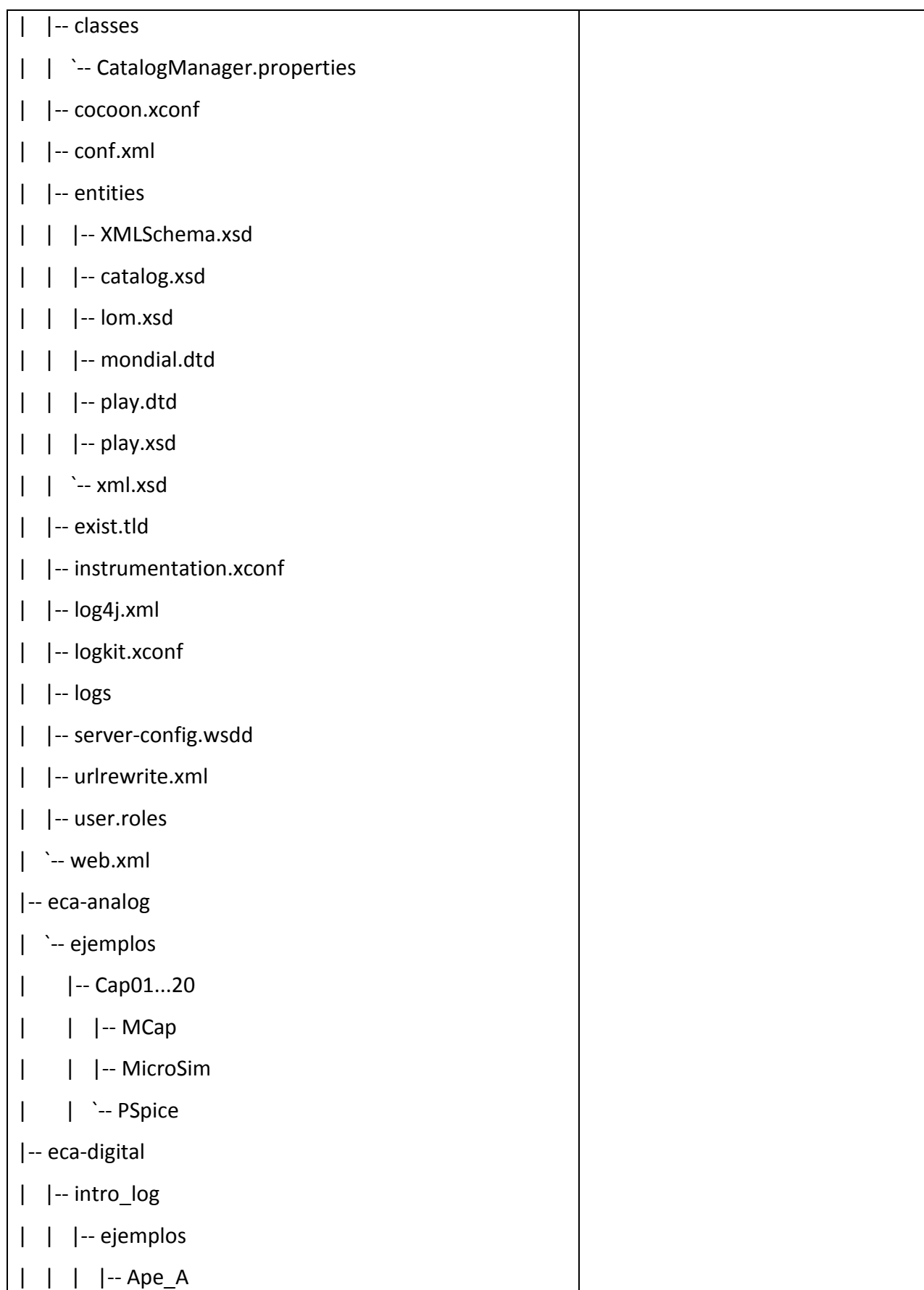

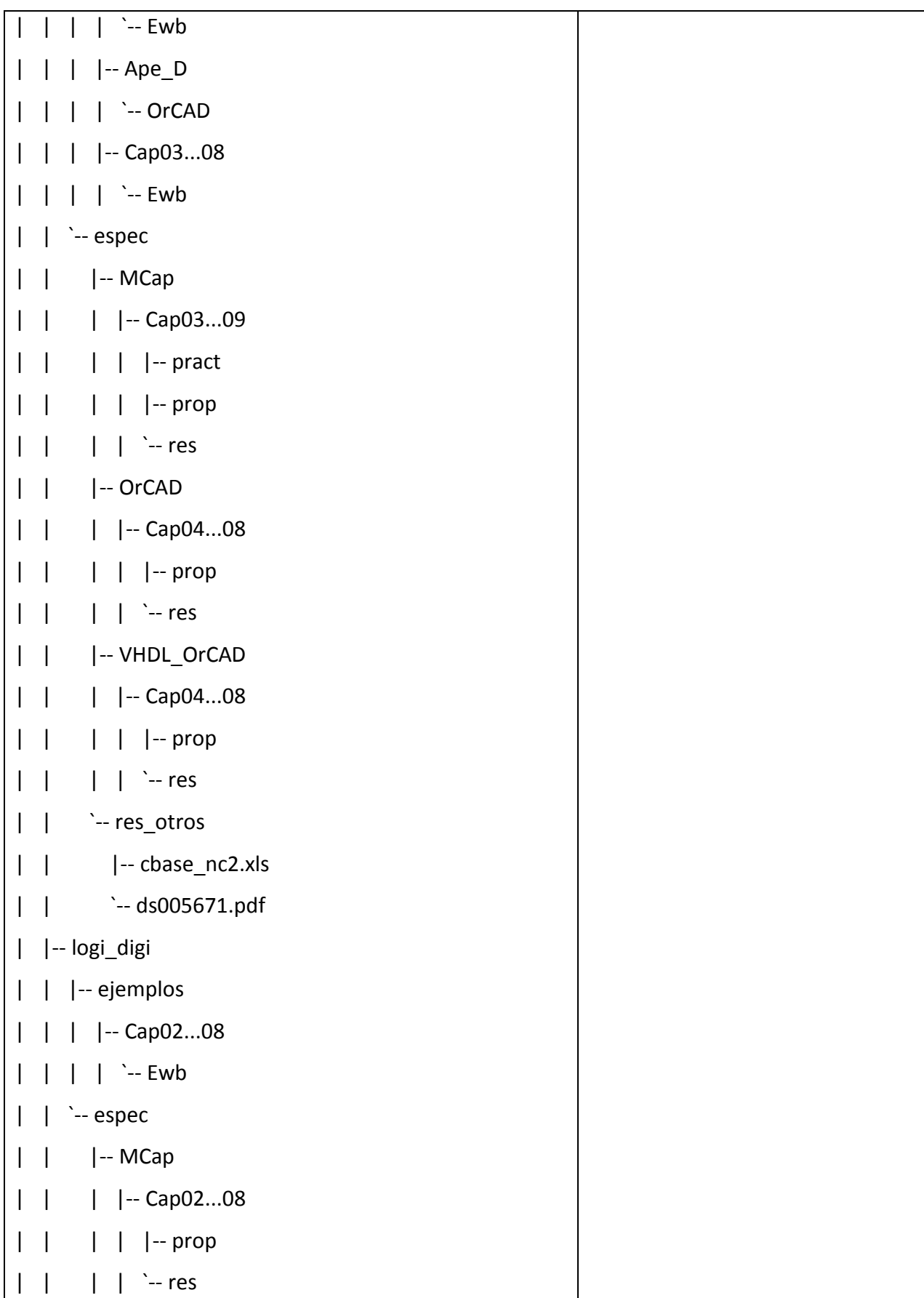

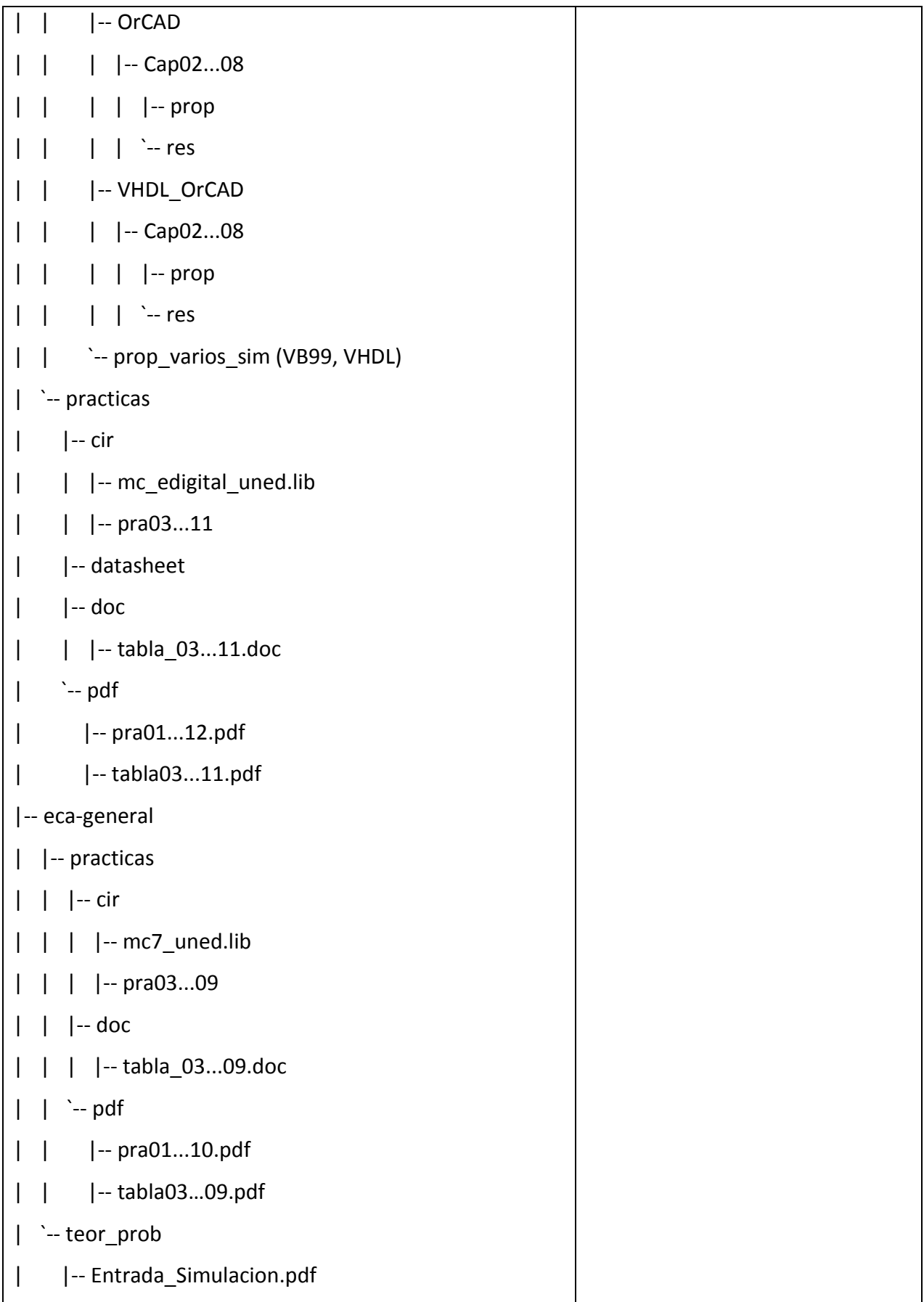

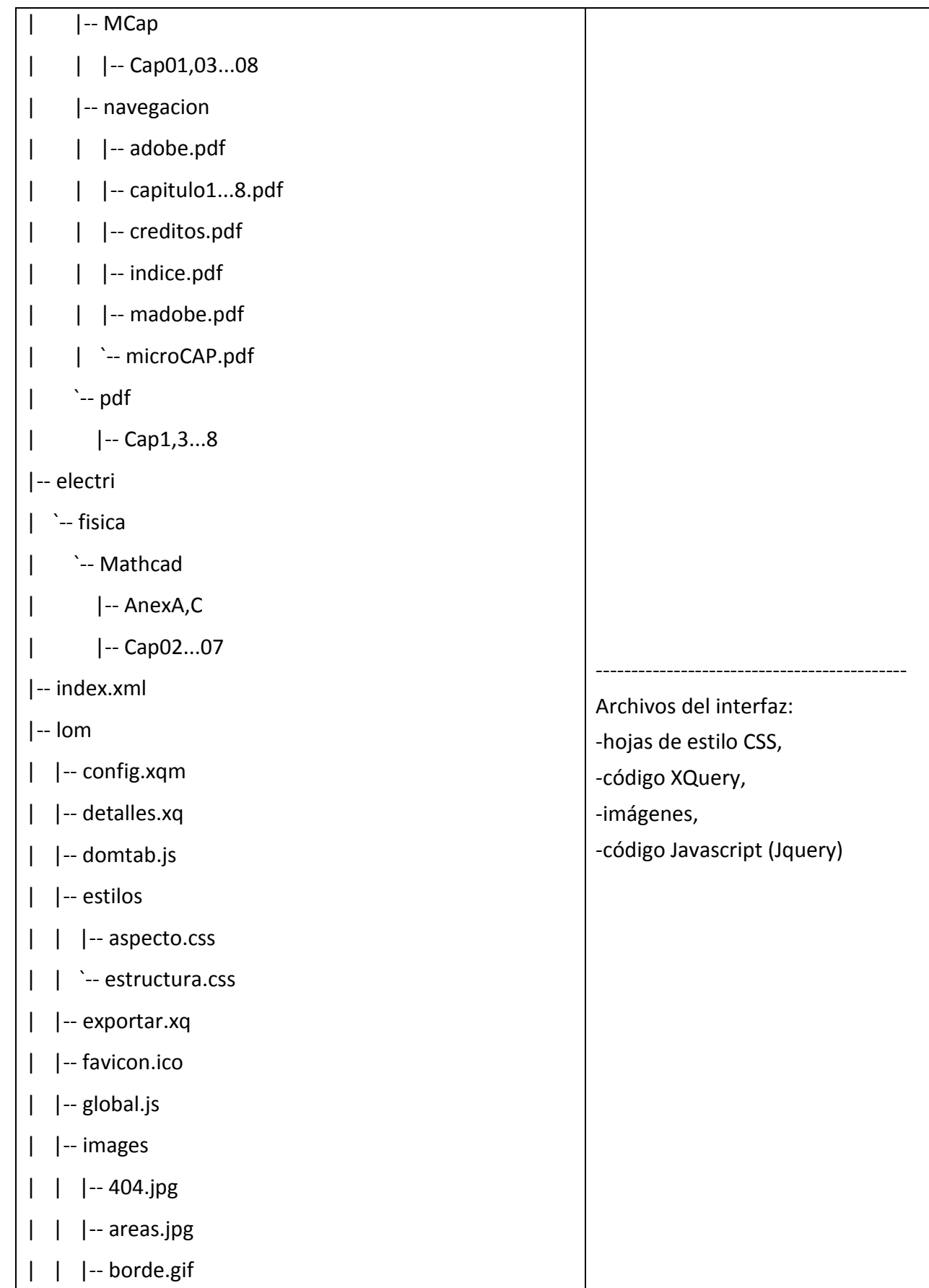
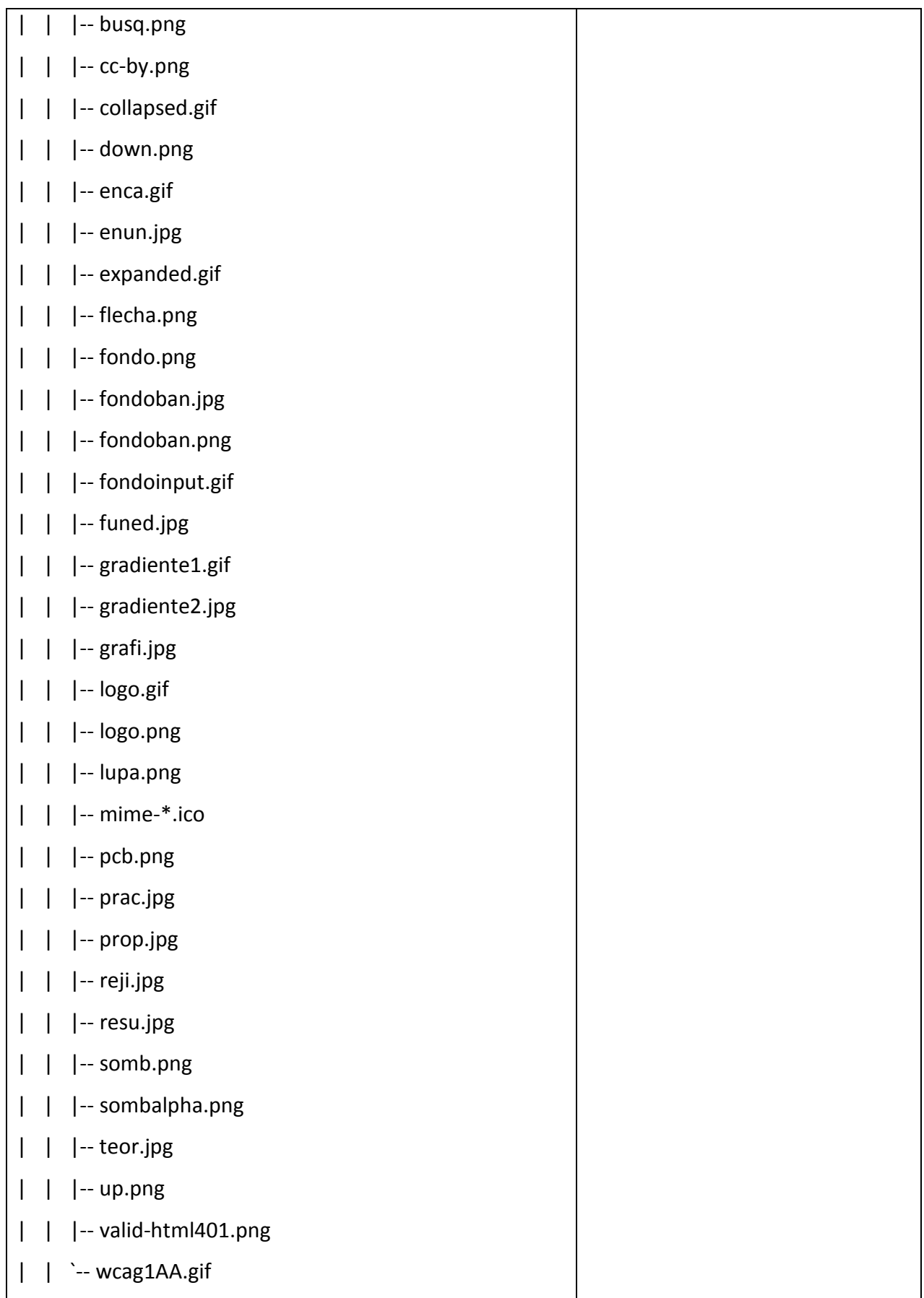

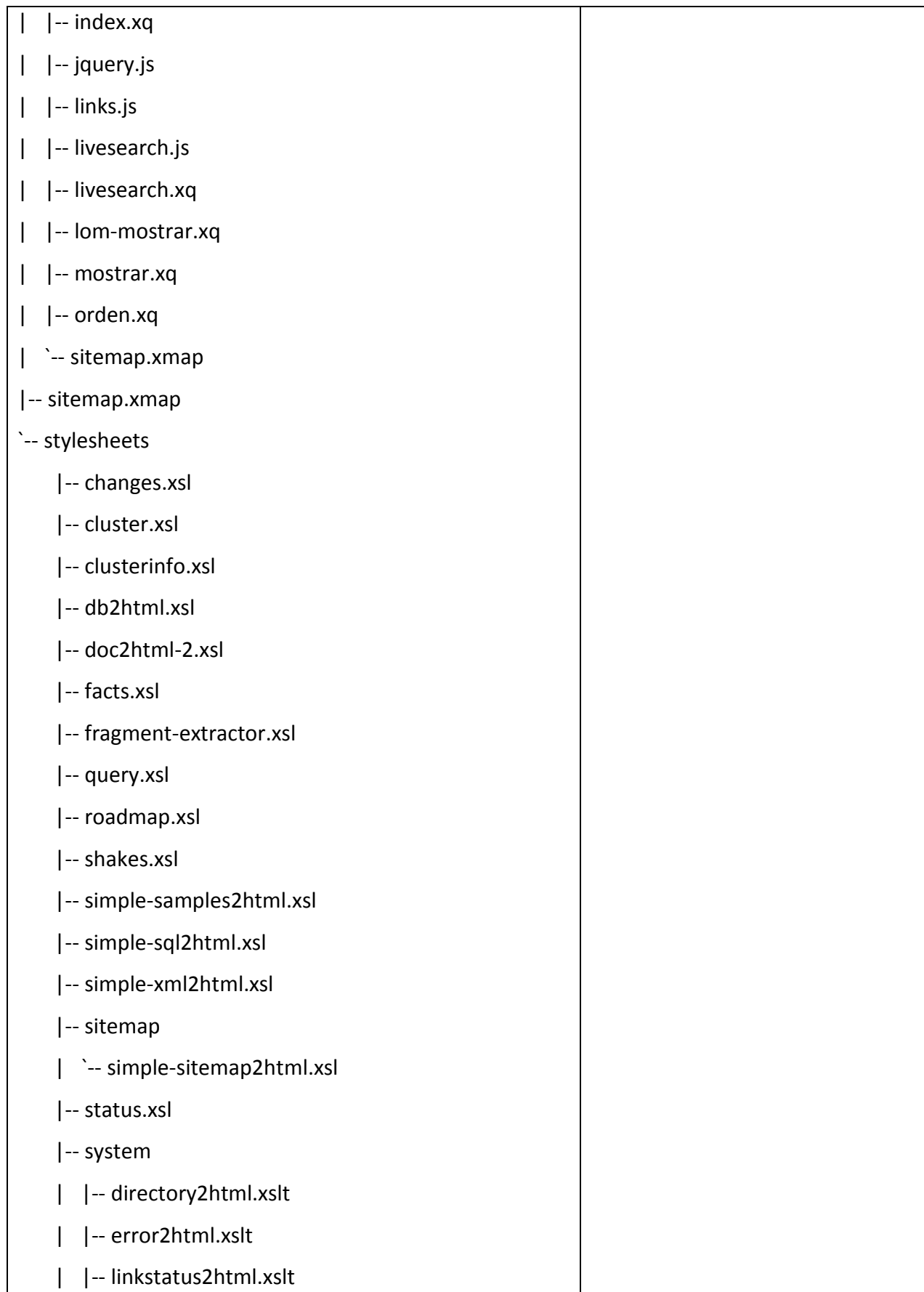

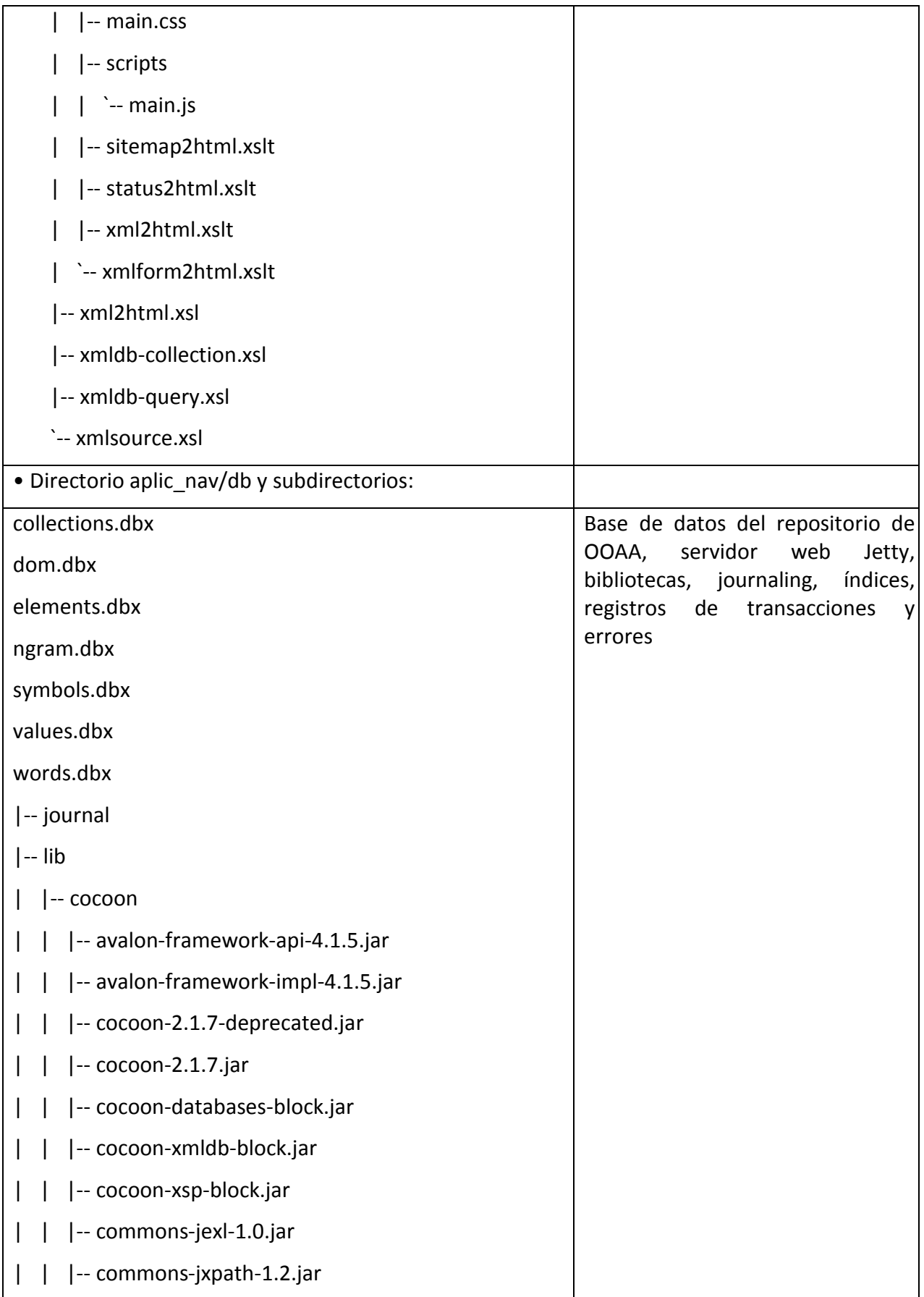

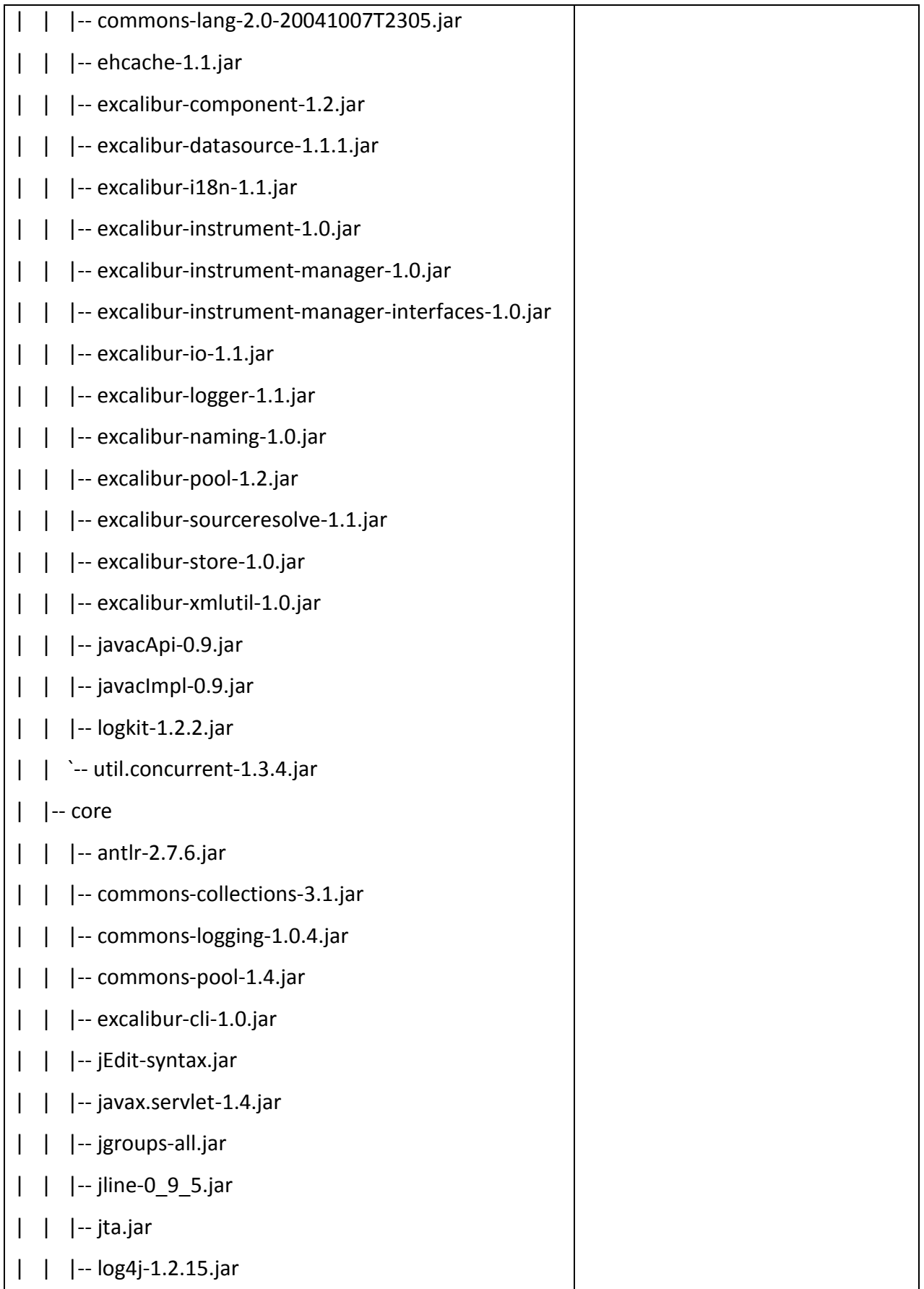

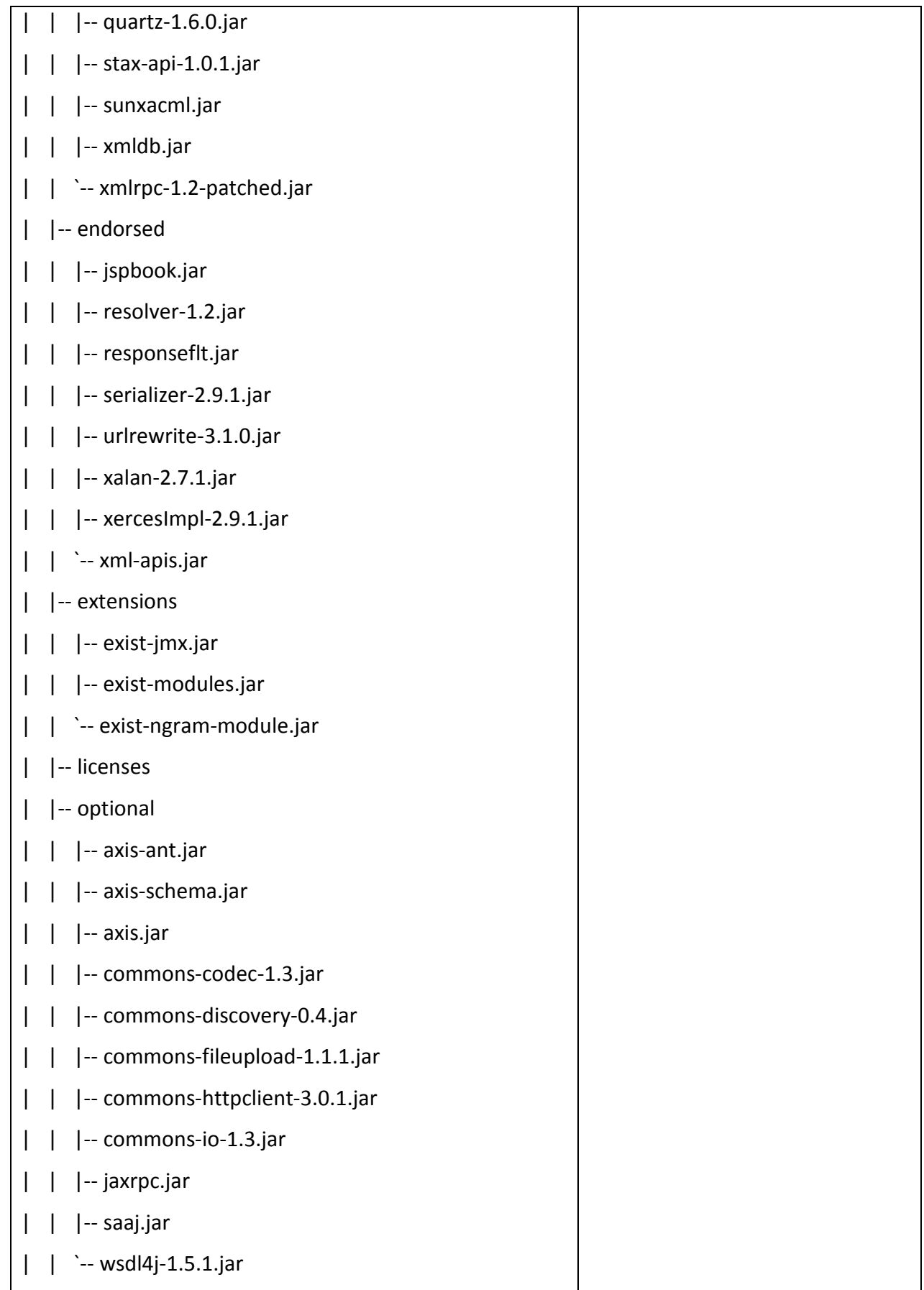

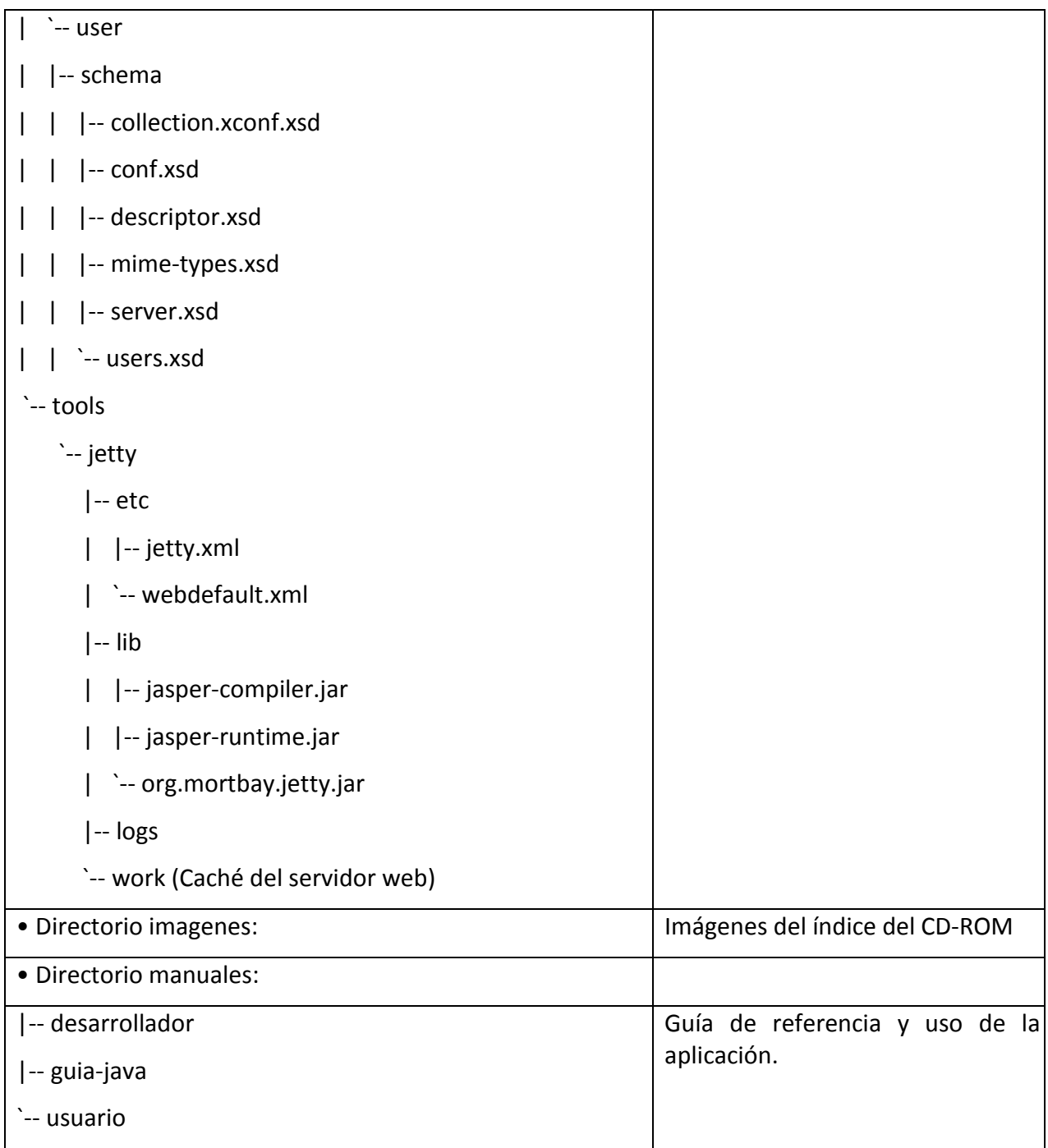

# **APÉNDICE II. CONTENIDOS DEL CD-ROM CON LA MEMORIA**

En este disco se incluyen la memoria del pfc y los materiales utilizados para el desarrollo del proyecto.

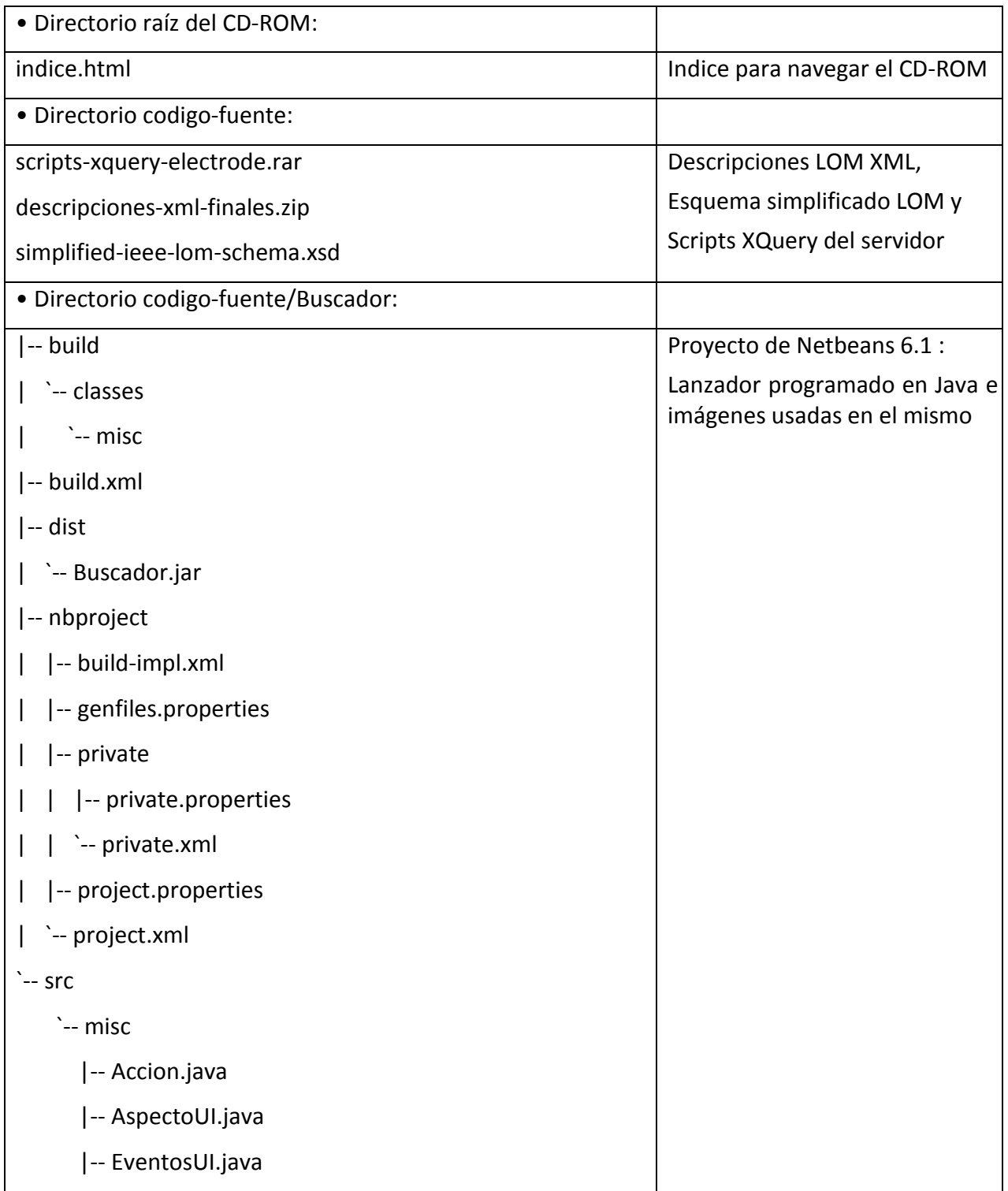

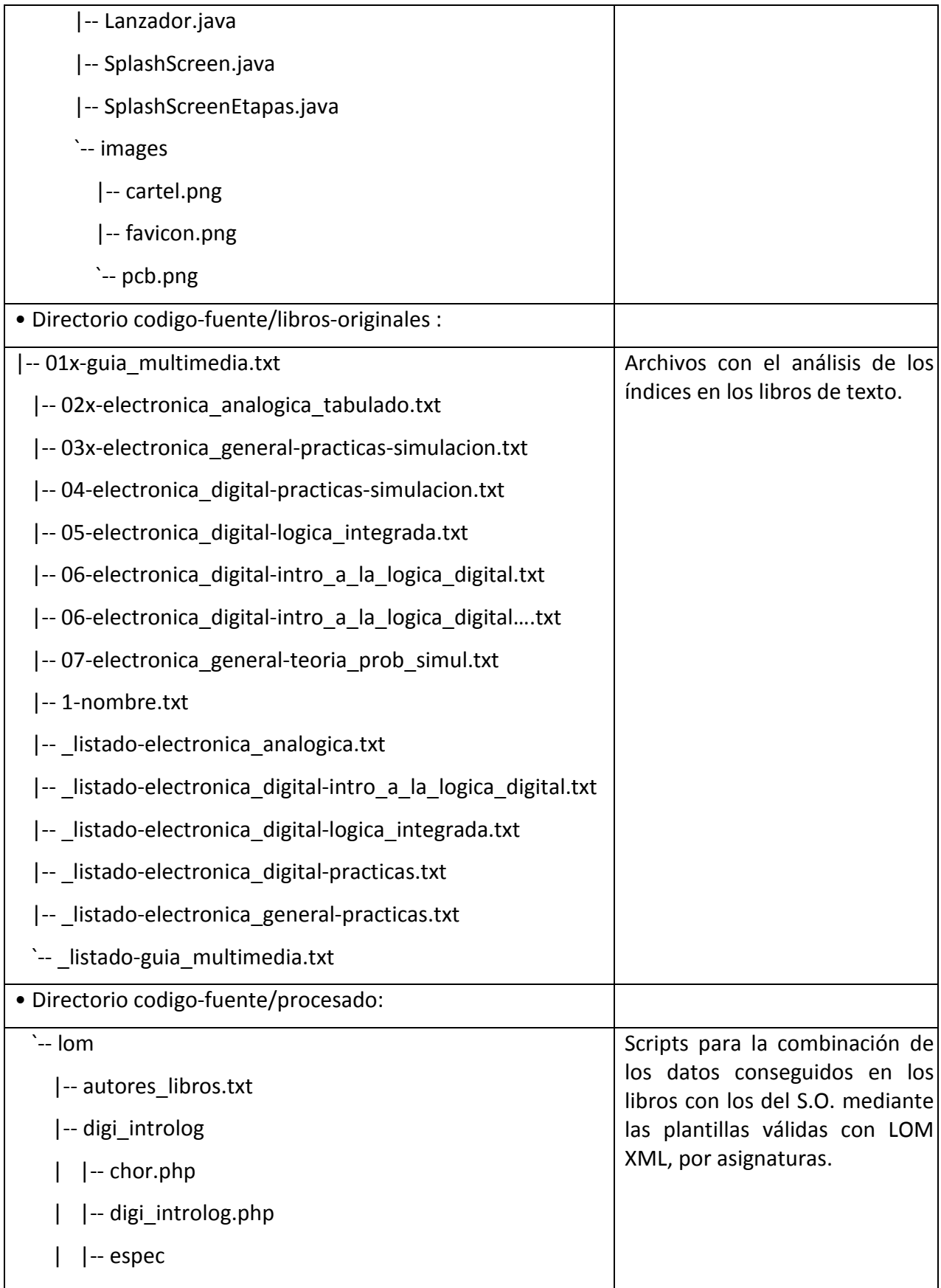

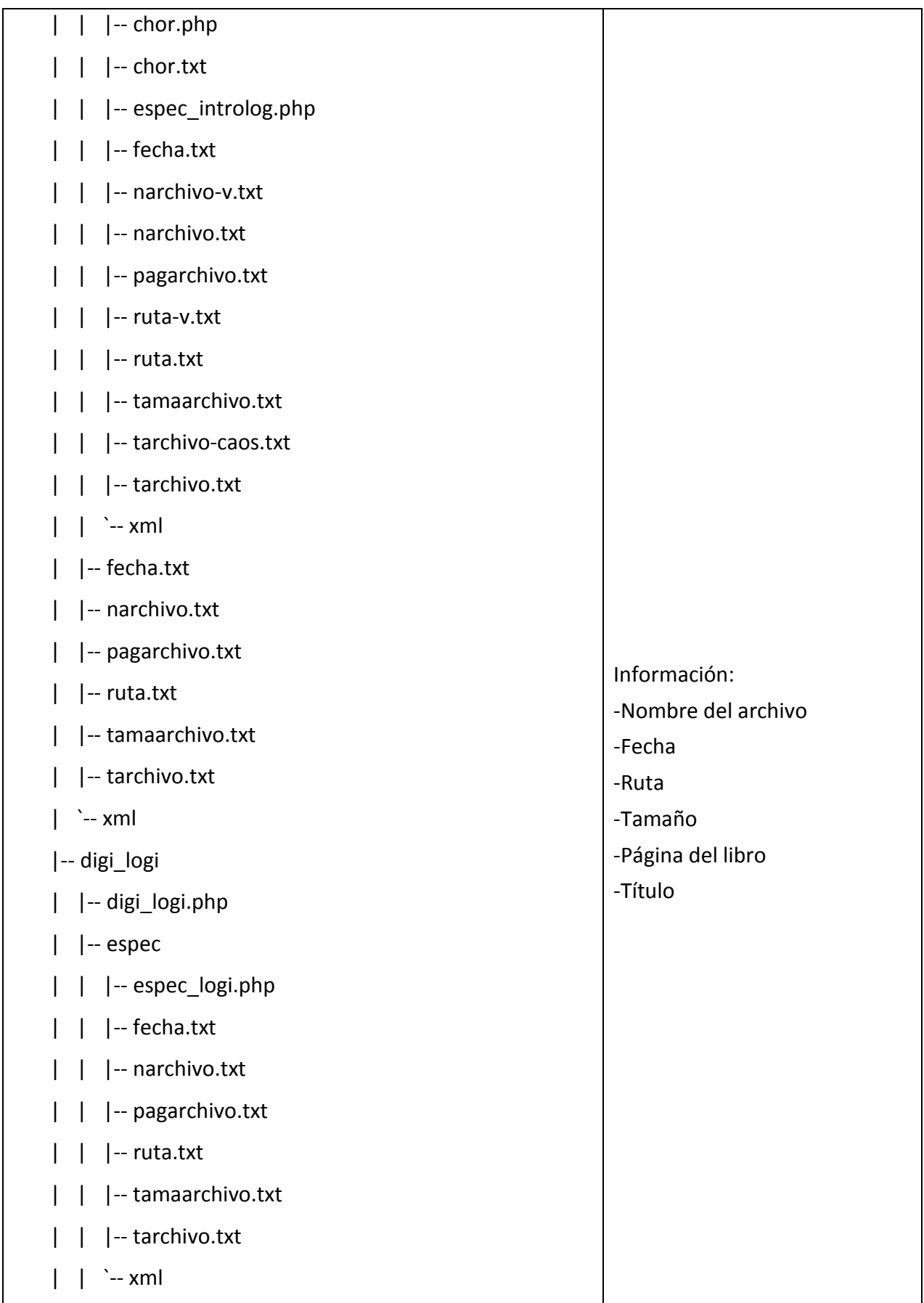

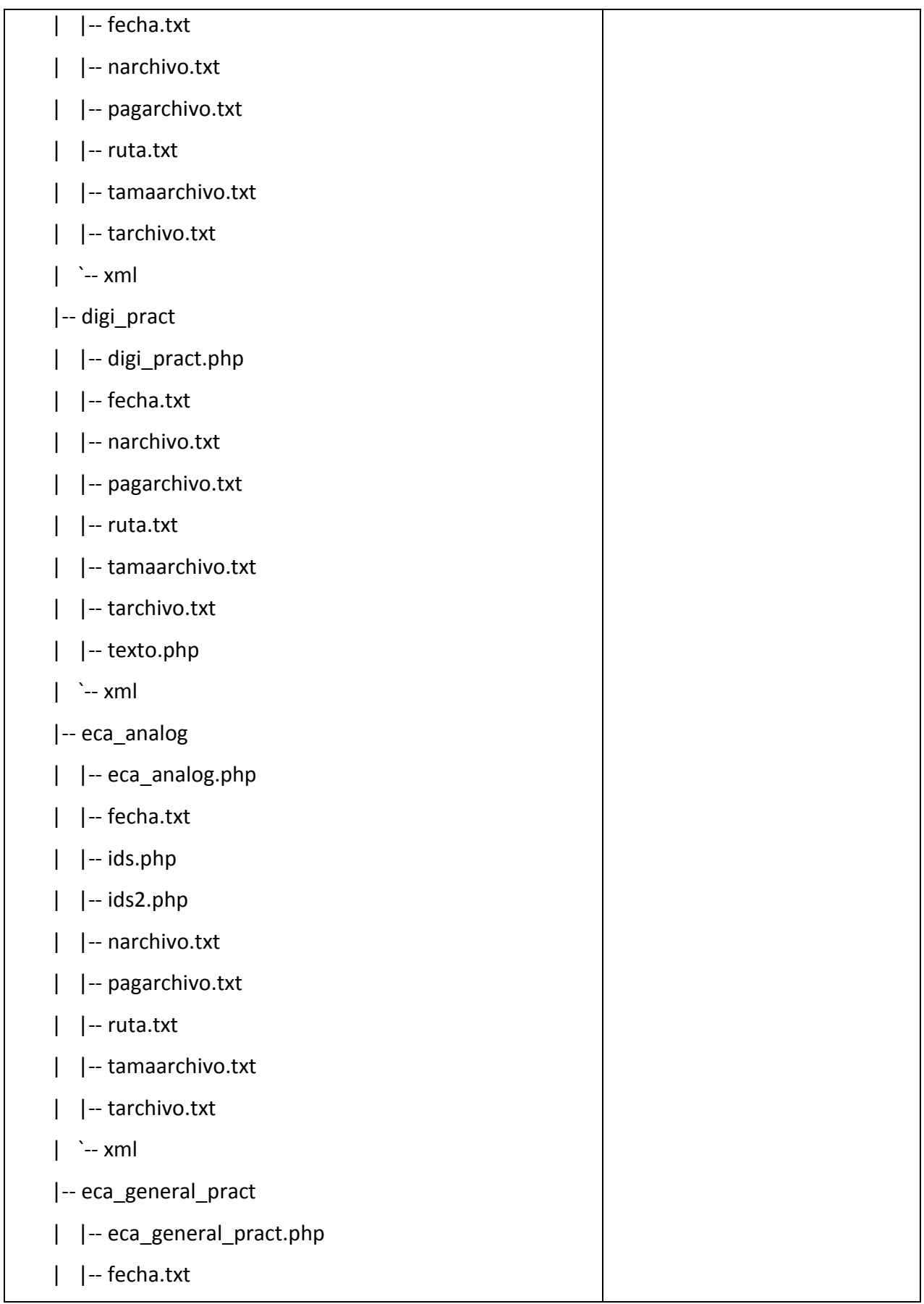

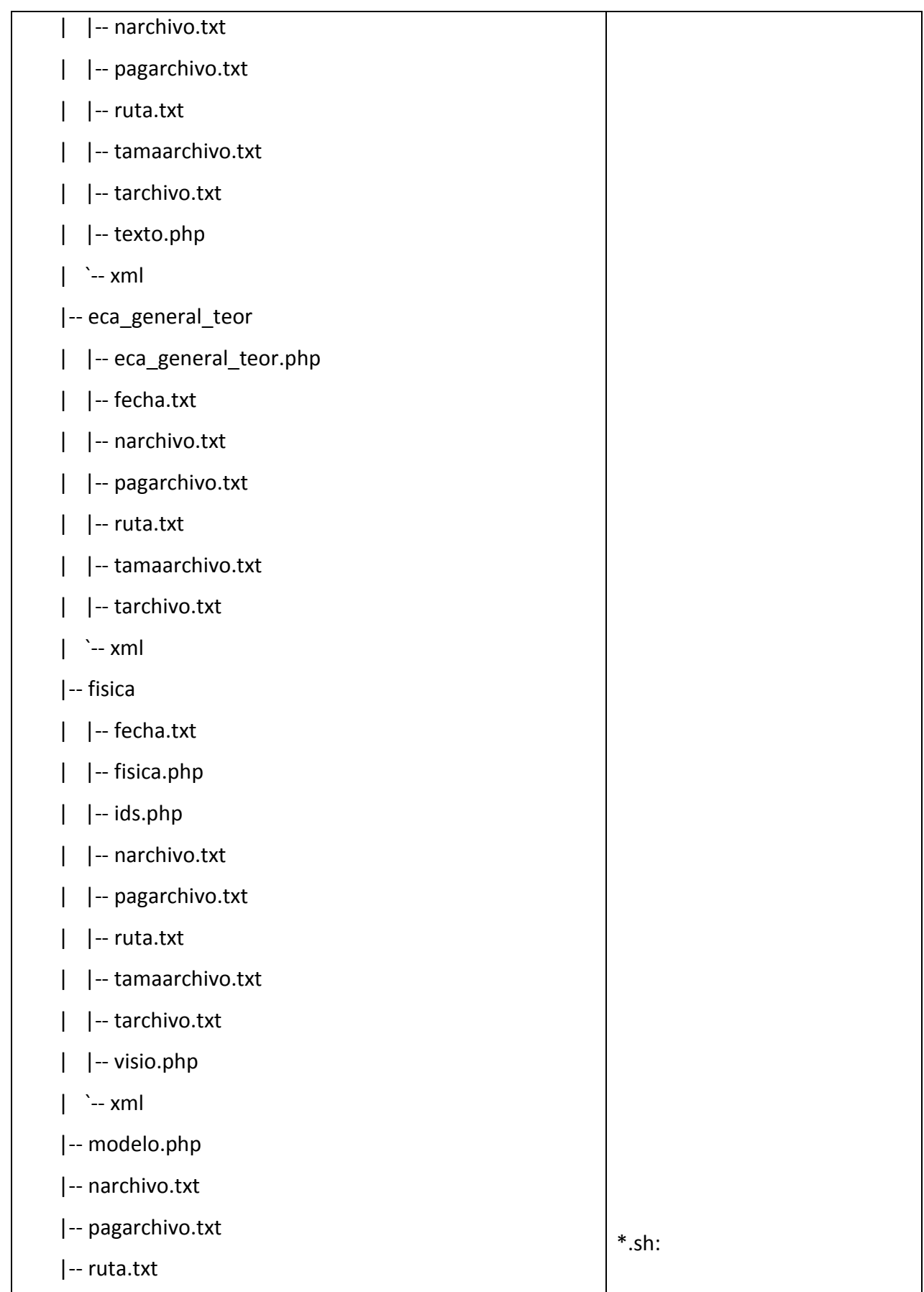

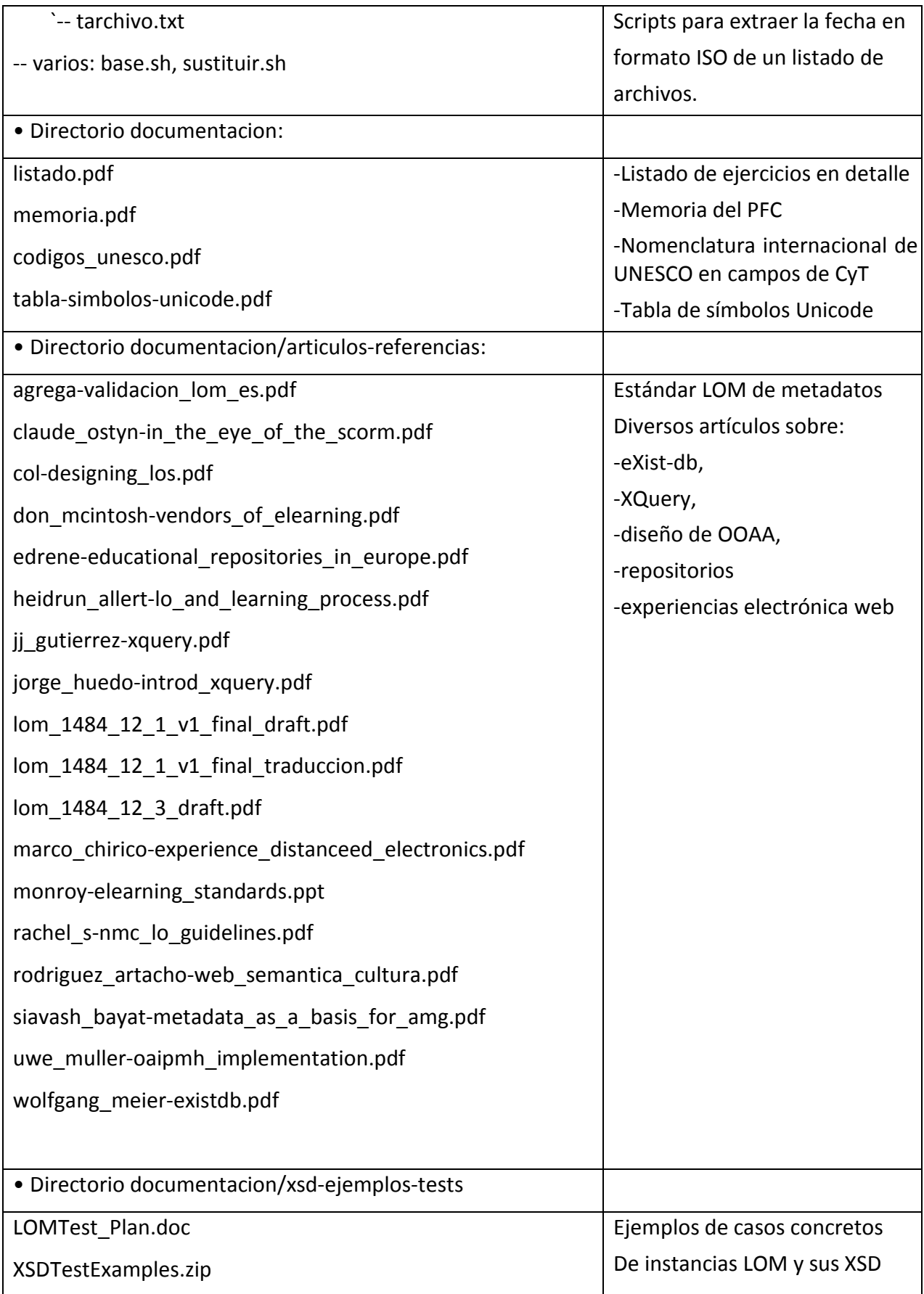

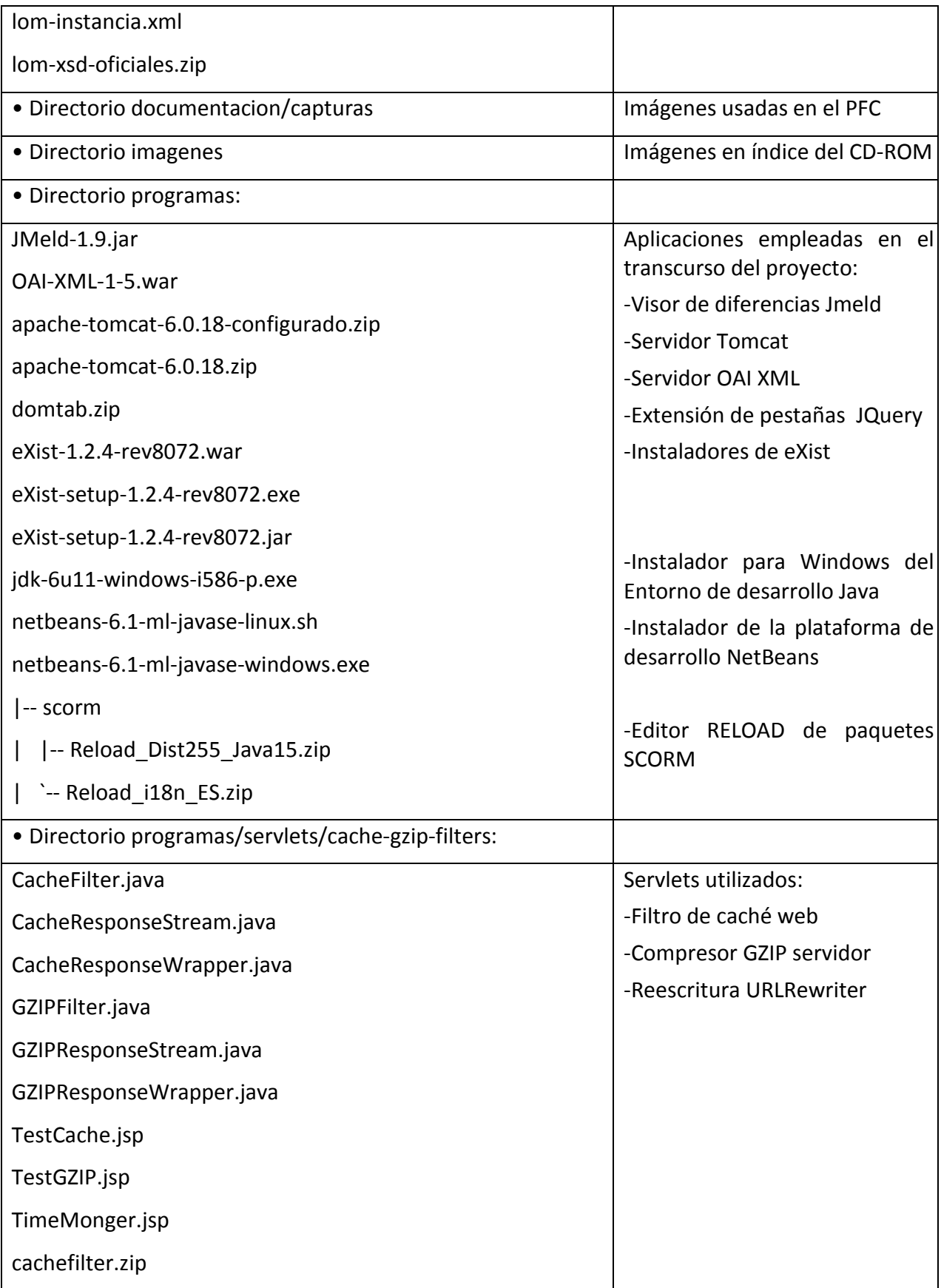

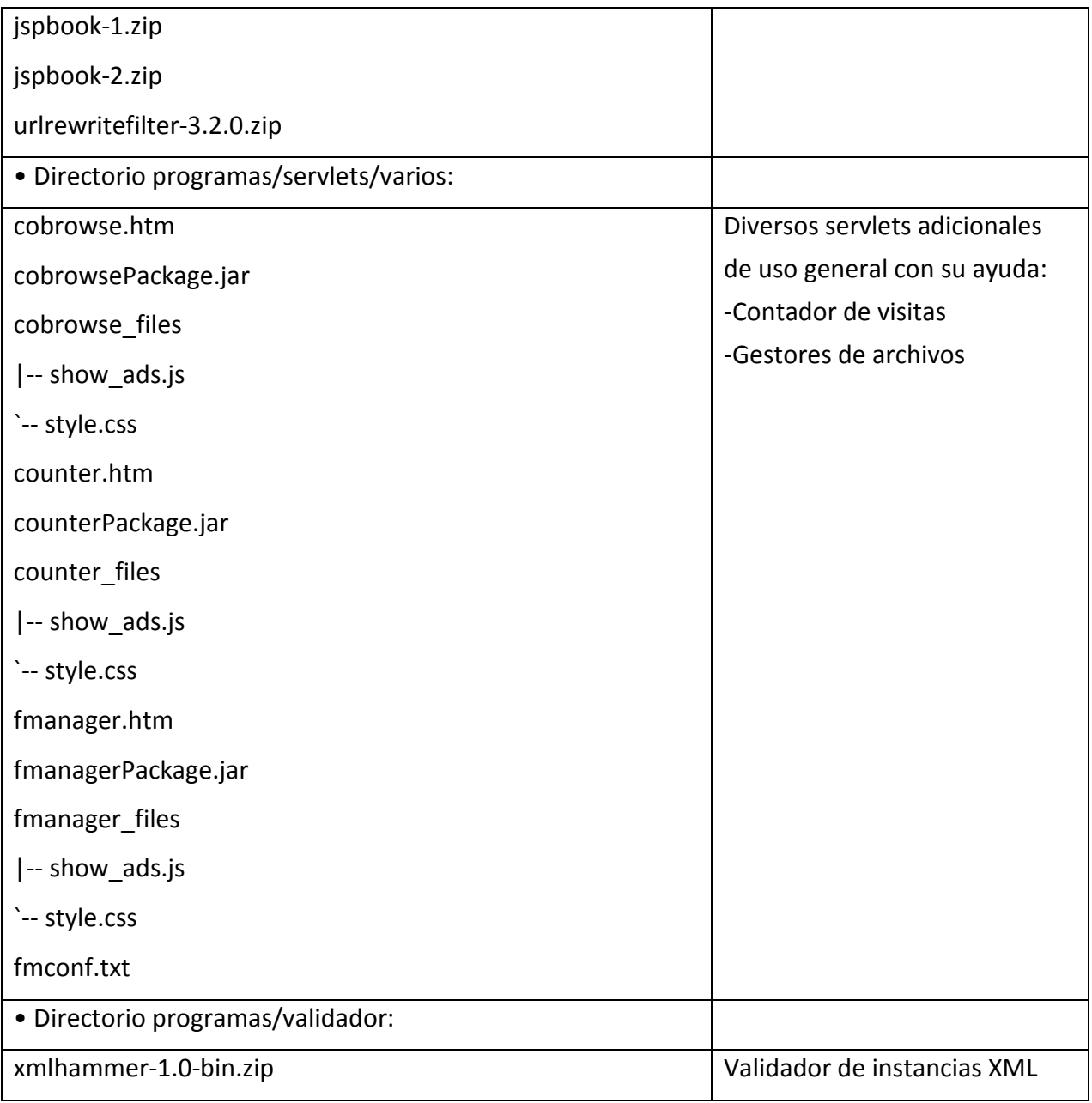

### *CURRÍCULUM VITAE* **DEL AUTOR**

### INFORMACIÓN PERSONAL

Miguel Latorre García Fecha de nacimiento: 11 de Julio de 1981 ( 27 años ) C/ Mayor 6 Zaragoza 50001 Tfno. 976 394081 Móvil: 622 310838 Correo: mlatorre@ web.de Carnet de conducir B

#### Educación y Formación

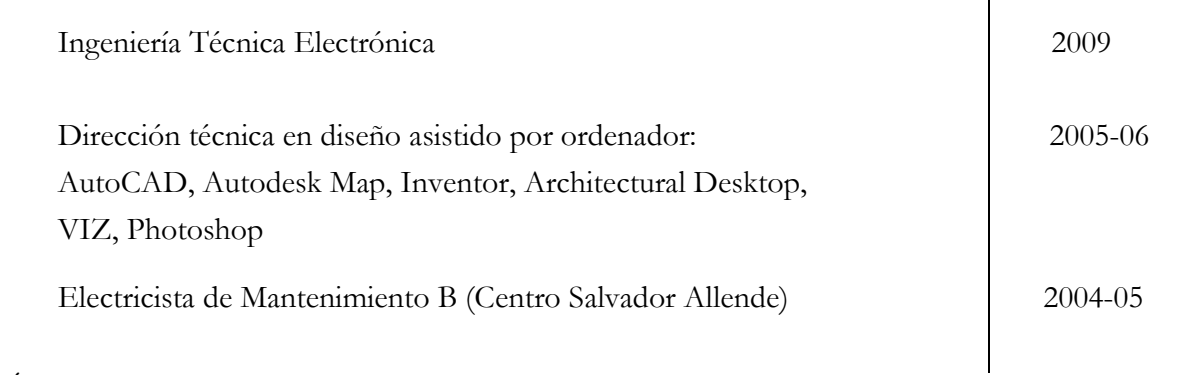

Π

### ARTÍCULOS

García Sevilla, F., Carrión, P., Latorre, M. "WIP: Initiative for the use of Learning Objects in the Electronics labs practice", FIE 2008.

García Sevilla, F., Latorre, M. "Reutilización de Objetos educativos para el estudio de Circuitos electrónicos", TAEE 2008.

## INFORMÁTICA

Administración de sistemas: MySQL, PHP y Apache.

Usuario avanzado de sistemas UNIX y Windows

#### OTROS

Voluntario social dentro del Programa Operativo Plurirregional de Lucha contra la discriminación del FSG: Clases de apoyo.